#### UNIVERSIDADE FEDERAL DE OURO PRETO

## Um Algoritmo baseado na metaheurística Late Acceptance Hill-Climbing para o Planejamento Operacional de Lavra

Arthur de Assis Silva Universidade Federal de Ouro Preto

Orientador: Marcone Jamilson Freitas Souza

Dissertação de Mestrado submetida ao Programa de Pós-Graduação em Ciência da Computação da Universidade Federal de Ouro Preto, como parte dos requisitos exigidos para a obtenção do título de Mestre em Ciência da Computação.

Ouro Preto, Agosto de 2014

ii

## Um Algoritmo baseado na metaheurística Late Acceptance Hill-Climbing para o Planejamento Operacional de Lavra

Arthur de Assis Silva Universidade Federal de Ouro Preto

Orientador: Marcone Jamilson Freitas Souza

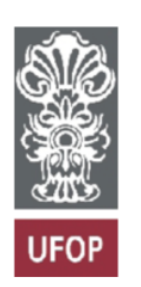

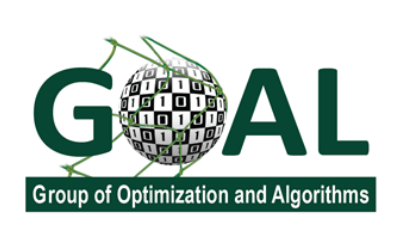

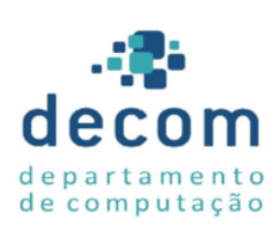

S586a Silva, Arthur de Assis. Um algoritmo baseado na metaheurística late acceptance hill-climbing para o planejamento operacional de lavra [manuscrito] / Arthur de Assis Silva. - 2014. 91 il.: color; grafs; tabs; pseudocódigos. Orientador: Prof. Dr. Souza Marcone Jamilson Freitas . Dissertação (Mestrado) - Universidade Federal de Ouro Preto. Instituto de Ciências Exatas e Biológicas. Departamento de Computação. Programa de Pós-graduação em Ciência da Computaão. Área de Concentração Ciência da Computação. 1. Lavra - Teses. 2. Lavra a ceu aberto - Teses. 3. Otimização combinatória - Teses. 4. Programação heurística - Teses. I. Souza, Marcone Jamilson Freitas . II. Universidade Federal de Ouro Preto. III. Titulo. CDU: 658.5:622.1

Catalogação: www.sisbin.ufop.br

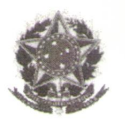

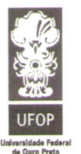

MINISTÉRIO DA EDUCAÇÃO E DO DESPORTO Universidade Federal de Ouro Preto Instituto de Ciências Exatas e Biológicas - ICEB Programa de Pós-Graduação em Ciência da Computação

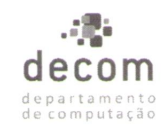

#### Ata da Defesa Pública de Dissertação de Mestrado

Aos 11 dias do mês de agosto de 2014, às 15 horas na Sala de Seminários do DECOM no Instituto de Ciências Exatas e Biológicas (ICEB), reuniram-se os membros da banca examinadora composta pelos professores: Prof. Dr. Marcone Jamilson Freitas Souza (presidente e orientador), Prof. Dr. Luiz Henrique de Campos Merschmann, Prof. Dr. Sérgio Ricardo de Souza e o Eng. MSc.. Aldrin Gustavo Martins, aprovada pelo Colegiado do Programa de Pós-Graduação em Ciência da Computação, a fim de arguirem o mestrando Arthur de Assis Silva, com o título "Um Algoritmo Baseado na Metaheurística Late Acceptance Hill-Climbing para o Planejamento Operacional de Lavra". Aberta a sessão pelo presidente, coube ao candidato, na forma regimental, expor o tema de sua dissertação, dentro do tempo regulamentar, sendo em seguida questionado pelos membros da banca examinadora, tendo dado as explicações que foram necessárias.

Recomendações da Banca:

 $(x)$  Aprovada sem recomendações

() Reprovada

() Aprovada com recomendações:

Banca Examinadora:

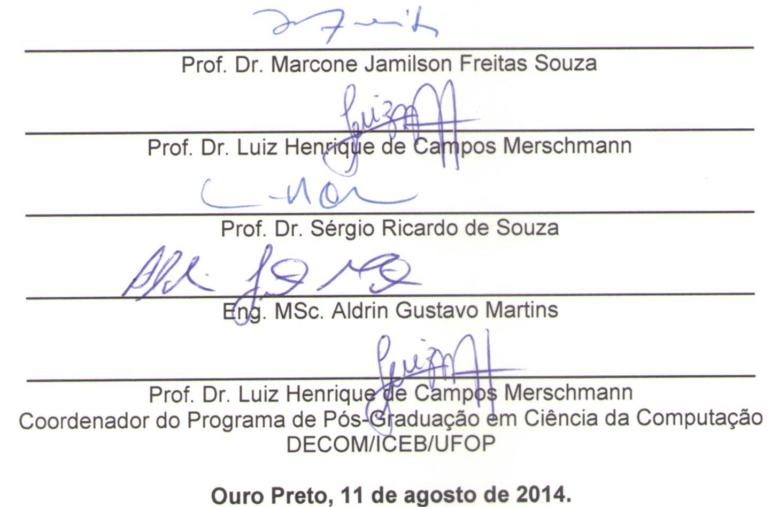

Dedico este trabalho a Deus e aos meus pais, pessoas de suma importância em minha vida.

## Um Algoritmo baseado na metaheurística Late Acceptance Hill-Climbing para o Planejamento Operacional de Lavra

#### Resumo

Este trabalho trata um problema particular de planejamento de lavra de uma mineradora localizada no quadrilátero ferrífero do Estado de Minas Gerais, Brasil. Neste problema há um conjunto de frentes de lavra, um conjunto de equipamentos de carga de diferentes produtividades, um conjunto de caminh˜oes de diferentes capacidades e um conjunto de pontos de descarga para o material lavrado. Cada frente de lavra é subdividida em blocos, os quais, por sua vez, s˜ao subdivididos em sub-blocos. Cada sub-bloco pode conter um dentre quatro tipos de material: hematita, canga, itabirito e estéril. Além disso, cada sub-bloco somente pode ser lavrado se os sub-blocos precedentes tiverem sido totalmente lavrados. A cada ponto de descarga está associada uma meta de produção e uma qualidade de material a ser atendida. O objetivo é determinar a alocação das carregadeiras aos blocos e o número de viagens que cada caminhão deve fazer a cada sub-bloco, saindo de um determinado ponto de descarga, de forma a atender as metas de produção e qualidade estabelecidas para cada descarga. Para resolvê-lo foi desenvolvido um algoritmo heurístico baseado nas metaheurísticas Greedy Randomized Adaptive Search Procedures  $(GRASP)$  e *Late Acceptance Hill-Climbing* (LAHC). O algoritmo explora o espaço de soluções usando busca locais autoadaptativas. Experimentos computacionais comparam os resultados do algoritmo proposto com aqueles do otimizador LINGO aplicado a um modelo de programação linear inteira mista e mostram a efetividade da proposta.

## Um Algoritmo baseado na metaheurística Late Acceptance Hill-Climbing para o Planejamento Operacional de Lavra

#### Abstract

This work deals with a particular problem of mine planning at a mining company located in the Iron Quadrangle of Minas Gerais, Brazil. In this problem there is a set of pit mining, a set of loader equipment of different yields, a set of trucks of different capacities and a set of delivery points for the discharge of materials. Each pit is subdivided into blocks, which, in turn , are subdivided into sub-blocks. Each sub-block can contain one of four types of material: hematite, canga, itabirito and waste. Furthermore, each sub-block can only be drawn up if the preceding sub-blocks have been fully drawn up. Every point of discharge is associated with a production and quality targets of material to be answered. The objective is to determine the allocation of loaders to blocks and the number of trips that each truck must do for each sub-block, leaving a certain point of discharge in order to meet production and quality targets requirements for each discharge. A heuristic algorithm, based on the metaheuristics Greedy Randomized Adaptive Search Procedures and Late Acceptance Hill-Climbing, was developed in order to solve this problem. The algorithm explores the solution space using self-adaptive local search. Computational experiments compare the results of the proposed algorithm with those of the optimizer LINGO model applied to a mixed integer linear programming and show its effectiveness.

## Declaração

Esta dissertação é resultado de meu próprio trabalho, exceto onde referência explícita é feita ao trabalho de outros, e não foi submetida para outra qualificação nesta nem em outra universidade.

Arthur de Assis Silva

### Agradecimentos

Primeiramente agradeço a Deus por me permitir superar os obstáculos. Aos meus pais, Antonio e Conceição, pelo apoio e carinho que eles sempre me deram.

Agradeço ao meu orientador, Marcone Jamilson, por todo o apoio disponibilizado durante o processo de desenvolvimento deste trabalho.

Agrade¸co ao Aldrin e ao Victor Luiz, por toda ajuda fornecida.

Agradeço a minha amiga Janniele, que esteve presente em vários momentos, pelas conversas que tanto me ajudaram quando eu mais precisei. Também agradeço aos meus amigos Thiago e Cleuber.

Agradeço a todos os meus familiares, em especial a minha prima Cristiane, pelos conselhos e carinho.

Agradeço aos professores do Programa de Pós-Graduação em Ciência da Computação pelo conhecimento transmitido.

Agradeço aos meus padrinhos, que sempre estiveram presentes me apoiando.

Agradeço à CAPES, FAPEMIG, CNPq e à Universidade Federal de Ouro Preto pelo apoio ao desenvolvimento deste trabalho.

# Sumário

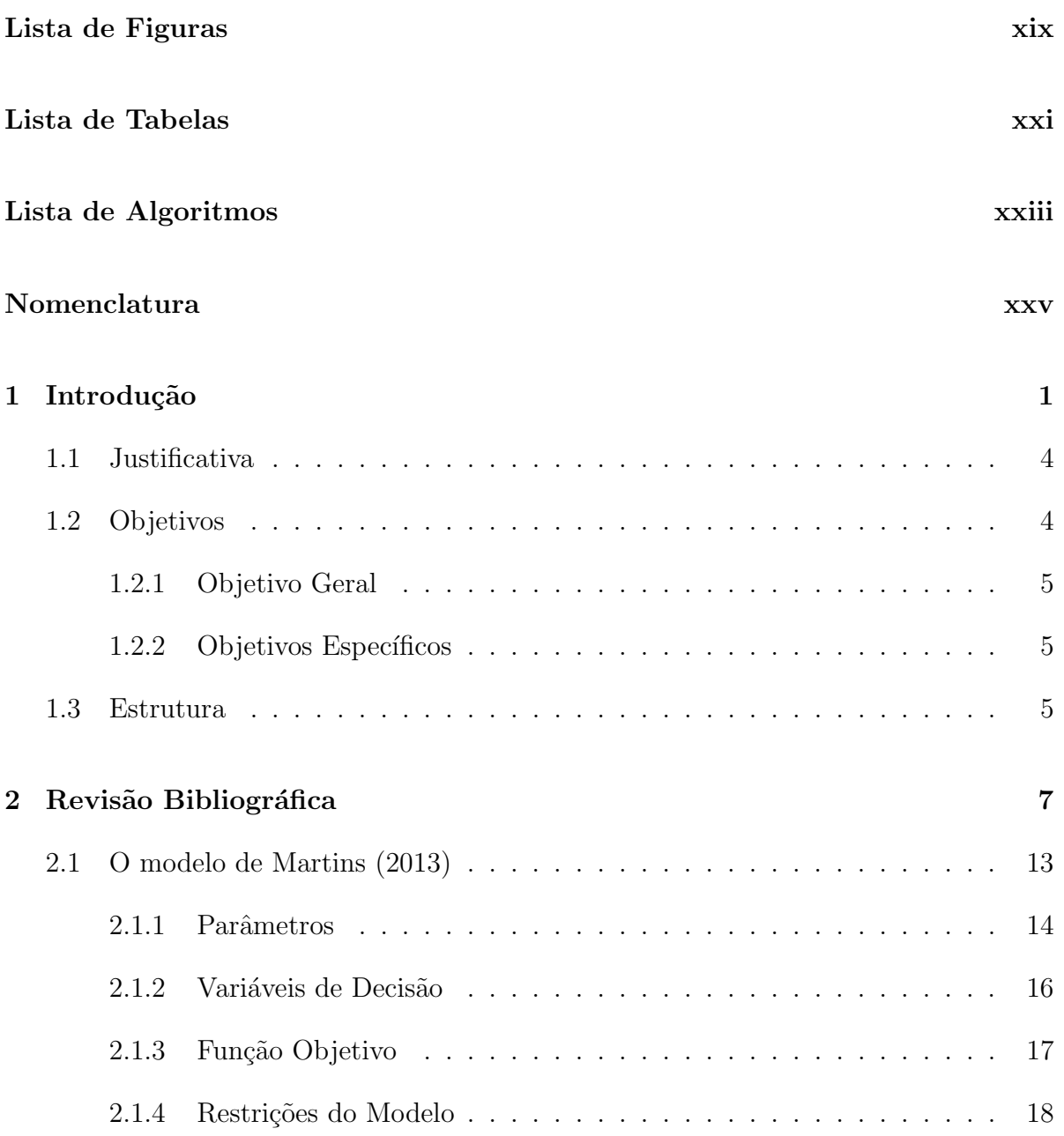

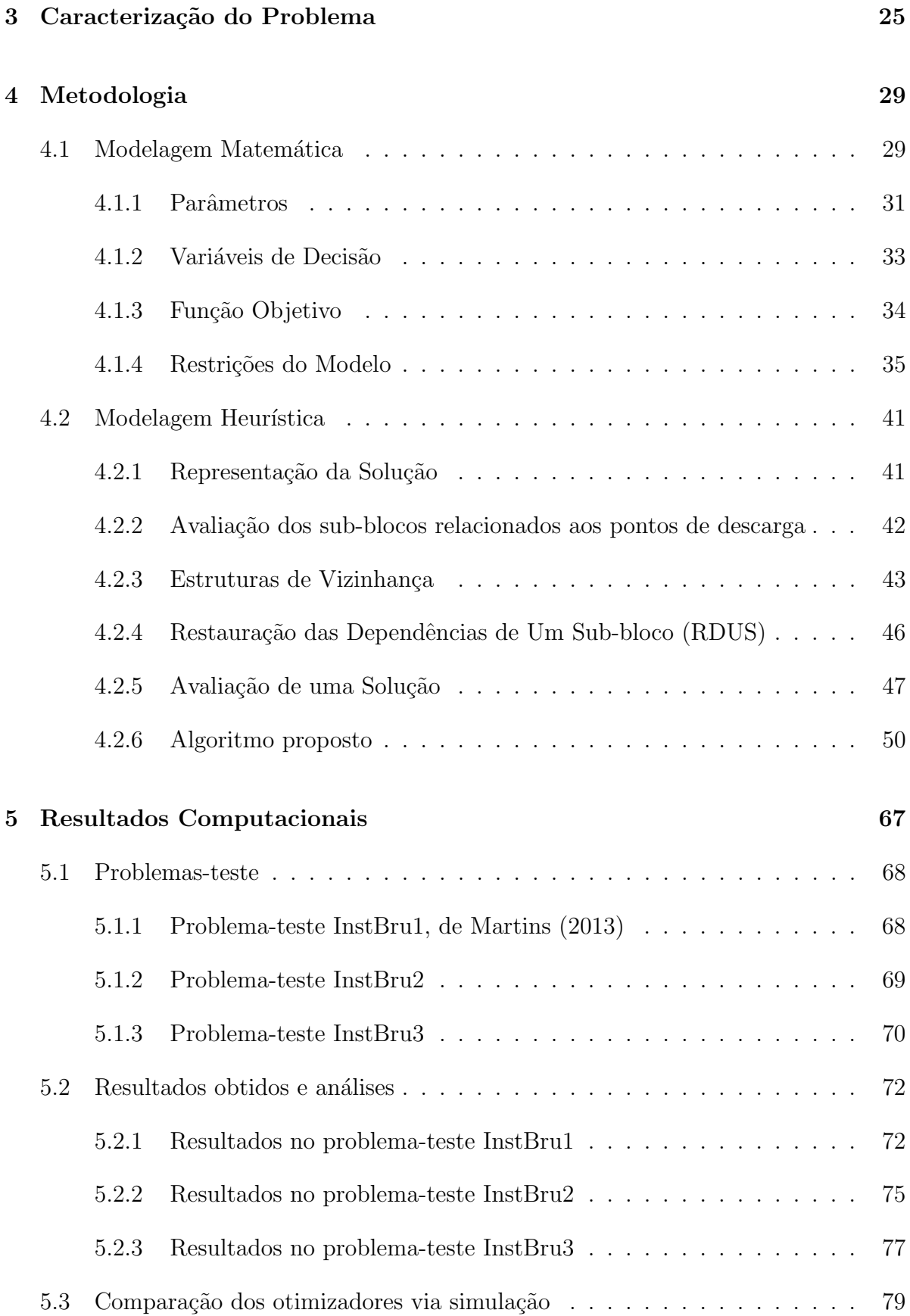

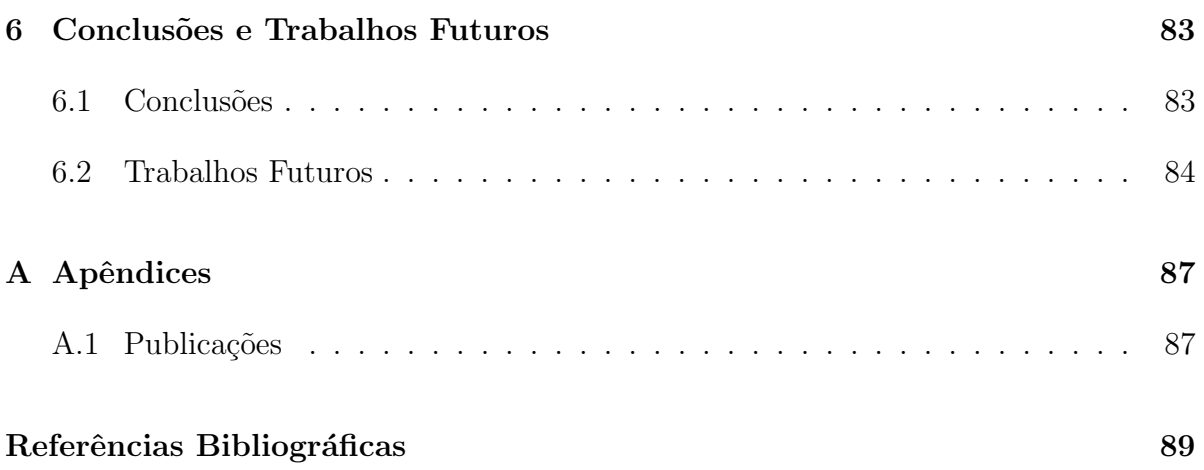

## Lista de Figuras

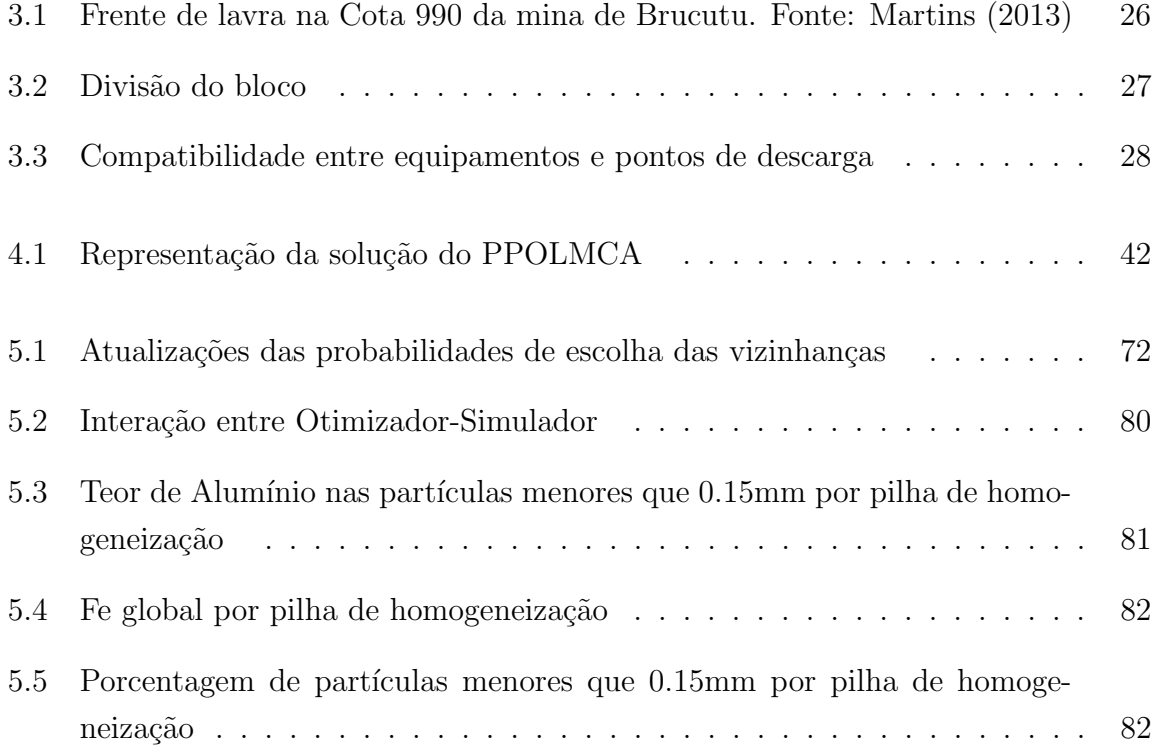

## Lista de Tabelas

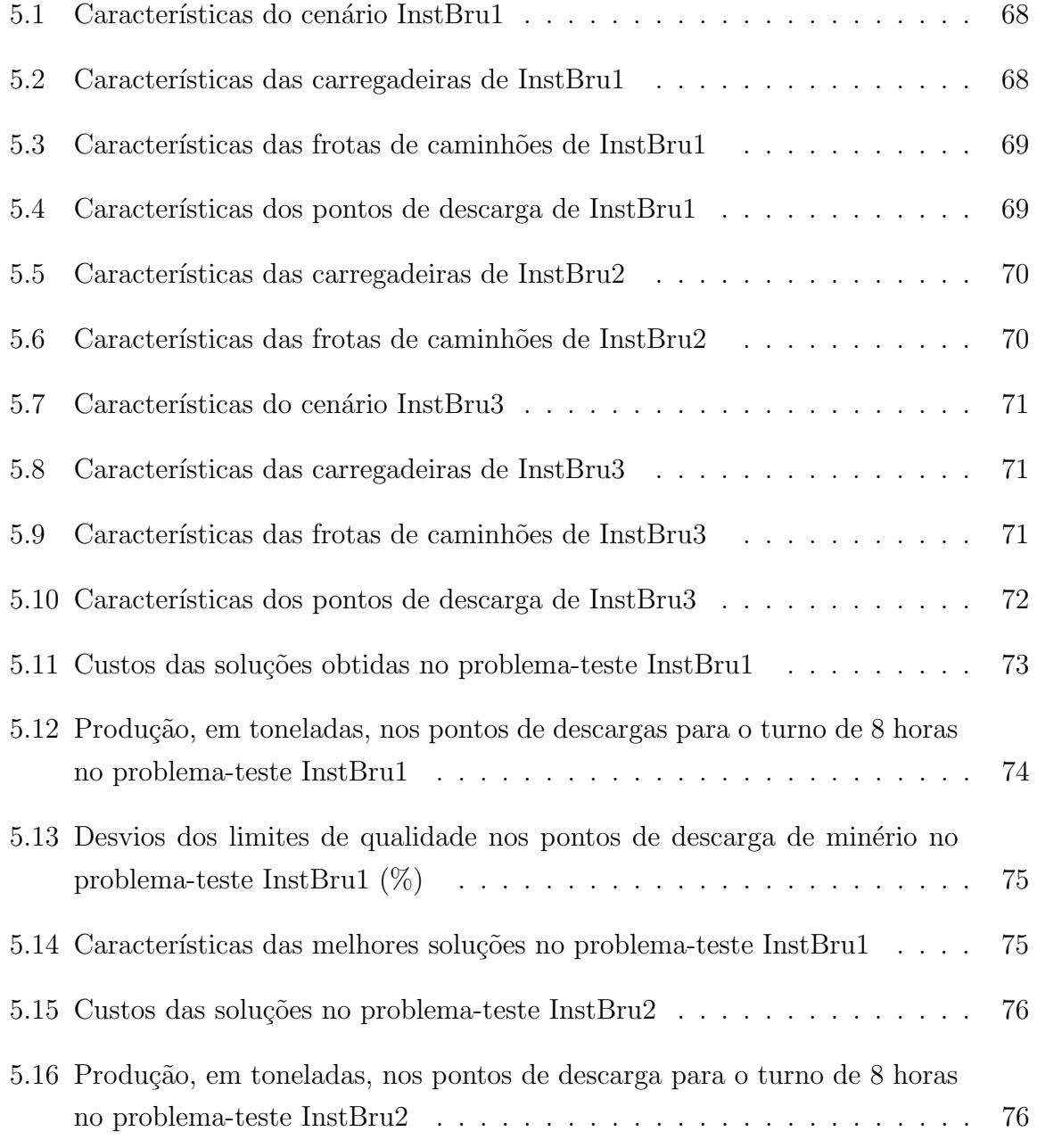

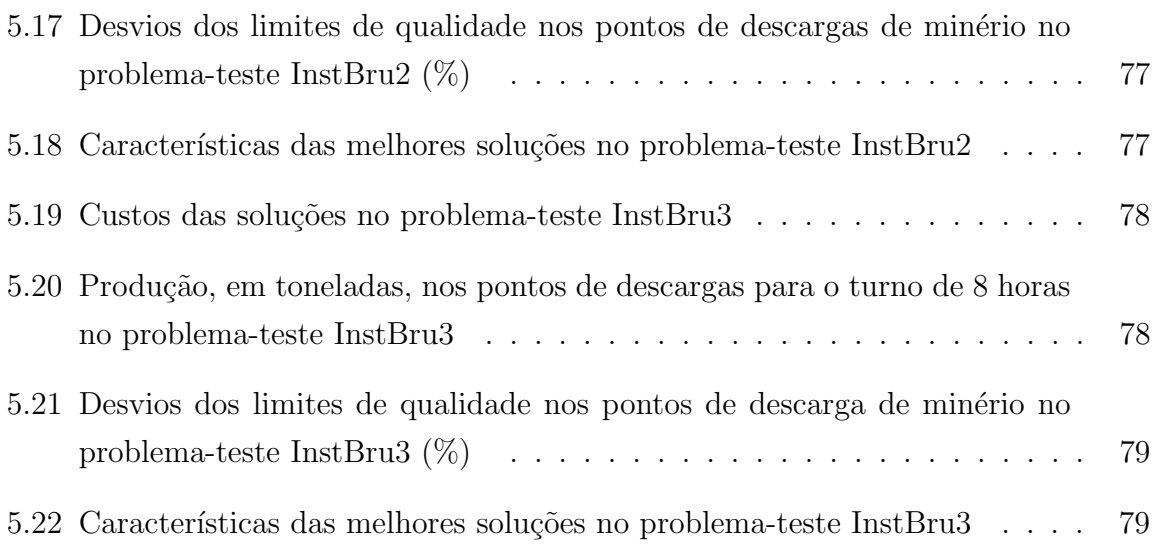

# Lista de Algoritmos

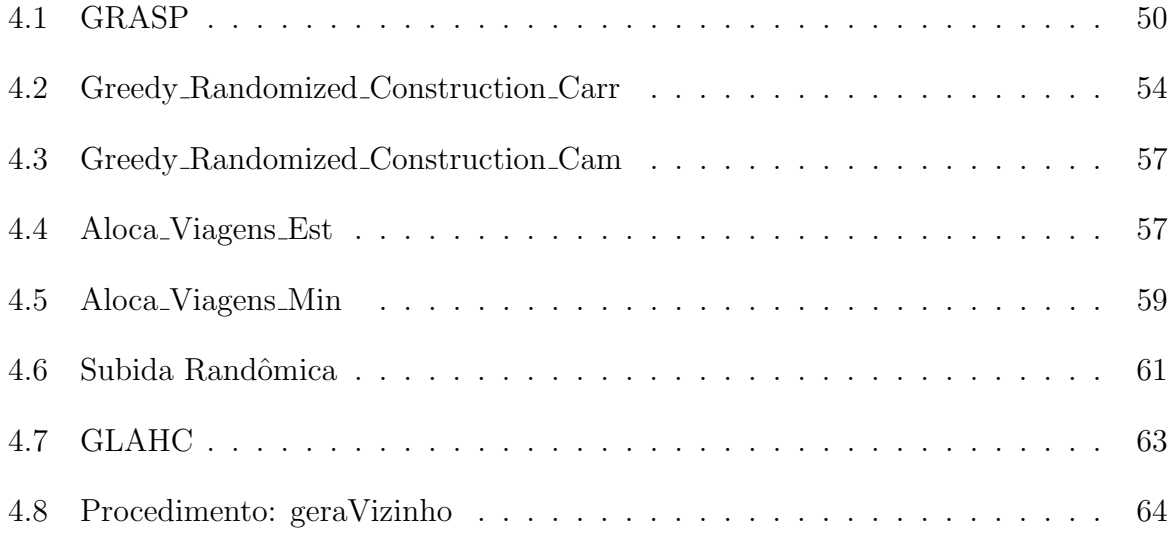

## Nomenclatura

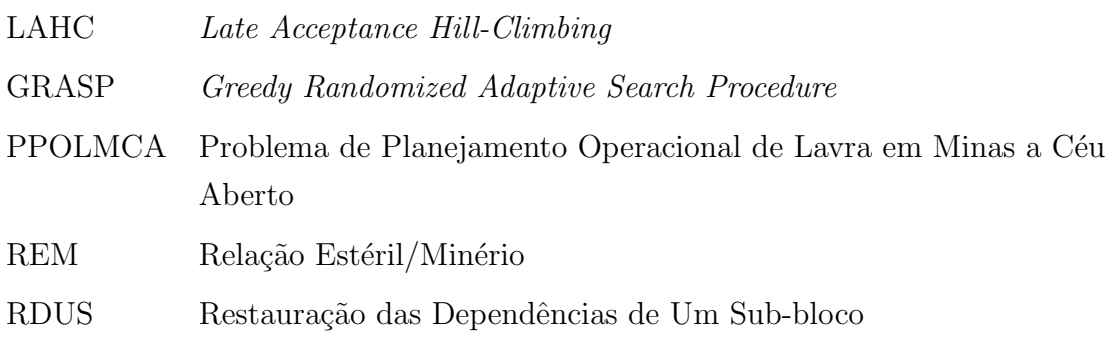

"You've got to find what you love."  $\hspace{1.5mm}$   $\hspace{1.5mm}$  Steve Jobs

xxviii

## Capítulo 1

## Introdução

O Brasil é um dos maiores do mundo no setor de extração de minério, ao lado de países como China, Austrália, Rússia, Ucrânia e Estados Unidos (UNCTAD, 2009). Tendo em vista que os maiores objetivos das empresas em geral são a redução dos custos e a maximização dos lucros, as empresas do setor se deparam com um grande problema: alocar de maneira ótima os recursos disponíveis da mina, ou seja, maximizar a utilização dos maquinários e fornecer à usina de beneficiamento uma alimentação adequada.

Um bom planejamento em processos industriais é de suma importância para que a empresa ofereça serviços de boa qualidade e tenha bom desempenho nos mercados nacionais e internacionais, além de ser fundamental para mantê-la competitiva em relação `as demais empresas existentes no mercado.

Uma alternativa de se executar este planejamento é por meio do uso de métodos computacionais, que conseguem analisar um número de opções muito maior do que uma pessoa ou um conjunto delas, o que provavelmente levará a um bom planejamento operacional.

O planejamento de lavra está presente em processos industriais mineradores, sendo que todo o desempenho da mina depende de como este foi feito. Um bom planejamento pode possibilitar uma boa produção, ou seja, uma que atenda aos requisitos de qualidade e de quantidade total.

Hoje em dia, em muitas mineradoras do mundo, esse planejamento é realizado manualmente, geralmente por pessoas experientes. No planejamento mensal da produção, embora muitas vezes no começo do mês sejam obtidos resultados razoáveis, ao final é difícil manter os padrões de qualidade devido à redução das opções de locais a serem lavrados. Além disto, o resultado desse planejamento muitas vezes é imprevisível, podendo ser até desastroso.

Chanda e Dagdelen (1995) desenvolvem uma formulação que utiliza a programação linear por metas para o problema de mistura (blendagem) em uma mina de carv˜ao, com o objetivo de atender metas de qualidade e produção. Além dessas metas aproximarem a qualidade do min´erio produzido com as expectativas do cliente, elas fazem que a produção não ultrapasse os limites inferior e superior. Os autores observam que quando a produção ultrapassa o limite superior pode haver problemas na hora do armazenamento do material no depósito, pois este pode estar saturado. Além disso, esse excesso de produ¸c˜ao pode sobrecarregar os equipamentos no manuseio do material. Por outro lado, quando a produção está abaixo do limite inferior há redução da taxa de utilização dos equipamentos disponíveis e do britador, não se fazendo, portanto, o pleno uso desses equipamentos.

O planejamento operacional de minas consiste na alocação de equipamentos de carga e de transporte de forma a maximizar a produção de minério, sendo que este deve seguir padrões de qualidade, que são controlados pelos teores que o minério apresenta. Tudo isso obedecendo restrições operacionais, como, por exemplo, produção máxima dos equipamentos de carga, número máximo de viagens dos equipamentos de transporte, quantidade horária que uma usina de beneficiamento consegue beneficiar de minério, entre outras restrições operacionais, que são detalhadas na Seção 3.

Minas a céu aberto utilizam dois critérios para o transporte de material por caminhões: alocação estática e alocação dinâmica. Na alocação estática, os caminhões s˜ao fixados a um ponto de carga e a um ponto de descarga, ou seja, o deslocamento desses ocorre apenas entre esses dois pontos durante um determinado período de tempo. Na alocação dinâmica, os caminhões não ficam vinculados a uma mesma rota; assim, a cada descarga, o caminhão pode ser direcionado a um ponto de carga, que não é necessariamente o mesmo da viagem anterior.

A alocação estática é o método mais utilizado nas minerações de pequeno e médio porte, por não apresentar a obrigatoriedade de utilização de um sistema automático de alocação. Esse método, entretanto, proporciona menor produtividade, em função da possibilidade de formação de filas de caminhões e ociosidade dos equipamentos de carga (Rodrigues, 2006).

A vantagem da alocação dinâmica de caminhões é que com este método há uma maior

#### Introdução 3

produtividade da frota. Esse aumento de produtividade pode refletir em um aumento da produção da mina ou na redução do número de equipamentos necessários para manter o mesmo nível de produção. Um eficiente algoritmo para a alocação dinâmica de caminhões ´e importante, porque ele integra um sistema de despacho computadorizado. Um sistema de despacho reúne, ainda, um algoritmo de sequenciamento de viagens, um sistema de comunicação entre os equipamentos de carga e caminhões e uma central de comandos. Segundo White e Olson (1986), para que o sistema de despacho de caminhões seja completo ´e importante que o sistema de monitoramento dos equipamentos seja preciso e confiável, de modo que as operações da mina possam ser otimizadas em tempo real.

Martins (2013) apresentou soluções para o problema abordado neste trabalho utilizando um modelo de programação inteira mista. A solução era encontrada através da interação entre dois modelos, um de programação matemática e outro de simulação. O modelo matemático é responsável por alocar as carregadeiras e determinar a quantidade de viagens que cada frota de caminhões realizará, respeitando as restrições de compatibilidade entre equipamentos, qualidade do material extraído e massa mínima exigida nas descargas. Para um planejamento de médio/longo prazo, o simulador interage sequencialmente com um otimizador aplicado a um modelo de programação matemática. A cada interação, o cenário que o simulador fornece ao otimizador é atualizado. Os cenários utilizados para testes retratam situações reais da Mina de Brucutu, da Vale S.A., e contêm características da mina, como, por exemplo, quantidade de caminhões e carregaderias, número de blocos e seus sub-blocos, dependências entre os sub-blocos.

A presente dissertação dá continuidade ao trabalho de Martins (2013), e propõe a utilização de um algoritmo heurístico híbrido, que combina as metaheurísticas  $Greedy$ Randomized Adaptive Search Procedures – GRASP Feo e Resende (1995) e Late Acceptance Hill-Climbing – LAHC Burke e Bykov (2008) para resolver o Problema de Planejamento Operacional de Lavra em Minas a Céu Aberto (PPOLMCA). Deve ser esclarecido que o problema tratado neste trabalho difere daquele tratado em Martins  $(2013)$  com relação às dependências entre os sub-blocos e a alocação das carregadeiras aos blocos. Em Martins (2013) é permitido a alocação de mais de uma carregadeira a um bloco, enquanto que neste trabalho, só é permitida a alocação de uma única carregadeira a um bloco. Além disso, em Martins (2013) há dependencias entre blocos, enquanto que nesta dissertação considera-se dependências entre sub-blocos. GRASP é um algoritmo de duas fases iterativas, sendo a primeira responsável por construir uma solução inicial e a segunda, por refinar essa solução. O GRASP tem sido utilizado, com sucesso, em vários problemas de otimização combinatória, aí incluindo-se uma variante do próprio problema tratado (Souza et al., 2010). O LAHC, por sua vez, é uma extensão do algoritmo Hill-Climbing (HC) e se diferencia deste na escolha da solução vizinha. Enquanto no HC o melhor vizinho de uma solução corrente é comparado apenas com a solução corrente, no LAHC esse melhor vizinho é comparado com uma das últimas soluções correntes geradas no processo de busca. Entre as vantagens da utilização do LAHC encontra-se a característica de ter apenas um parâmetro, o que facilita o processo de calibração de parâmetros. Calibrar os parâmetros é necessário para determinar qual(is) valor(es) atribuído(s) ao(s) parâmetro(s) utilizado(s) maximiza(m) a eficiência do algoritmo.

### 1.1 Justificativa

O estudo de algoritmos eficientes para resolver o PPOLMCA ´e de interesse tanto do ponto de vista prático quanto teórico.

Do ponto de vista prático, segundo Qing-Xia (1982), carga e transporte correspondem entre  $30\%$  a  $40\%$  dos custos totais do processo de lavra em minas a céu aberto. Sendo assim, a otimização do processo de planejamento de lavra pode gerar economia à empresa e a proporciona competitividade no mercado.

Já do ponto de vista teórico, o PPOLMCA tem como subproblema, o Problema da Mochila Múltipla, o qual é classificado como da classe NP-Difícil ((Papadimitriou e Steiglitz, 1998), o que torna desafiador desenvolver uma técnica eficiente para encontrar uma solução ótima.

Por outro lado, há na literatura experiências, como a de Costa (2005), mostrando que procedimentos heurísticos aplicados na solução de problemas combinatórios conseguem obter soluções de melhor qualidade que as produzidas por métodos exatos em um mesmo espaço de tempo. Uma outra vantagem dos métodos heurísticos é o fato de a modelagem de restrições do problema ser mais fácil de ser implementada do que a modelagem por métodos exatos.

### 1.2 Objetivos

Nesta seção são apresentados os principais objetivos deste trabalho.
### 1.2.1 Objetivo Geral

O objetivo geral deste trabalho é propor um algoritmo eficiente, baseado em metaheurísticas, para encontrar boas soluções para o problema de planejamento operacional de lavra em minas a céu aberto.

### 1.2.2 Objetivos Específicos

Os seguintes objetivos específicos são necessários para atingir o objetivo geral:

- Analisar os trabalhos da literatura que tratam o problema abordado e relacionados, bem como as técnicas utilizadas para resolvê-los;
- Desenvolver uma heurística construtiva, na forma da metaheurística GRASP, para gerar uma boa solução inicial para o problema;
- Conceber estruturas de vizinhança capazes de explorar todo o espaço de soluções do problema;
- Adaptar a metaheurística LAHC para atuar como método de refinamento da solução inicial;
- Incorporar à formulação de programação linear inteira mista de Martins (2013), novas restrições que modelem a variante do PPOLMCA considerada neste trabalho;
- Comparar as soluções obtidas pelo algoritmo proposto com aquelas geradas pelo otimizador LINGO aplicado à formulação de programação matemática considerada no item anterior;
- Contribuir com a divulgação de técnicas de otimização aplicadas à resolução do problema, possibilitando `a ind´ustria extrativa nacional melhorar sua produtividade e tornar-se mais competitiva.

### 1.3 Estrutura

O restante deste trabalho está organizado como segue. No Capítulo 2 são apresentados alguns trabalhos disponíveis na literatura e que são relacionados com o presente trabalho.

No Capítulo 3 o problema em questão é caracterizado.

O Capítulo 4 descreve o algoritmo heurístico desenvolvido para resolver o problema, assim como apresenta uma formulação de programação linear inteira mista para representar o problema.

No Capítulo 5 são apresentados e analisados os resultados obtidos pelo algoritmo proposto, assim como pelo otimizador aplicado à formulação matemática apresentada.

O Capítulo 6 apresenta as conclusões obtidas neste trabalho e define alguns possíveis trabalhos futuros.

# Capítulo 2

# Revisão Bibliográfica

Existem vários trabalhos abordando de diferentes formas o Problema de Planejamento Operacional de Lavra em Minas a Céu Aberto. Alguns trabalhos utilizam alocação dinâmica de caminhões e outros não; alguns permitem a alocação de mais de um equipamento de carga a uma frente de lavra e outros n˜ao; alguns se preocupam com a qualidade da mistura final, alguns possuem meta de produção, dentre outros. Apesar de todos os trabalhos possu´ırem como objetivo principal o planejamento operacional de lavra, existem algumas divergências em alguns detalhes operacionais utilizados em cada mina.

Em White e Olson (1986) é proposto um algoritmo que é utilizado em sistemas de despacho presentes em várias minas no mundo. Usando um modelo de programação linear, os autores tratam o problema de planejamento operacional de lavra com alocação dinâmica de caminhões. O problema é solucionado em duas partes e as soluções geradas levam em consideração: i) a minimização dos custos; ii) a qualidade da mistura; iii) as restrições de capacidade das carregadeiras e iv) a minimização de transporte de material na mina. Os três primeiros itens são considerados na primeira parte, enquanto a minimização do transporte de material dentro da mina é realizada na segunda parte. A união entre as duas partes é feita por meio de uma restrição responsável pela definição do fluxo de material extra´ıdo em cada ponto de carregamento.

Chanda e Dagdelen (1995) tratam o problema da mistura de minérios numa mina de carvão, e não incluem a alocação de carregadeiras e caminhões. O problema é resolvido por meio de uma formulação de programação linear por metas, que visa ao atendimento de metas de qualidade e produção de minério. Além de essas metas aproximarem a qualidade do minério produzido com as expectativas do cliente, elas fazem que a produção não ultrapasse os limites inferior e superior. Segundo os autores, a produção ultrapassando o limite superior pode causar problemas na hora do armazenamento do material no depósito, pois este pode estar saturado, além de sobrecarregar os equipamentos no manuseio do material. A produção não atingindo o limite inferior causa a redução da taxa de utilização dos equipamentos disponíveis e do britador.

Ao contrário do que é proposto nesta dissertação, o modelo dos autores utiliza apenas um ponto de descarga de minério.

Ezawa e Silva (1995) desenvolveram um sistema heurístico de alocação dinâmica de caminhões. Entre os objetivos do trabalho estão a minimização dos desvios de qualidade do material e a maximiza¸c˜ao da produtividade dos equipamentos de transporte. Os autores utilizam uma heurística para sequenciamento dos caminhões e teoria de grafos para modelagem matem´atica da mina. Com o sistema, os autores conseguiram aumentar a produtividade na mina e obter, com maior precis˜ao, dados em tempo real.

Alvarenga (1997) utilizou algoritmo genético, com processamento paralelo, para otimizar o processo de busca da solução ótima em um problema de planejamento de uma mina de ferro. Os objetivos relacionados ao problema abordado pelo autor são: garantir qualidade do material produzido, melhorar a produtividade das frotas e minimizar o tempo de fila dos equipamentos de transporte. Para avaliação dos indivíduos, a função objetivo é determinada pelo somatório dos objetivos ponderados.

Segundo o autor, o controle de tráfego na mina, também conhecido por despacho, pode ser classificado por utilizar uma das seguintes abordagens:

- Frente fixa: nesta abordagem é necessário um estudo prévio para determinar os pares *carga-basculamento* e também é definida a quantidade de caminhões utilizados em cada par. São necessárias alterações na configuração criada apenas na ocorrência de algum imprevisto, como quebra de equipamentos, surpresas na frentes de lavra, etc.
- Despacho convencional: provavelmente o mais utilizado pela maioria das mineradoras na época, o trajeto dos caminhões são alterados pelos controladores, tendo por base o conhecimento visual do tráfego na mina. A troca de informação entre controlador e os demais componentes geralmente é realizada por rádio comunicação.
- Despacho Auxiliado por Computador: o usuário é responsável por definir o destino de uma viagem para um caminhão. Porém, ele pode basear sua decisão em sugestões fornecidas pelo sistema.
- Despacho Computadorizado: a responsabilidade de planejar os despachos da mina são da máquina, necessitando da intervenção do usuário apenas em situações inesperadas.

Pelos resultados obtidos, o autor mostra a viabilidade da abordagem usada para solucionar o problema, ressaltando que a utilização do sistema proporcionou ganhos significativos em relação à produtividade da mina usada para teste.

Pinto e Merschmann (2001) apresentam modelos matemáticos para solucionar problemas operacionais relacionados ao planejamento de lavra de uma mina a céu aberto. Um modelo aborda a alocação estática de caminhões e o outro a alocação dinâmica de caminhões, ambos com o mesmo conjunto de restrições. No modelo que utiliza alocação estática, os caminhões são fixados à rota entre um ponto de carregamento e descarga de material. Os caminhões devem atender somente a uma frente de lavra; porém, as frentes de lavra podem receber viagens de vários caminhões.

Os modelos determinam o ritmo de lavra de cada frente de lavra que está disponível e aloca os equipamentos de carga às frentes, de forma a maximizar a quantidade de minério produzido. Assim como nesta dissertação o modelo considera a relação estéril/minério. Os autores também consideram a compatibilidade entre equipamentos de carga e caminhão; desta forma, um caminhão só realiza viagens às frentes que estão sendo lavradas por equipamentos de carga compat´ıveis com ele. Os autores n˜ao implementaram os modelos propostos.

Em Merschmann (2002) é desenvolvido um sistema, denominado OTISIMIN, para resolver o problema do planejamento operacional de lavra com alocação dinâmica de caminhões. O sistema é dividido em dois módulos, sendo que no primeiro há um modelo de programação linear que otimiza o processo de mistura de minérios, levando em consideração as restrições de qualidade impostas e alocando os equipamentos de carga para as frentes de lavra. A função objetivo considera a maximização do ritmo de lavra. O autor, no entanto, não considera a minimização dos desvios das metas de produção e qualidade da mistura requerida, além de utilizar apenas um ponto de descarga de minério.

No segundo, o sistema aplica a técnica de simulação discreta para verificar se é possível realizar o planejamento obtido pelo modelo de otimização.

Costa et al. (2005) utilizam um modelo de programação linear por metas para resolver o problema do Planejamento Operacional de Lavra em Minas a C´eu Aberto, tendo como objetivo determinar o ritmo de lavra em diferentes frentes de lavra. O material extra´ıdo pelos equipamentos de carrega s˜ao transportados a um ponto de descarga. No trabalho são tratadas as alocações dinâmica e estática dos caminhões, sendo elas uma extensão do trabalho de Pinto e Merschmann (2001).

O trabalho utiliza restrições propostas por Chanda e Dagdelen (1995) para minimizar os desvios de produção e qualidade. A qualidade do material está relacionada aos teores dos compostos qu´ımicos na mistura final formada pelos materiais provenientes de diferentes frentes. Considera-se uma frota de carregadeiras, sendo necessário definir a alocação de cada carregadeira a cada frente. Assim como no presente trabalho, para o carregamento de material deve haver compatibilidade entre a carregadeira e os caminhões.

Os autores utilizaram o otimizador LINGO, versão 7.0, interfaceando com planilhas EXCEL 2000, aplicado ao modelo, e conseguiram obter resultados sem desvios de qualidade e produção em relação às metas requeridas. Obtiveram, também, um aproveitamento considerável na utilização dos equipamentos disponíveis.

Fioroni et al. (2008) tratam o problema de planejamento mensal de lavra por meio de um modelo de simulação de eventos discretos que interage com um modelo de otimização para solucion´a-lo. O principal objetivo ´e garantir a qualidade e quantidade m´ınima do Run Of Mine. Os autores consideram a alocação dinâmica dos caminhões.

O modelo de simulação foi implementado no software Arena. O simulador executa o otimizador Lingo no início da operação com o objetivo de alocar os equipamentos de carga e designar viagens aos caminh˜oes. Se houver alguma falha, por algum problema com um caminhão ou carregadeira, o simulador solicita ao otimizador uma nova alocação dos equipamentos.

O modelo de otimiza¸c˜ao desenvolvido foi baseado no modelo de Costa et al. (2005) e considera: i) produtividade de cada equipamento de carga; ii) capacidade de cada caminhão; iii) meta de produção de material; iv) limites das variáveis de controle; v) penalização pelo não cumprimento dos limites de cada variável de controle; vi) teor de cada variável de controle em cada frente de lavra. Os autores alcançaram o objetivo de reduzir o custo do processo de lavra. Baseado nos experimentos realizados, eles concluíram que a utilização da simulação com otimização proporciona uma redução de  $7,7$  milhões de reais anuais à empresa.

Boland et al. (2009) utilizam programação linear para solucionar o problema de planejamento operacional de lavra em minas a c´eu aberto. O problema abordado pelos autores consiste em encontrar a sequência da remoção do blocos de material nas frentes de lavra durante a vida útil da mina.

Souza et al. (2010) apresentam um modelo de programação matemática e uma heurística híbrida para solucionar o problema do Planejamento Operacional de Lavra em Minas a Céu Aberto com alocação dinâmica de caminhões. No problema abordado é considerado apenas um ponto de descarga para o minério lavrado. Existem equipamentos de transporte e equipamentos de carga com diferentes capacidades e produtividades, respectivamente. Esses equipamentos só operam havendo compatibilidade entre eles. O objetivo do trabalho é determinar o ritmo de lavra na mina, bem como a alocação dos equipamentos de carga e transporte.

A heurística criada, denominada GGVNS, é baseada nas heurísticas Greedy Randomized Adaptive Search Procedures – GRASP (Resende e Ribeiro, 2010) e General Variable Neighborhood Search – GVNS (Hansen et al., 2008). Foram utilizados oito tipos de vizinhança para explorar o espaço de busca de soluções. No algoritmo desenvolvido são usados dois procedimentos para a construção de uma solução. Um dos procedimentos cria uma solução para a extração de estéril e o outro adiciona a extração de minério a esta solução. Como busca local, os autores utilizaram o Variable Neighborhood Descent – VND, que é uma versão determinística do *Variable Neighborhood Search* (Mladenović e Hansen, 1997).

O modelo de programação matemática e a heurística foram testados usando cenários referentes a uma mineradora do estado de Minas Gerais, Brasil. Os resultados obtidos pelo otimizador ILOG CPLEX 11.01 aplicado ao modelo matemático, e pela heurística, codificada na liguagem C++, foram comparados e os autores mostraram a superioridade do algoritmo heurístico frente ao otimizador exato.

He et al. (2010) utilizam algoritmos genéticos para determinar a quantidade de veículos em uma mina, com o objetivo de minimizar os custos com manutenção e transporte. Utiliza-se um ponto de corte no cruzamento dos indivíduos e como método de seleção o trabalho utiliza o método da roleta. Foram obtidos bons resultados; porém, o trabalho não considera várias restrições existentes no problema, como, por exemplo, compatibilidade entre equipamentos de carga e transporte, blendagem do minério extraído, entre outras.

Amaral e Pinto (2010) apresentam uma heurística construtiva híbrida para solucionar

o planejamento operacional de lavra, alocando de maneira simultânea os equipamentos de carga e transporte. Segundo os autores, o trabalho pode ser visto como uma extens˜ao de Amaral e Pinto (2009), pois aborda o mesmo problema, porém considera a alocação dos equipamentos de carga.

Assim como na presente dissertação, os autores consideram as metas de produção de minério, a relação estéril/minério (REM) e o controle das qualidade dos parâmetros de controle. Outra similaridade é a utilização de caminhões para o transporte do material lavrado, sendo estes caminhões agrupados por frotas. As carregadeiras só podem operar com equipamentos de transporte compatíveis e ainda há a existência das dependências entre os blocos, o que acarreta em blocos lavráveis e impedidos. Os blocos lavráveis são os que podem receber carregadeiras e os impedidos s˜ao os que necessitam que seus blocos precedentes sejam lavrados anteriormente. Diferentemente desta dissertação, Amaral e Pinto (2010) considera apenas um ponto de descarga para o minério lavrado e se preocupa com tempo de fila dos equipamentos de transporte.

Foram realizadas comparações entre um otimizador aplicado ao modelo de programação matemática e a heurística híbrida. Os autores concluíram que a duração média da ordem de lavra – período de tempo entre a alocação da carregadeira até a lavra completa do bloco ao qual ela foi alocada – acima de uma hora evita a movimentação de carregadeiras na mina, melhorando a produtividade. De fato, há aumento na produtividade pois economiza-se com o deslocamento dos equipamentos de carga. Os autores concluíram que a heurística é uma boa opção para as empresas que não possuem um sistema de despacho, uma vez que foi possível obter boas soluções para o problema em um tempo computacional aceitável.

Alexandre (2010) utilizou Algoritmos Evolucion´arios Multiobjetivos (AEM) para solucionar o problema de despachos de caminhões em minas a céu aberto. No trabalho, o autor usou esses algoritmos para determinar uma sequência de despachos para cada caminhão durante um turno predefinido. Essa sequência de despachos é uma rota que cada caminhão deve realizar. As frentes de lavra podem conter minério ou estéril, e o material extraído de cada uma pode ser descarregado em uma pilha de estéril ou em um britador.

Alexandre (2010) apresentou um modelo matemático para o problema e dois AEMs: Non-Sorting Genetic Algorithm -  $II$  – NSGA-II (Deb et al., 2002) e Strenght Pareto Evolutionary Algorithm  $2$  – SPEA-2 (Zitzler et al., 2001). Assim como neste trabalho, o autor também levou em consideração a compatibilidade entre os equipamentos de

carga e transporte. Foi desenvolvido na linguagem JAVA um simulador para avaliar os indivíduos (soluções) gerados pelos algoritmos propostos.

O autor apresentou sete objetivos diferentes e conflitantes, por´em, abordou apenas dois: maximização da extração de minério e maximização de extração de estéril. O trabalho de Alexandre (2010) difere desta dissertação nos seguintes pontos:

- Em Alexandre (2010) não são escolhidas quais frentes são lavradas. O número de frentes é o mesmo que o número de equipamentos de carga, então, determina-se em qual frente operar´a cada equipamento de carga. Neste trabalho, por outro lado, são determinadas quais frentes são lavradas e quais equipamentos de carga operam em cada uma.
- $\bullet$  Em Alexandre (2010), cada caminhão é analisado separadamente. Já neste trabalho é determinada a quantidade de viagens realizadas por cada frota de caminhões sem importar com a sequência de realização destas viagens.

Para os algoritmos evolucionários foram desenvolvidos um operador de mutação e dois operadores de cruzamento, um ponto de corte (1PC) e dois pontos de corte (2PC). Diferentemente do Algoritmo Genético, os algoritmos evolucionários utilizam um mecanismo diferente para selecionar os indiv´ıduos. Este mecanismo utiliza o conceito de dominância (Deb et al., 2002), fazendo com que ao final, o algoritmo retorne um conjunto de indivíduos. O gestor é responsável por escolher qual das soluções mais o satisfaz, dependendo do grau de importância de cada objetivo.

Foi desenvolvida uma aplicação web para a criação de diferentes cenários. Em seus experimentos, Alexandre (2010) comparou os resultados obtidos entre os algoritmos desenvolvidos. O autor não realizou um estudo estatístico para analisar a qualidade das soluções geradas.

O trabalho a seguir, por ser base da presente dissertação, é apresentado em detalhes na próxima subseção.

### 2.1 O modelo de Martins (2013)

O autor propôs um modelo de simulação, que interage com um modelo de programação linear inteira mista, para solucionar o problema do planejamento operacional de lavra em uma mina a céu aberto existente no quadrilátero ferrifero, em Minas Gerais, Brasil.

Assim como nesta dissertação, Martins (2013) considera a divisão das frentes de lavra em blocos, e a subdivisão destes em sub-blocos. Porém, ao tratar o sequenciamento de lavra o autor considera a dependência entre blocos, enquanto nesta dissertação considerase dependência entre os sub-blocos. Outra divergência é o fato de nesta dissertação só se permitir a alocação de uma carregadeira por bloco, enquanto Martins (2013) permite a alocação de mais de uma carregadeira por bloco.

A interação do modelo de simulação discreta com o modelo de programação linear inteira mista permite a realização de um planejamento a longo prazo do processo de lavra na mina. Os resultados obtidos foram comparados com aqueles realizados pela mineradora no mesmo período de tempo. Devido às parametrizações indevidas dos diversos eventos probabilísticos considerados na simulação, os resultados obtidos foram inferiores aos realizados na mina. Segundo o autor, é necessária uma melhoria na modelagem da simulação para as frotas de carregadeiras.

A seguir é apresentado o modelo de programação matemática proposto pelo autor para resolver o problema.

As seguintes notações são utilizadas no modelo:

### 2.1.1 Parâmetros

- $S:$  Conjunto de sub-blocos:
- $\bullet$  B : Conjunto de blocos;
- $\bullet$  J : Conjunto de equipamentos de carga;
- $D$ : Conjunto de descargas;
- $\bullet$  K : Conjunto de frota de equipamentos de transporte;
- $\bullet$   $V$ : Conjunto de parâmetros de controle;
- capacidade<sub>b</sub> : Quantidade de equipamentos de carga alocadas por bloco b;
- $a_i$ : Disponibilidade do sub-bloco *i*. Assume valor 1 se o sub-bloco está disponível para lavra e 0, caso contrário;
- $atv_i$ : Assume valor 1 se o sub-bloco *i* for de minério, e 0 se for de estéril;
- $tipo_i$ : Tipo de material do sub-bloco i, valor 1 indica itabirito, 2 é canga, 3 é hematita e 4 é estéril;
- $\bullet$  numbloco<sub>i</sub>: Indica o bloco ao qual o sub-bloco i pertence;
- $PmaxM_i$ : Massa de minério disponível no sub-bloco i, em toneladas;
- $PmaxE_i$ : Massa de estéril disponível no sub-bloco i, em toneladas;
- $Britador_d$ : Assume valor 1 se o ponto de descarga d é um britador e 0, caso contrário;
- $\bullet$   $Mmin_j$ : Massa mínima, em toneladas, a ser operada pelo equipamento de carga j no tempo  $Tempo$ , em segundos (s);
- $Pmax_j$ : Produtividade horária máxima do equipamento de carga j (t/h);
- $Tempo: Tempo$  do turno, em segundos;
- $\bullet$   $d_j$ : Disponibilidade do equipamento de carga j. Recebe valor 1 se o equipamento está disponível e 0, caso contrário;
- $\bullet$  alocatual<sub>j</sub>: Retorna o bloco ao qual o equipamento de carga j está alocado;
- $Mlc_d$ : Massa atual na pilha de produto ou sub-produto formada após a descarga d, em toneladas:
- $Production_i$ : Meta de produção na descarga d, em toneladas;
- $Material_{d,t}$ : Retorna valor 1 se há compatibilidade entre a descarga d e o tipo de material  $t$ , e valor 0 caso contrário;
- $\bullet$  vqtdblocos : Quantidade de blocos disponíveis;
- $F_k$ : Quantidade de caminhões da frota de transporte k;
- $Cm_k$ : Capacidade de transporte de minério por ciclo da frota de transporte k, em toneladas;
- $Ce_k$ : Capacidade de transporte de estéril por ciclo da frota de transporte k, em toneladas;
- $\bullet$  tciclo<sub>k</sub>: Tempo médio do ciclo da frota k, em minutos;
- $Cr_v$ : Peso pelo não cumprimento do limite inferior ou superior estabelecido para o parâmetro de controle  $v$ ;
- $t_{i,v}$ : Teor do parâmetro de controle v no sub-bloco  $i$  (%);
- $part_{i,v}$ : Valor da partição granulométrica do parâmetro de controle v no sub-bloco  $i \; (\%);$
- $\text{Linf}_{d,v}$ : Limite inferior do parâmetro de controle v no ponto de descarga  $d(\%)$ ;
- Lsup<sub>d,v</sub>: Limite superior do parâmetro de controle v no ponto de descarga  $d(\%)$ ;
- $Tlc_{d,v}$ : Teor do parâmetro de controle v na pilha formada no ponto de descarga d  $(%)$ ;
- $Plc_{d,v}$ : Valor da partição granulométrica da variável de controle v na pilha formada após a descarga  $d(\%)$ ;
- $MC_{b,j}$ : Peso associado ao custo para alocar o equipamento de carga j no bloco b;
- $y_{d,k,j}$ : Retorna valor 1 se houver compatibilidade entre a descarga d, a frota de caminhão  $k$  e carregadeira  $j$ , e valor 0 caso contrário;
- $\bullet$  *PesoProd* : Peso para o não cumprimento das massas mínimas exigidas nos pontos de descargas;
- $PesoRem: Peso para o não cumprimento da relação estéril/minério;$
- $P desvMmin$ : Peso para o não cumprimento da massa mínima de cada carregadeira;
- $REM: Relacão estéril/minério requireda;$

### 2.1.2 Variáveis de Decisão

As variáveis de decisão utilizadas pelo modelo são:

- $xsubblock_{i,j}$ : Assume valor 1 se o equipamento de carga j é alocado ao sub-bloco  $i \in \{0, \text{ caso contrário};\}$
- $xbloc_{b,j}$ : Assume valor 1 se o equipamento de carga j é alocado ao bloco  $b \in 0$ , caso contrário;
- $w_{d,i,k}$ : Número de viagens da frota k entre o sub-bloco i e a descarga d;
- $P_{i,d}$ : Massa extraída do sub-bloco i e descarregada no ponto de descarga d, em toneladas;
- $PB_{b,d}$ : Massa extraída do bloco b e descarregada no ponto de descarga d, em toneladas;
- $emax_{d,v}$ : Massa da variável v, acima do seu limite superior para o ponto de descarga d, em toneladas;
- $emin_{d,v}$ : Massa da variável v, abaixo do seu limite inferior para o ponto de descarga d, em toneladas;
- $eprod_d$ : Massas faltantes para o cumprimento da massa mínima das descargas d, em toneladas;
- $\bullet$  erem : Massa faltante de estéril para o cumprimento da relação estéril/minério, em toneladas;
- atual : Quantidade de equipamentos de cargas alocados aos mesmos blocos da solução anterior;
- $\bullet$   $\,dMmin_j$ : Desvio em relação à massa mínima requerida para a carregadeira  $j,$ em toneladas;

### 2.1.3 Função Objetivo

O problema tratado tem sete objetivos: i) produzir o máximo de minério possível; ii) respeitar os limites superiores e inferiores de qualidade das variáveis de controle; iii) priorizar manter os equipamentos de carga nos mesmos blocos já alocados; iv) não produzir min´erio abaixo da demanda das descargas; v) n˜ao alocar um equipamento de carga a um bloco incompatível; vi) respeitar a relação estéril-minério; vii) respeitar a produção mínima exigida para cada carregadeira.

Para computar o atendimento a esses objetivos é criada uma função mono-objetivo, expressa pela Eq.  $(2.1)$ , que é composta por sete parcelas, cada qual avaliando o atendimento a um respectivo objetivo:

$$
\max \sum_{i \in S} \sum_{d \in D | britador_d=1} (P_{i,d} \times av_i) - \sum_{d \in D} \sum_{v \in V} (Cr_v \times (emax_{d,v} + emin_{d,v}))
$$
  
+ 
$$
= 4tual \times 1000 - \sum_{d \in D} PesoProd \times eprod_d - \sum_{b \in B} \sum_{j \in J} (MC_{b,j} \times xblock_{b,j})
$$

$$
= PesoRem \times erem - \sum_{j \in J} dMmin_j \times PdesvMmin \quad (2.1)
$$

A primeira parcela  $(P_{i,d} \times \textit{atv}_i)$  procura maximizar a produção de minério. A segunda  $(Cr_v \times (emax_{d,v} + emin_{d,v}))$  penaliza o não cumprimento da qualidade requerida em cada descarga. A terceira parcela  $(atual \times 1000)$  é usada para priorizar a manutenção dos equipamentos de carga nos mesmos blocos já alocados no planejamento anterior. A quarta parcela ( $P <sub>eso</sub> <sup>1</sup> <sup>1</sup> <sup>1</sup> <sup>2</sup> <sup>1</sup>$  penaliza o não cumprimento da produção mínima exigida em cada ponto de descarga. A quinta parcela  $(MC_{b,j} \times \text{x}bloc_{b,j})$  é utilizada para penalizar a aloca¸c˜ao de um equipamento de carga a um bloco que esteja distante da alocação anterior ou, mesmo, inacessível. A sexta parcela ( $PesoRem \times erem$ ) penaliza o não cumprimento da relação estéril-minério desejada. A sétima e última parcela  $(dMmin<sub>i</sub> × PdesvMmin)$  penaliza o não cumprimento da massa mínima exigida no turno por cada carregadeira.

### 2.1.4 Restrições do Modelo

As restrições do modelo são apresentadas pelas equações (2.2) a (2.24):

Restrições de Alocação:

$$
\sum_{j \in J} (xbloco_{alocatual_j,j}) = atual \tag{2.2}
$$

As restrições (2.2) faz com que a variável *atual* receba o valor da quantidade de equipamentos de carga que estavam no mesmo bloco antes de executar o otimizador.

$$
\sum_{b \in B} (xblock_{b,j}) \le d_j, \qquad \forall j \in J \tag{2.3}
$$

As restrições (2.3) garantem a alocação de uma carregadeira em no máximo um bloco.

$$
\sum_{i \in S} (x subbloco_{i,j}) \le 4 \times d_j \quad \forall j \in J
$$
\n(2.4)

As restrições (2.4) asseguram que um equipamento de carga seja alocado a no máximo quatro sub-blocos.

$$
xsubblock_{i,j} = xbloco_{number,i,j} \quad \forall i \in S, \forall j \in J
$$
\n
$$
(2.5)
$$

As restrições (2.5) definem que caso a carregadeira seja alocada ao sub-bloco  $i$ , ela deve ser alocado ao bloco b que contenha este sub-bloco.

$$
\sum_{j \in J} (xblock_{b,j}) = capacidade_b \qquad \forall b \in B \tag{2.6}
$$

As restrições (2.6) garantem que a quantidade máxima de carregadeiras alocados por bloco dependem da capacidade de alocação de cada bloco b.

$$
\sum_{j \in J} (x subbloco_{i,j}) \leq capacidade_{number} \quad \forall i \in S \tag{2.7}
$$

As restrições (2.7) definem que a quantidade máxima de carregadeiras alocados por sub-bloco dependem da capacidade $_{number}$  de alocação de cada bloco b no qual o subbloco i pertence.

Restrições de produção:

$$
\sum_{d \in D} (PB_{b,d}) \le \sum_{j \in J} \sum_{i \in S | number} (x subblock_{i,j} \times (PmaxM_i + PmaxE_i))
$$
  

$$
\forall b \in B \quad (2.8)
$$

As restrições (2.8) garantem que a quantidade máxima de material lavrado de cada bloco deve ser menor ou igual à quantidade de massa disponível no mesmo.

$$
\sum_{d \in D} PB_{b,d} \le \sum_{j \in J} \left( \frac{Tempo}{3600} \times Pmax_j \times xblocko, j \right) \quad \forall b \in B
$$
\n(2.9)

As restrições (2.9) impedem que a produção máxima de cada bloco b seja maior que a capacidade da carregadeira a ela alocada.

$$
\sum_{d \in D} PB_{b,d} = \sum_{i \in S | numbero_i = b} \sum_{d \in D} (P_{i,d}) \qquad \forall b \in B
$$
\n(2.10)

As restrições  $(2.10)$  asseguram que a produção de cada bloco  $b$  seja igual à soma das produções dos seus sub-blocos  $i$ .

$$
\sum_{d \in D} (atv_i \times P_{i,d}) \le Pmax M_i \quad \forall i \in S \tag{2.11}
$$

As restrições  $(2.11)$  definem que a massa produzida em cada sub-bloco i de minério deve ser menor ou igual à quantidade de massa contida no sub-bloco  $i$ .

$$
\sum_{d \in D} (P_{i,d} \times (1 - atv_i)) \le Pmax E_i \quad \forall i \in S \tag{2.12}
$$

As restrições  $(2.12)$  garantem que a massa produzida em cada sub-bloco i de estéril

seja menor ou igual à quantidade de massa contida no sub-bloco i.

$$
P_{i,d} = \sum_{k \in K} ((atv_i \times cm_k + (1 - atv_i) \times ce_k) \times w_{d,i,k}) \quad \forall d \in D, \forall i \in S \quad (2.13)
$$

As restrições (2.13) definem que a massa produzida de cada sub-bloco i para cada descarga  $d$  deve se menor ou igual à quantidade de viagens realizadas por cada frota  $c$ multiplicada pela capacidade de carga do caminhão pertencente à frota  $k$ .

$$
\sum_{d \in D} PB_{b,d} \geq \sum_{j \in J | j \leq vqtdblocos} ((Mmin_j \times xbloco_{b,j}) - dMmin_j) \quad \forall b \in B \quad (2.14)
$$

As restrições (2.14) definem que a massa, em toneladas, produzida por cada equipamento de carga  $j$  deve ser maior ou igual à massa mínima especificada para o mesmo. Restrições relativas ao número de viagens:

$$
w_{d,i,k} \le \sum_{j \in J} (y_{d,k,j} \times 60 \times x \, subblock_{i,j} \times a_i) \quad \forall d \in D, \forall i \in S, \forall k \in K \tag{2.15}
$$

As restrições (2.15) asseguram que o número máximo de viagens entre um sub-bloco  $i$  até o ponto de descarga seja menor ou igual à sessenta, caso haja compatibilidade entre a frota de caminhão  $k$  com o equipamento de carga  $j$  e a descarga  $d$ , informada na matriz y.

$$
\sum_{d \in D} \sum_{i \in S} (w_{d,i,k}) \leq \left(\frac{60}{tciclo_k} \times F_k \times \frac{Tempo}{3600}\right) \quad \forall k \in K
$$
\n(2.16)

As restrições (2.16) definem que o número máximo de viagens que cada frota de caminhão  $k$  pode realizar é igual à variável  $Tempo$ , que define a quantidade de segundos de um turno de trabalho na mina, multiplicado pela quantidade de ciclos por hora e pelo tamanho da frota de caminhões  $k$ .

Restrições de Qualidade:

$$
\frac{\sum_{i \in S} (P_{i,d} \times t_{i,v} \times part_{i,v} \times atv_i)}{10000} - emax_{d,v} + \frac{plc_{d,v} \times tlc_{d,v} \times Mlc_d}{10000} \le \frac{Lsup_{d,v} \times (plc_{d,v} \times Mlc_d + \sum_{i \in S} (P_{i,d} \times part_{i,v} \times atv_i))}{10000} \qquad \forall d \in D, \forall v \in V \quad (2.17)
$$

As restrições  $(2.17)$  definem que a massa do parâmetro de controle  $v$ , que representa teor ou granulometria formada pela combinação das frentes indicadas pelo otimizador, deve ser maior ou igual ao limite superior especificado para cada descarga.

$$
\frac{\sum_{i \in S} (P_{i,d} \times t_{i,v} \times part_{i,v} \times atv_i)}{10000} + emin_{d,v} + \frac{plc_{d,v} \times tlc_{d,v} \times Mlc_d}{10000} \n\geq \frac{Linf_{d,v} \times (plc_{d,v} \times Mlc_d + \sum_{i \in S} (P_{i,d} \times part_{i,v} \times atv_i))}{10000} \n\forall d \in D, \forall v \in V \quad (2.18)
$$

As restrições  $(2.18)$  definem que a massa do parâmetro de controle  $v$ , que representa teor ou granulometria formada pela combinação das frentes indicadas pelo otimizador, deve ser menor ou igual ao limite inferior especificado para cada descarga.

Restrições para Cumprimento de Massa Mínima por Britador:

$$
\sum_{i \in S} (atv_i \times P_{i,d}) + eprod_d \ge Prodmin_d \quad \forall d \in D | Britador_d = 1 \tag{2.19}
$$

As restrições (2.19) definem que a quantidade de massa destinada para cada descarga  $d$  deve ser satisfeita; caso contrário, a variável eprod, que contém a soma das massas de minério produzidas a menos em cada descarga, é penalizada na função objetivo (2.1).

Restrições de Compatibilidade entre Minério e Britador:

$$
\sum_{i \in S | material_{d, tipo_i} = 0} (P_{i,d}) = 0 \quad \forall d \in D
$$
\n(2.20)

As restrições (2.20) definem que a massa produzida de cada sub-bloco i para cada descarga  $d$  é igual a 1, caso haja compatibilidade entre os dois objetos e 0, caso contrário. Restrição para Cumprimento da REM:

$$
\sum_{i \in S} \sum_{d \in D} ((1 - atv_i \times P_{i,d}) - REM \times \sum_{d \in D} \sum_{i \in S} (atv_i \times P_{i,d}) + erem \ge 0 \tag{2.21}
$$

A restrição (2.21) define que a quantidade de estéril produzida deve ser maior ou igual a REM multiplicada pela produção de minério; caso contrário, a variável erem, que contém a massa de minério produzida a mais, é penalizada na função objetivo (2.1).

Restrições de Variáveis Binárias:

$$
xsubblocko, \in \mathbb{B} \qquad \forall i \in S \tag{2.22}
$$

$$
xbloco_b \in \mathbb{B} \qquad \forall b \in B \tag{2.23}
$$

As restrições  $(2.22)$  a  $(2.23)$  definem o domínio das variáveis w, xsubloco e xbloco. Restrições de integralidade:

$$
w_{d,i,k} \in \mathbb{Z}^+ \qquad \forall d \in D, \forall i \in S, \forall k \in K \tag{2.24}
$$

# Capítulo 3

# Caracterização do Problema

Descreve-se, a seguir, o problema de planejamento de lavra em minas a céu aberto abordado.

Ao início de cada mês é feito um planejamento para determinar quais áreas da mina devem ser lavradas de forma a atender um conjunto de restrições que podem ser: massa e qualidade do minério a ser lavrado, quantidade de estéril que deve ser retirado de forma a manter o funcionamento da mina operacional, utilizar certa percentagem da capacidade total dos equipamentos de carga, entre outras.

Na dissertação de Martins (2013) é explicado como é realizado a divisão das frentes de lavra em blocos em uma mina da VALE S.A., onde, para cada frente programada para a lavra é gerado um sólido através do programa de planejamento de lavra chamado Vulcan. Esse sólido é dividido gerando uma sequência de sólidos por frente de lavra, conforme a Figura 3.1, o que denominamos de bloco neste trabalho. Cada bloco possui em seu nome as suas características. Como exemplo, o bloco EL-990-02 está localizado na região EL da mina, altitude 990 metros, e é o segundo bloco a ser lavrado nessa frente EL-990.

Uma vez que é feita a divisão da frente de lavra em um conjunto de blocos, eles são divididos em no máximo quatro sub-blocos. No problema abordado neste trabalho, cada sub-bloco pode ser conter um dos seguintes tipos de materiais:

- Hematita;
- Canga;

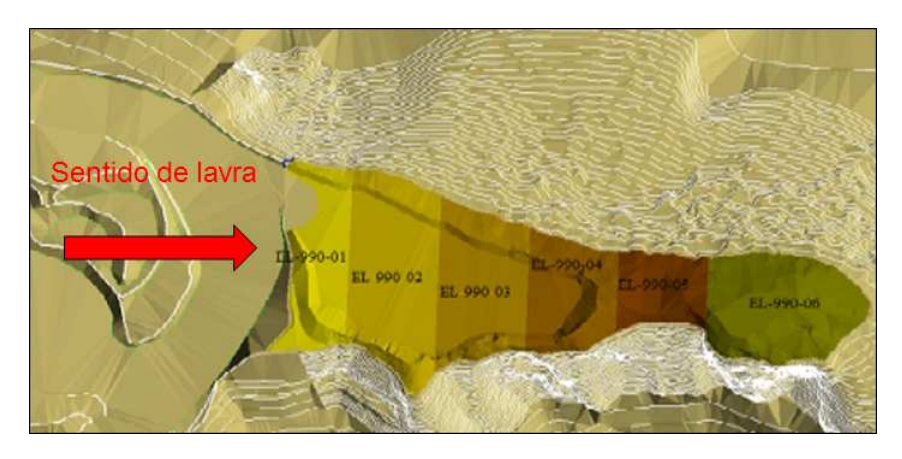

Figura 3.1: Frente de lavra na Cota 990 da mina de Brucutu. Fonte: Martins (2013)

- Itabirito;
- Estéril, que é um material sem valor econômico;

Existem dependências entre os sub-blocos que restringem a sequência de lavra na mina. A dependência entre um sub-bloco e outro está relacionada com a acessibilidade a eles. As vezes é necessário exaurir um sub-bloco x, ou um conjunto de sub-blocos, para conseguir lavrar um sub-bloco y. Dessa forma, dizemos que o sub-bloco y depende de x. Essa dependência é um dado de entrada. Os blocos devem ter sua massa dividida nos sub-tipos supracitados de forma que a parte correspondente ao minério seja classificada como hematita, itabirito ou canga, informando tamb´em os seus teores; e o restante como estéril. Para cada tipo de material deve ser informada a sua massa no bloco.

A Figura 3.2, editada a partir da foto disponível em  ${\tt http://g1.globo.com/economia/}$ fotos/2011/03/g1-entra-na-mina-de-brucutu-veja-fotos.html, ilustra dois blocos da Mina de Brucutu, Minas Gerais. O primeiro desses blocos contém apenas o sub-bloco 1 (formado por estéril), enquanto o outro contém 3 sub-blocos, os sub-blocos 2, 3 e 4, sendo o primeiro desses formado por canga e os outros dois por hematita. Considerando que o sub-bloco 3 dependa do sub-bloco 1, ent˜ao isto significa que para lavrar o sub-bloco 3 é necessário exaurir o sub-bloco 1. Os sub-blocos 1 e 2, mesmo pertencendo a blocos diferentes, podem ser lavrados simultaneamente, se houver uma carregadeira operando em cada um deles.

Tanto os caminhões quanto as carregadeiras podem ser de diferentes características e devido a isso, pode haver incompatibilidade entre uma carregadeira e um caminh˜ao. Ou

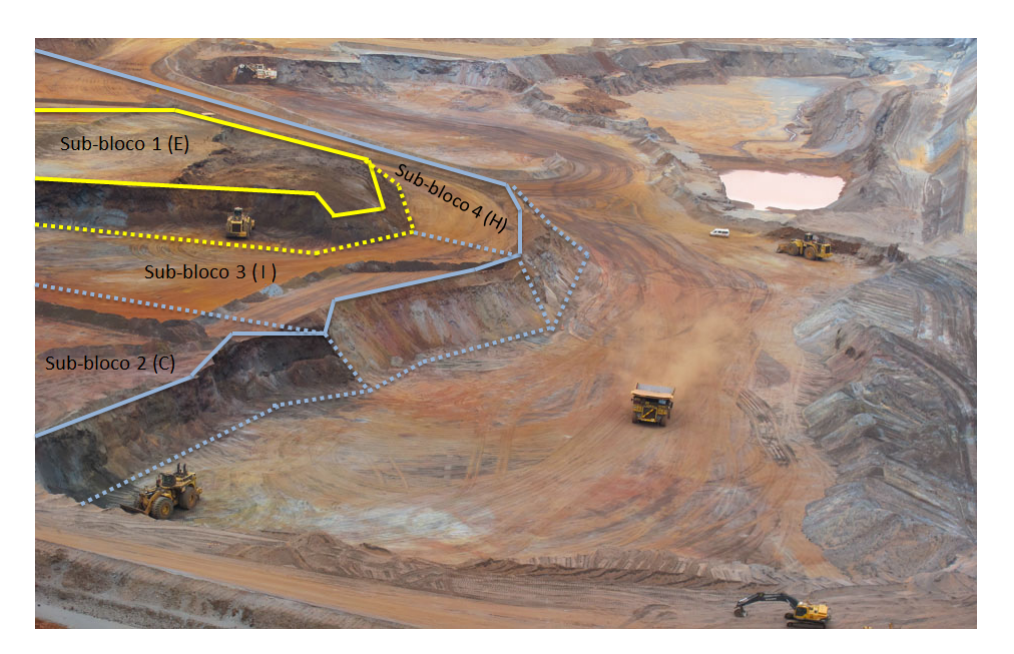

Figura 3.2: Divisão do bloco

seja, se em um bloco for alocada uma carregadeira de pequeno porte, então para esse bloco não podem ser designadas viagens de um caminhão de grande porte, já que a carregadeira não conseguiria abastecê-lo devido incompatibilidade entre a pá da carregadeira e a cacamba do caminhão.

A Figura 3.3 ilustra um cenário contendo dois caminhões, sendo um de pequeno porte e outro de grande porte; assim como duas carregadeiras, também uma de pequeno porte e outra de grande porte. Nessa figura, a carregadeira de pequeno porte lavra apenas a hematita do bloco e a ela está associado um caminhão de pequeno porte. Por outro lado, a carregadeira de maior porte lavra os demais materiais do bloco e à ela está associado um caminh˜ao de grande porte.

No problema abordado a alocação dos equipamentos de carga é dinâmica, ou seja, deve ser determinado para qual bloco cada equipamento carga deve ser alocado. Cada equipamento de carga pode ser alocado somente a um bloco. Um bloco pode receber mais de um equipamento de carga se houver espaço para operacionalização. Segundo Martins (2013) as carregadeiras de pequeno porte são destinadas à lavra de hematita, devido ao fato desse tipo de material necessitar de uma lavra mais seletiva.

Então, deve-se determinar a quantidade de viagens que cada equipamento de transporte realizará entre os sub-blocos e seus respectivos pontos de descarga, além de determinar qual bloco cada equipamento de carga irá lavrar, atendendo as restrições acima

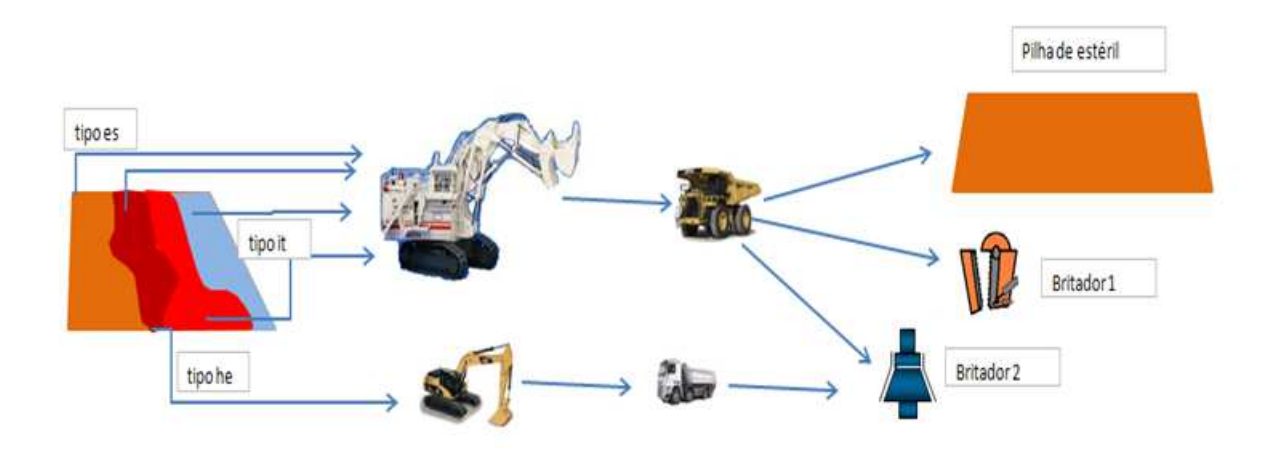

Figura 3.3: Compatibilidade entre equipamentos e pontos de descarga

mencionadas. Existe uma compatibilidade a ser observada entre o ponto de descarga, equipamento de carga e equipamento de transporte; Segundo Martins (2013), o objetivo é determinar a combinação de massas dos sub-blocos para alimentar a usina, atendendo a relação estéril/minério de forma a garantir a qualidade e quantidade mínima do material extraído da mina.

Cada ponto de descarga possui limites inferior, recomendado e superior para cada variável de controle. É fundamental que essas variáveis de controle não ultrapassem os limites superior e inferior, e que se aproximem ao máximo do recomendado. São considerados dois tipos de descargas de minério, um que recebe itabirito e canga, e outro que recebe hematita e canga. O material estéril extraído é destinado à pilha de estéril.

## Capítulo 4

# Metodologia

Neste capítulo são apresentados e detalhados os métodos desenvolvidos para a resolução do PPOLMCA. Inicialmente, na Seção 4.1 é apresentada uma formulação matemática para o problema. A Seção 4.2.1 descreve como uma solução para o problema é representada. Na Seção 4.2.2 é explicado como os sub-blocos são avaliados em relação aos pontos de descarga existentes. A Seção 4.2.3 apresenta as estruturas de vizinhança criadas para explorar o espaço de soluções. Na Seção 4.2.4 é apresentado o método usado para restaurar as dependências dos sub-blocos, após a aplicação de alguns movimentos às soluções. A seguir, na Seção 4.2.5, é descrito o método de avaliação de uma solução para o PPOLMCA. Em seguida é apresentado o algoritmo metaheurístico (Seção 4.2.6) proposto para resolver o problema.

### 4.1 Modelagem Matemática

O modelo de programação linear inteira mista descrito a seguir foi adaptado daquele desenvolvido em Martins (2013), visto que os problemas tratados diferiam em dois aspectos, a saber: 1) Neste trabalho é permitido alocar apenas um equipamento de carga por bloco, enquanto no de Martins (2013) s˜ao admitidos tantos equipamentos quantos o bloco suportar; 2) Neste trabalho h´a dependˆencias entre sub-blocos, enquanto no outro as dependências são entre blocos. Descreve-se, a seguir, as alterações realizadas na formulação de Martins (2013).

Foram eliminados os parâmetros  $Tlc_{d,v}$ ,  $Plc_{d,v}$  e  $Mlc_{d}$ , part<sub>i,v</sub>, descritos na subseção 2.1.1, página 14, e introduzidos os seguintes parâmetros:

- precede<sub>p,i</sub>: recebe valor 1 se o sub-bloco p precede i, 0 caso contrário;
- $\bullet$  maior $Cap$ : Capacidade da frota de caminhões de maior porte.

As restrições  $(2.17)$  e  $(2.18)$  foram alteradas e correspondem neste modelo às restrições  $(4.21)$  e  $(4.22)$ , descritas a seguir:

$$
\frac{\sum_{i \in SB} (P_{i,d} \times t_{i,v} \times atv_i)}{100} - emax_{d,v}
$$
\n
$$
\leq \frac{Lsup_{d,v} \times \sum_{i \in SB} (P_{i,d} \times atv_i))}{100}
$$
\n
$$
\forall d \in D | Britador_d = 1, \forall v \in V \quad (4.1)
$$

$$
\frac{\sum_{i \in SB} (P_{i,d} \times t_{i,v} \times atv_i)}{100} + emin_{d,v} \times \frac{Linf_{d,v} \times \sum_{i \in SB} (P_{i,d} \times atv_i)}{100} \times d \in D|Britadord = 1, \forall v \in V \quad (4.2)
$$

As restrições  $(4.21)$  definem que a massa do parâmetro de controle v deve ser menor ou igual ao limite superior especificado para cada descarga; no entanto, se tal massa for maior que tal limite, o excesso é penalizado na função objetivo por meio da variável  $emax_{d,v}.$ 

Já as restrições (4.22) definem que a massa do parâmetro de controle  $v$  deve ser maior ou igual ao limite inferior especificado para cada descarga; entretanto, se essa massa produzida for menor que o limite estabelecido, essa massa faltante é penalizada na função objetivo por meio da variável  $emin_{d,v}$ .

As restrições 4.20, a seguir, foram adicionadas ao modelo para que as precedências entre os sub-blocos sejam respeitadas.

$$
\sum_{j \in J} (xsubblock_{i,j}) = 0 \quad \forall i \in SB, \forall p \in SB \mid precede_{p,i} = 1 \land
$$

$$
(PmaxM_p + PmaxE_p) - \sum_{d \in D} (P_{p,d}) > maiorCap \quad (4.3)
$$

As restrições (4.20) asseguram que somente podem ser alocados equipamentos de carga a um sub-bloco j se os sub-blocos que o precedem possuam massa inferior a maiorCap.

Considerando essas alterações no modelo de Martins (2013), para clareza de entendimento, são apresentados a seguir os parâmetros, as variáveis de decisão, a função objetivo e as restrições da formulação usada nesta dissertação:

#### 4.1.1 Parâmetros

- $S$ : Conjunto de sub-blocos;
- $B$  : Conjunto de blocos;
- $\bullet$  J : Conjunto de equipamentos de carga;
- $\bullet$  D : Conjunto de descargas;
- $\bullet$  K : Conjunto de frota de equipamentos de transporte;
- $\bullet$   $V$ : Conjunto de parâmetros de controle;
- capacidade<sub>b</sub>: Quantidade de equipamentos de carga alocadas por bloco b;
- $a_i$ : Disponibilidade do sub-bloco *i*. Assume valor 1 se o sub-bloco está disponível para lavra e 0, caso contrário;
- $atv_i$ : Assume valor 1 se o sub-bloco *i* for de minério, e 0 se for de estéril;
- precede<sub>p,i</sub>: recebe valor 1 se o sub-bloco p precede i, 0 caso contrário;
- $\bullet$  tipo<sub>i</sub>: Tipo de material do sub-bloco *i*, valor 1 indica itabirito, 2 é canga, 3 é hematita e 4 é estéril;
- $\bullet$  numbloco<sub>i</sub>: Indica o bloco ao qual o sub-bloco *i* pertence;
- $PmaxM_i$ : Massa de minério disponível no sub-bloco i, em toneladas;
- $PmaxE_i$ : Massa de estéril disponível no sub-bloco i, em toneladas;
- $Britador_d$ : Assume valor 1 se o ponto de descarga d é um britador e 0, caso contrário;
- $Mmin_j$ : Massa mínima, em toneladas, a ser operada pelo equipamento de carga j no tempo  $Tempo$ , em segundos (s);
- $Pmax_j$ : Produtividade horária máxima do equipamento de carga j (t/h);
- $Tempo: Tempo$  do turno, em segundos;
- $d_j$ : Disponibilidade do equipamento de carga j. Recebe valor 1 se o equipamento está disponível e 0, caso contrário;
- $\bullet$  alocatual<sub>j</sub>: Retorna o bloco ao qual o equipamento de carga j está alocado;
- $Prodmin_d$ : Meta de produção na descarga d, em toneladas;
- $Material_{d,t}$ : Retorna valor 1 se há compatibilidade entre a descarga de o tipo de material  $t$ , e valor 0 caso contrário;
- $\bullet$  vqtdblocos : Quantidade de blocos disponíveis;
- $F_k$ : Quantidade de caminhões da frota de transporte k;
- $Cm_k$ : Capacidade de transporte de minério por ciclo da frota de transporte k, em toneladas;
- $Ce_k$ : Capacidade de transporte de estéril por ciclo da frota de transporte k, em toneladas;
- $\bullet$  tciclo<sub>k</sub>: Tempo médio do ciclo da frota k, em minutos;
- $\bullet \ Cr_v$ : Peso pelo não cumprimento do limite inferior ou superior estabelecido para o parâmetro de controle  $v$ ;
- $t_{i,v}$ : Teor do parâmetro de controle v no sub-bloco  $i$  (%);
- $Linf_{d,v}$ : Limite inferior do parâmetro de controle v no ponto de descarga  $d(\%)$ ;
- Lsup<sub>d,v</sub>: Limite superior do parâmetro de controle v no ponto de descarga  $d(\%)$ ;
- $MC_{b,j}$ : Peso associado ao custo para alocar o equipamento de carga j no bloco b;
- $y_{d,k,j}$ : Retorna valor 1 se houver compatibilidade entre a descarga d, a frota de caminhão  $k$  e carregadeira  $j$ , e valor 0 caso contrário;
- PesoProd : Peso para o não cumprimento das massas mínimas exigidas nos pontos de descargas;
- $P \text{esoRem}$ : Peso para o não cumprimento da relação estéril/minério;
- $\bullet$  P desv $Mmin$ : Peso para o não cumprimento da massa mínima de cada carregadeira;
- $REM$ : Relação estéril/minério requerida;
- $\bullet$  maior $Cap$ : Capacidade da frota de caminhões de maior porte.

### 4.1.2 Variáveis de Decisão

As variáveis de decisão utilizadas pelo modelo são:

- $xsubblock_{i,j}$ : Assume valor 1 se o equipamento de carga j é alocado ao sub-bloco  $i \in \{0\}$ , caso contrário;
- $xbloc_{b,j}$ : Assume valor 1 se o equipamento de carga j é alocado ao bloco  $b e 0$ , caso contrário;
- $w_{d,i,k}$ : Número de viagens da frota k entre o sub-bloco i e a descarga d;
- $P_{i,d}$ : Massa extraída do sub-bloco i e descarregada no ponto de descarga d, em toneladas;
- $PB_{b,d}$ : Massa extraída do bloco b e descarregada no ponto de descarga d, em toneladas;
- $emax_{d,v}$ : Massa da variável v, acima do seu limite superior para o ponto de descarga d, em toneladas;
- $emin_{d,v}$ : Massa da variável v, abaixo do seu limite inferior para o ponto de descarga d, em toneladas;
- $eprod_d$ : Massas faltantes para o cumprimento da massa mínima das descargas d, em toneladas;
- $\bullet$  erem : Massa faltante de estéril para o cumprimento da relação estéril/minério, em toneladas;
- atual : Quantidade de equipamentos de cargas alocados aos mesmos blocos da solução anterior;
- $\bullet$   $\,dMmin_j$ : Desvio em relação à massa mínima requerida para a carregadeira  $j,$ em toneladas;

### 4.1.3 Função Objetivo

Os objetivos a equação  $(4.32)$ :

$$
\max \sum_{i \in SB} \sum_{d \in D | britador_d=1} (P_{i,d} \times atv_i) - \sum_{d \in D} \sum_{v \in V} (Cr_v \times (emax_{d,v} + emin_{d,v}))
$$
  
+ 
$$
dtual \times 1000 - \sum_{d \in D} PesoProd \times eprod_d - \sum_{b \in B} \sum_{j \in J} (MC_{b,j} \times xblock_{b,j})
$$

$$
- PesoRem \times erem - \sum_{j \in J} dMmin_j \times PdesvMmin \quad (4.4)
$$

A primeira parcela  $(P_{i,d} \times \text{atv}_i)$  procura maximizar a produção de minério. A segunda  $(Cr_v \times (emax_{d,v} + emin_{d,v}))$  penaliza o não cumprimento da qualidade requerida em cada descarga. A terceira parcela  $(atual \times 1000)$  é usada para priorizar a manutenção dos equipamentos de carga nos mesmos blocos j´a alocados no planejamento anterior. A quarta parcela ( $P *e* so *Prod* × *eprod<sub>d</sub>*)$  penaliza o não cumprimento da produção mínimaexigida em cada ponto de descarga. A quinta parcela  $(MC_{b,j} \times \text{x}bloc_{b,j})$  é utilizada para penalizar a alocação de um equipamento de carga a um bloco que esteja distante da alocação anterior ou, mesmo, inacessível. A sexta parcela ( $PesoRem \times erem$ ) penaliza o não cumprimento da relação estéril-minério desejada. A sétima e última parcela  $(dMmin<sub>i</sub> × PdesvMmin)$  penaliza o não cumprimento da massa mínima exigida no turno por cada carregadeira.

## 4.1.4 Restrições do Modelo

As restrições do modelo são apresentadas pelas equações  $(4.5)$  a  $(4.28)$ :

Restrições de Alocação:

$$
\sum_{j \in J} (xbloco_{alocatual_j,j}) = atual \tag{4.5}
$$

$$
\sum_{b \in B} (xblock_{o,b,j}) \le d_j, \qquad \forall j \in J \tag{4.6}
$$

$$
\sum_{i \in SB} (xsubblock_{i,j}) \le 4 \times d_j \quad \forall j \in J \tag{4.7}
$$

$$
xsubblocko_{i,j} = xbloco_{number,i,j} \quad \forall i \in SB, \forall j \in J
$$
\n
$$
(4.8)
$$

$$
\sum_{j \in J} (xbloco_{b,j}) = capacidade_b \qquad \forall b \in B \tag{4.9}
$$

$$
\sum_{j \in J} (x subbloco_{i,j}) \leq capacidade_{number} \quad \forall i \in SB \tag{4.10}
$$

Restrições de produção:

$$
\sum_{d \in D} (PB_{b,d}) \le \sum_{j \in J} \sum_{i \in SB|number_0 = b} (xsubblock_{i,j} \times (PmaxM_i + PmaxE_i))
$$
  

$$
\forall b \in B \quad (4.11)
$$

$$
\sum_{d \in D} PB_{b,d} \le \sum_{j \in J} \left(\frac{Tempo}{3600} \times Pmax_j \times xblocko, j\right) \quad \forall b \in B \tag{4.12}
$$

$$
\sum_{d \in D} P B_{b,d} = \sum_{i \in SB | number of a = b} \sum_{d \in D} (P_{i,d}) \qquad \forall b \in B
$$
\n(4.13)

$$
\sum_{d \in D} (atv_i \times P_{i,d}) \le Pmax M_i \quad \forall i \in SB \tag{4.14}
$$

$$
\sum_{d \in D} (P_{i,d} \times (1 - atv_i)) \leq PmaxE_i \quad \forall i \in SB \tag{4.15}
$$

$$
P_{i,d} = \sum_{k \in K} ((atv_i \times cm_k + (1 - atv_i) \times ce_k) \times w_{d,i,k}) \quad \forall d \in D, \forall i \in SB \quad (4.16)
$$

$$
\sum_{d \in D} PB_{b,d} \geq \sum_{j \in J | j \leq vqtdblocos} ((Mmin_j \times xbloco_{b,j}) - dMmin_j) \quad \forall b \in B \quad (4.17)
$$

Restrições relativas ao número de viagens:

$$
w_{d,i,k} \le \sum_{j \in J} (y_{d,k,j} \times 60 \times x \, subblock_{i,j} \times a_i) \quad \forall d \in D, \forall i \in SB, \forall k \in K \tag{4.18}
$$

$$
\sum_{d \in D} \sum_{i \in SB} (w_{d,i,k}) \le (\frac{60}{tciclo_k} \times F_k \times \frac{Tempo}{3600}) \qquad \forall k \in K
$$
\n(4.19)

Restrições de Precedência:

$$
\sum_{j \in J} (xsubblock_{i,j}) = 0 \quad \forall i \in SB, \forall p \in SB \mid precede_{p,i} = 1 \land
$$

$$
(PmaxM_p + PmaxE_p) - \sum_{d \in D} (P_{p,d}) > maiorCap \quad (4.20)
$$

Restrições de Qualidade:

$$
\frac{\sum_{i \in SB} (P_{i,d} \times t_{i,v} \times atv_i)}{100} - emax_{d,v}
$$
\n
$$
\leq \frac{Lsup_{d,v} \times \sum_{i \in SB} (P_{i,d} \times atv_i))}{100}
$$
\n
$$
\forall d \in D | Britador_d = 1, \forall v \in V \quad (4.21)
$$

As restrições (4.21) definem que a massa do parâmetro de controle  $v$ , que representa teor formado pela combinação das frentes indicadas pelo otimizador, deve ser maior ou igual ao limite superior especificado para cada descarga.

$$
\frac{\sum_{i \in SB} (P_{i,d} \times t_{i,v} \times atv_i)}{100} + emin_{d,v}
$$
\n
$$
\geq \frac{\sum_{i \in SB} (P_{i,d} \times atv_i)}{100}
$$
\n
$$
\forall d \in D | Britador_d = 1, \forall v \in V \quad (4.22)
$$

Restrições para Cumprimento de Massa Mínima por Britador:

$$
\sum_{i \in SB} (atv_i \times P_{i,d}) + eprod_d \ge Prodmin_d \quad \forall d \in D | Britador_d = 1 \tag{4.23}
$$

Restrições de Compatibilidade entre Minério e Britador:

$$
\sum_{i \in SB|material_{d, tipo_i} = 0} (P_{i,d}) = 0 \quad \forall d \in D
$$
\n(4.24)

Restrição para Cumprimento da REM:

$$
\sum_{i \in SB} \sum_{d \in D} (1 - atv_i \times P_{i,d}) - REM \times \sum_{d \in D} \sum_{i \in SB} (atv_i \times P_{i,d}) + erem \ge 0 \tag{4.25}
$$

Restrições de Variáveis Binárias:

$$
xsubblocko, \in \mathbb{B} \qquad \forall i \in SB \tag{4.26}
$$

$$
xbloco_b \in \mathbb{B} \qquad \forall b \in B \tag{4.27}
$$

Restrições de Integralidade:

$$
w_{d,i,k} \in \mathbb{Z}^+ \quad \forall d \in D, \forall i \in SB, \forall k \in K \tag{4.28}
$$

As restrições (4.5) fazem com que a variável *atual* receba o valor da quantidade de equipamentos de carga que estavam no mesmo bloco antes de executar o otimizador.

As restrições (4.6) garantem a alocação de um carregadeira em no máximo um bloco.

As restrições (4.7) asseguram que um equipamento de carga seja alocado a no máximo quatro sub-blocos.

As restrições  $(4.8)$  definem que caso a carregadeira seja alocada ao sub-bloco i, ele deve ser alocado ao bloco b no qual os sub-blocos i fazem parte.

As restrições (4.9) garantem que a quantidade máxima de carregadeiras alocados por bloco dependem da capacidade de alocação de cada bloco b.

As restrições (4.10) definem que a quantidade máxima de carregadeiras alocados por sub-bloco dependem da *capacidade*<sub>numbloco</sub> de alocação de cada bloco b no qual o sub-bloco i pertence.

As restrições (4.11) garantem que a quantidade máxima de material lavrado de cada bloco deve ser menor, ou igual, que a quantidade de massa disponível no mesmo.

As restrições  $(4.12)$  impedem que a produção máxima de cada bloco b seja maior que a capacidade da carregadeira a ela alocada.

As restrições (4.13) asseguram que a produção de cada bloco b seja igual à soma das produções dos seus sub-blocos  $i$ .

As restrições  $(4.14)$  definem que a massa produzida em cada sub-bloco i de minério deve ser menor ou igual à quantidade de massa contida no sub-bloco i.

As restrições  $(4.15)$  garantem que a massa produzida em cada sub-bloco i de estéril seja menor ou igual à quantidade de massa contida no sub-bloco  $i$ .

As restrições  $(4.16)$  definem que a massa produzida de cada sub-bloco i para cada descarga d deve se menor ou igual ã quantidade de viagens realizadas por cada frota c multiplicada pela capacidade de carga do caminh˜ao pertencente a frota k.

As restrições (4.17) definem que a massa, em toneladas, produzida por cada equipamento de carga  $j$  deve ser maior que a massa mínima especificada para o mesmo.

As restrições (4.18) asseguram que o número máximo de viagens entre um sub-bloco  $i$  até o ponto de descarga seja menor ou igual à sessenta caso haja compatibilidade entre a frota de caminhão k com o equipamento de carga j e a descarga d, informada na matriz y.

As restrições (4.19) definem que o número máximo de viagens que cada frota de caminhão k pode realizar é igual ao parâmetro  $Tempo$ , que define a quantidade de segundos de um turno de trabalho na mina, multiplicado pela quantidade de ciclos por hora e pelo tamanho da frota de caminhões  $k$ .

As restrições (4.20) asseguram que os sub-blocos que possuem precedentes com massa a ser extraída maior que *maiorCap*, não recebam equipamentos de carga.

As restrições (4.21) definem que a massa da parâmetro de controle  $v$ , que representa teor formado pela combinação das frentes indicadas pelo otimizador, deve ser maior ou igual ao limite superior especificado para cada descarga.

As restrições (4.22) definem que a massa da parâmetro de controle  $v$ , que representa teor formado pela combinação das frentes indicadas pelo otimizador, deve ser menor ou igual ao limite inferior especificado para cada descarga.

As restrições (4.23) definem que a quantidade de massa destinada para cada descarga  $d$  deve ser satisfeita; caso contrário a variável eprod, que contém a soma das massas de minério produzidas a menos em cada descarga, é penalizada na função objetivo (4.32).

As restrições (4.24) definem que a massa produzida de cada sub-bloco i para cada descarga  $d \in \mathfrak{t}$  igual a 1 caso haja compatibilidade entre os dois objetos e 0, caso contrário.

A restrição (4.25) define que a quantidade de estéril produzida deve ser maior ou igual a REM multiplicada pela produção de minério; caso contrário, a variável erem, que contém a massa de minério produzida a mais, é penalizada na função objetivo  $(4.32)$ .

As restrições (4.26) a (4.27) são referentes a declaração da variável w como inteira e as variáveis *xsubloco* e *xbloco* com binárias.
# 4.2 Modelagem Heurística

Nesta seção é apresentada a modelagem heurística proposta para solucionar o problema abordado.

# 4.2.1 Representação da Solução

Uma solução do PPOLMCA é representada com uma matriz tridimensional de números inteiros. Em tal representação, existe uma matriz  $w$ , cujas linhas representam o número de pontos de descarga  $d$ , as colunas representam os is sub-blocos, e a profundidade  $k$ tem dois significados: a primeira posição  $k = 0$  indica o equipamento de carga e as demais posições  $k = 1, 2, \dots, |K|$  representam a quantidade de viagens que cada frota  $k$  de caminhões realiza.

A matriz  $w$  armazena em quais blocos as carregadeiras de cada frota estão alocadas e a quantidade de viagens que cada frota de caminhões realizará para transportar os materiais extra´ıdos dos sub-blocos e descarreg´a-los em seus respectivos pontos de descarga.

A solução w possui as dimensões  $|D| \times |SB| \times (|K| + 1)$ , em que D representa o conjunto de pontos de descarga, SB representa o conjunto de sub-blocos e K o conjunto de frotas de caminhão. Na representação adotada usa-se a seguinte simbologia:

- $\bullet$   $w_{d,i,0}$  Armazena qual é o identificador da carregadeira que está alocada ao bloco que contém o i-ésimo sub-bloco. A informação fica representada  $\forall d \in D$  e  $\forall i \in SB$ . Se o material presente no *i*-ésimo sub-bloco não for compatível com a  $d$ -ésimo ponto de descarga, então  $w_{d,i,0} = -1$ . Caso ele seja compatível, porém não contenha nenhuma carregadeira,  $w_{d,i,0} = -2$ .
- $w_{d,i,k}$ , com  $k \geq 1$  Armazena quantas viagens a k-ésima frota de caminhões deve realizar transportando o material do  $i$ -ésimo sub-bloco para a d-ésimo ponto de descarga.

A Figura 4.1 ilustra a representação adotada para uma solução do PPOLMCA como matriz tridimensional.

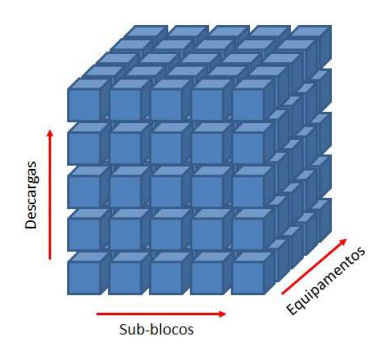

Figura 4.1: Representação da solução do PPOLMCA

# 4.2.2 Avaliação dos sub-blocos relacionados aos pontos de descarga

Nessa seção é explicado como são avaliados os sub-blocos em relação aos pontos de descarga. O resultado da avaliação consiste em uma nota para cada ponto de descarga  $d$  e cada sub-bloco i. Essas notas serão usadas nos procedimentos de construção e refinamento das soluções, com o intuito de escolher o melhor ponto de descarga d para receber o material extraído de i. A avaliação é armazenada nas variáveis notas $DescSub_{d,i}$  $\forall d \in D, \forall i \in SB$ . A seguir, são detalhados os cálculos necessários para avaliar os subblocos de minério e estéril. Nas equações (4.29) são avaliados os sub-blocos de minério em relação aos pontos de descarga de minério. Quanto menor a diferença entre o teor médio esperado da variável v pela descarga d e o teor de v presente no sub-bloco i  $(t_{i,v})$ , menor será a nota dada ao par  $(d,i)$ . O denominador é usado para normalizar as notas no intervalo [0, 1], sendo, assim, o somatório das notas de todos os sub-blocos para um ponto de descarga compatível é igual a 1,  $\sum_{i \in SB}(not asDescSub_{d,i}) = 1 \ \forall d \in D$ , sendo  $atv_i = Britador_d.$ 

$$
not as DescSub_{d,i} = \frac{\sum_{v \in V} |(Linf_{d,v} + Lsup_{d,v})/2 - t_{i,v}|}{\sum_{\substack{j \in SB \mid v \in V}} \sum_{v \in V} |(Linf_{d,v} + Lsup_{d,v})/2 - t_{j,v}|}
$$
  

$$
\forall i \in SB \mid atv_i = 1, \forall d \in D \mid Britador_d = 1 \quad (4.29)
$$

Nas equações (4.30) são avaliados os sub-blocos de estéril em relação à pilha de estéril. Nestas equações, o parâmetro  $PmaxE_i$  indica a massa total de estéril no sub-bloco i. Assim, quanto maior a massa, menor é a nota e melhor a avaliação. O denominador da expressão é usado para normalizar essas notas no intervalo  $[0, 1]$ .

$$
not as DescSub_{d,i} = \frac{1/PmaxE_i}{\sum_{\substack{j \in SB \\ atv_j = 0}} 1/PmaxE_j} \quad \forall i \in SB \, | \, atv_i = 0, \forall d \in D \, | \, Britador_d = 0
$$
\n
$$
(4.30)
$$

Os cálculos são executados apenas para os sub-blocos e pontos de descarga que possuem materiais compatíveis. Os sub-blocos que possuem as menores notas em relação aos pontos de descarga são melhor classificados, o que significa que a qualidade do material presente no sub-bloco se aproxima da qualidade esperada pelo ponto de descarga. Sendo assim, notas $DescSub_{d,i} = \infty$  para todo sub-bloco i e ponto de descarga d que são incompatíveis  $(atv_i \neq Britador_d)$ .

# 4.2.3 Estruturas de Vizinhança

Para explorar o espaço de busca foram definidos nove movimentos, cada qual dando origem a uma vizinhança  $N^v, v \in \{AV, TCAV, TCRV, RVC, RVS, RCB, RUVS, AC, MV\}.$ Seja  $N = \bigcup_i N^i$ . Esses movimentos são definidos a seguir.

## 4.2.3.1 Adicionar uma Viagem -  $N^{AV}$

Este movimento consiste na escolha de um sub-bloco i disponível para lavra e que possua uma carregadeira. Caso ele seja de estéril  $(atv_i = 0)$ , é escolhida a pilha de estéril, ponto de descarga d, tal que  $Britador_d = 0$  (vide subseção (4.1.1)). Se o sub-bloco for de minério ( $atv_i = 1$ ), são analisadas as seguintes situações para determinar qual ponto de descarga d  $(Britador<sub>d</sub> = 1)$  receberá o material:

Alguns pontos de descarga não atingiram a produção mínima Neste caso, têm prioridade os pontos de descarga que n˜ao tiveram atendidas suas demandas e que aceitam o material presente no sub-bloco (Itabirito, Canga ou Hematita). Se houver mais de um ponto de descarga nessa situação, como desempate é escolhida a que espera um material que mais se aproxime daquele do sub-bloco escolhido.

Todos os pontos de descarga atingiram a produção mínima Neste caso, todos

os pontos de descargas que s˜ao compat´ıveis com o sub-bloco podem ser escolhidas. Assim como no caso anterior, é escolhido o ponto de descarga que possui os teores recomendados das variáveis de controle mais próximos dos existentes no sub-bloco.

Definido o ponto de descarga, é escolhido um caminhão de frota compatível com a carregadeira que está alocada ao sub-bloco i. Esse caminhão executa, então, uma viagem partindo de  $i$  em direção ao ponto de descarga  $d$  levando o material lavrado. Isso é feito desde que as seguintes premissas sejam atendidas: i) o limite máximo de material esperado pelo ponto de descarga n˜ao deve ser ultrapassado; ii) a produtividade dos caminhões e da carregadeira não deve ser excedida; *iii*) a produção da carregadeira em cada viagem não pode superar a quantidade de material existente no sub-bloco. Após adicionar uma viagem da frota de caminhões do sub-bloco à descarga compatível,  $\acute{e}$  verificado se ele está exaurido. Se o sub-bloco foi exaurido com a viagem adicionada, os sub-blocos que dependem dele para serem lavrados são liberados e, caso não dependam de mais nenhum sub-bloco, eles ficam disponíveis para lavra.

# 4.2.3.2 Trocar Carregadeiras de Dois Blocos Alocando Viagens -  $N^{TCAV}$

Consiste em escolher dois blocos para os quais existem carregadeiras que sejam compatíveis com ambos e trocar as carregadeiras. Após a troca, as viagens aos sub-blocos pertencentes aos blocos também são trocadas, respeitando as condições de não exceder a produtividade das frotas de caminh˜oes, n˜ao extrair mais material que o existente nos sub-blocos e não ultrapassar os limites esperados pelas descargas.

# 4.2.3.3 Trocar Carregadeiras de Dois Blocos Removendo Viagens -  $N^{TCRV}$

Similar ao movimento Trocar Carregadeiras de Dois Blocos Alocando Viagens, por´em ap´os a troca das carregadeiras, s˜ao removidas as viagens dos caminh˜oes aos blocos onde estão essas carregadeiras. Assim, faz-se necessário o procedimento Recuperação das Dependências de um Sub-bloco (RDUS), que é acionado para os sub-blocos dos dois blocos que tiveram suas carregadeiras trocadas.

#### 4.2.3.4 Remover Viagens de uma Frota de Caminhões -  $N^{RVC}$

O movimento consiste em escolher uma frota de caminh˜oes e remover todas as viagens designadas à ela. É necessário restaurar as dependências entre os sub-blocos após a realização desse movimento, pois há a possibilidade da restauração da massa de um sub-bloco que exauriu, e isso implica no bloqueio dos sub-blocos que dependem dele. O procedimento Restauração das Dependências de Um Sub-bloco (RDUS), vide Subseção 4.2.4, é acionado para todos os sub-blocos nos quais a frota de caminhões realiza viagens.

## 4.2.3.5 Remover Viagens de um Sub-bloco -  $N^{RVS}$

Este movimento consiste em escolher um sub-bloco que esteja liberado, e que pertença a um bloco que possua carregadeira alocada, e remover as viagens dos caminh˜oes `a esse sub-bloco. Após remover as viagens realizadas a esse sub-bloco, o procedimento RDUS é acionado para restabelecer a viabilidade da solução.

## 4.2.3.6 Retirar Carregadeira de um Bloco -  $N^{RCB}$

O movimento consiste em escolher um bloco que tenha uma carregadeira alocada e a remover. Consequentemente, as viagens de caminhões que são realizadas para esse bloco também são removidas. Assim como no movimento Remover Viagens de uma Frota de Caminhões, o procedimento de restauração das dependências de um sub-bloco é chamado para os sub-blocos pertencentes ao bloco escolhido.

#### 4.2.3.7 Remover uma Viagem de um Sub-bloco -  $N^{RUVS}$

Consiste em escolher um sub-bloco que tenha recebido ao menos uma viagem, e remover uma viagem a ele. O procedimento RDUS pode ser acionado para manter a viabilidade da solução.

### 4.2.3.8 Adicionar Carregadeira a um Bloco -  $N^{AC}$

Primeiramente é verificado se existe algum equipamento de carga disponível. Se houver, a carregadeira é alocada a um bloco que esteja liberado e que seja compatível. A compatibilidade entre a carregadeira e o bloco está relacionada com a natureza do material presente no bloco.

#### 4.2.3.9 Mover uma Viagem de um Sub-bloco -  $N^{MV}$

Este movimento consiste na aplicação simultânea de dois movimentos: Remover uma Viagem de um Sub-bloco e Adicionar uma Viagem.

# 4.2.4 Restauração das Dependências de Um Sub-bloco (RDUS)

Este procedimento consiste em restaurar as dependências de um sub-bloco  $i$ , que estava exaurido, e voltar ou com a massa da última operação realizada ou com a massa original desse sub-bloco. Para isso, para cada sub-bloco  $j$  que depende de  $i$  é verificado se ele está liberado. Se o sub-bloco *j* estiver liberado, as viagens de caminhão que estão associadas a ele são removidas, ele passa a estar bloqueado e o RDUS é acionado novamente para j.

Observa-se que o RDUS é um procedimento recursivo, dado que o bloqueio de um sub-bloco x resulta no bloqueio dos sub-blocos y que dependem desse sub-bloco  $x$ , e no bloqueio dos sub-blocos que dependem de  $y$ , e assim por diante. São analisados todos os blocos que contêm sub-blocos que foram bloqueados pelo RDUS. Caso algum bloco deste conjunto de blocos analisados n˜ao tenha mais um sub-bloco livre e possua uma carregadeira alocada, essa carregadeira é removida e fica disponível para ser alocada a outro bloco.

Por exemplo, o sub-bloco 1 é exaurido e libera os sub-blocos 2 e 3, que são sub-blocos dependentes dele. Se algum movimento restaurar completamente ou parcialmente o material pertencente ao sub-bloco 1, os sub-blocos 2 e 3 precisam ter suas massas restauradas e voltar a ficar inacessíveis. Se após a liberação dos sub-blocos 2 e 3, algum deles exaurir e liberar outros sub-blocos, estes sub-blocos também precisarão ficar inacessíveis após a restauração do sub-bloco 1. Isto deve acontecer porque os sub-blocos que dependem diretamente ou indiretamente dos sub-blocos 2 e 3, dependem indiretamente do sub-bloco 1.

### 4.2.5 Avaliação de uma Solução

Uma solução  $s \in S$  é avaliada pela função  $f : S \to \mathbb{R}$ , definida pela Equação (4.31), onde S representa o conjunto de todas as soluções possíveis s. Como os movimentos usados podem gerar soluções infactíveis, a função  $f$  a ser maximizada, consiste em duas partes: a primeira corresponde à função objetivo (Equação (4.32)) do modelo de programação matemática e, a segunda, às várias funções de penalização pela ocorrência de infactibilidade na solução.

$$
f(s) = f^{MP}(s) - \sum_{i \in SB} f_i^{ee}(s) - \sum_{k \in K} f_k^u(s) - \sum_{b \in B} f_b^{cb}(s)
$$
(4.31)

Na Equação (4.31),  $f^{MP}$  representa a função objetivo do modelo de programação matemática, apresentada pela Equação (4.32). Nesta equação, K é o conjunto de frotas de caminhões.

$$
f^{MP}(s) = \sum_{i \in SB} \sum_{d \in D | britador_d = 1} (P_{i,d} \times atv_i) - \sum_{d \in D} \sum_{v \in V} (Cr_v \times (emax_{d,v} + emin_{d,v}))
$$
  
+ 
$$
dtual \times 1000 - \sum_{d \in D} PesoProd \times eprod_d - \sum_{b \in B} \sum_{c \in C} (MC_{b,c} \times \text{xbloco}_{b,c})
$$
  
- 
$$
PesoRem \times erem - \sum_{c \in C} dMmin_c \times PdesvMmin \quad (4.32)
$$

Na Equação (4.32), a solução s é avaliada em relação à quantidade de minério produzido, qualidade do material, alocação das carregadeiras aos blocos, desvios de produção das carregadeiras e desvio de cumprimento da REM.  $SB$  é o conjunto de sub-blocos;  $D$  é conjunto de descargas;  $Britador_d$  recebe 1 se a descarga d recebe minério e 0 se a descarga recebe estéril;  $P_{i,d}$  recebe a massa do material extraído no sub-bloco i e descarregado na descarga  $d$ ;  $atv_i$  recebe 1 se o sub-bloco  $i$  contém minério e 0 caso ele contenha estéril; V é o conjunto de variáveis de controle;  $Cr_v$  corresponde ao peso pelo não cumprimento do limite inferior/superior da variável de controle v;  $emax_{d,v}$  corresponde a massa da variável de controle  $v$  na descarga d que está acima do limite superior;  $emin_{dx}$  corresponde a massa da variável de controle v na descarga d que está abaixo do limite inferior; atual corresponde a quantidade de equipamentos de carga alocados aos

mesmos blocos do turno anterior; *PesoProd* corresponde ao peso pelo não cumprimento das massas mínimas exigidas nas descargas;  $eprod_d$  recebe a massa faltante para o cumprimento da massa mínima exigida pela descarga  $d$ ;  $C$  é o conjunto de equipamentos de carga; B é o conjunto de blocos;  $MC_{b,c}$  corresponde ao custo para alocar o equipamento de carga c ao bloco b;  $xbloco_{b,c}$  recebe o valor 1 se o equipamento de carga c é alocado ao bloco i e 0 caso contrário; PesoRem corresponde ao peso pelo não cumprimento da relação estéril-minério; erem corresponde a massa faltante de estéril para cumprimento da REM;  $dMin_c$  corresponde ao desvio em relação à massa mínima requerida pela carregadeira c; PdesvMin corresponde ao peso pelo não cumprimento da massa mínima de cada carregadeira.

A função  $f_i^{ee}(s)$ , dada pela Equação(4.33), penaliza a solução s quando é lavrado mais que o existente no  $i$ -ésimo sub-bloco.

$$
f_i^{ee}(s) = (extraidoSubMinerio_i + extraidoSubEsteril_i) \times \delta
$$
 (4.33)

Nesta equação,  $\delta$  é o peso atribuído ao excesso de material extraído do sub-bloco  $i$ , enquanto as variáveis  $extraidoSubMinerio_i$  e  $extraidoSubEsteril_i$ , calculadas pelas equações  $(4.34)$  e  $(4.35)$ , são utilizadas para armazenar o excesso de minério e estéril, respectivamente, extraídos do sub-bloco i. Os parâmetros  $PmaxM_i$  e  $PmaxE_i$  representam a massa de minério e a massa de estéril presentes no sub-bloco i, respectivamente.

$$
extraidoSubMinerio_i = \max\{0, \sum_{d \in D} (P_{i,d} \times av_i) - PmaxM_i\} \qquad \forall i \in SB \tag{4.34}
$$

$$
extraidoSubEsterili = \max\{0, \sum_{d \in D} (P_{i,d} \times (1 - atv_i)) - PmaxE_i\} \qquad \forall i \in SB \quad (4.35)
$$

A função  $f_k^u(s)$ , descrita pela Equação (4.36), penaliza a solução  $s$  se houver excesso de viagens realizadas pela  $k$ -ésima frota de caminhões.

$$
f_k^u(s) = viagens Excelidas_k \times \alpha \tag{4.36}
$$

Na Equação (4.36), a variável viagens $\mathit{Excedidas}_k$  é calculada com base na equação  $(4.37)$  e  $\alpha$  é o peso atribuído ao excesso de viagens realizadas pela frota de caminhões k.

*viagens* 
$$
Excedidas_k = \max\{0, \sum_{d \in D} \sum_{\substack{i \in SB \mid \\ w_{d,i,k} > 0}} (w_{d,i,k}) - \frac{60}{tciclo_k} \times F_k \times \frac{Tempo}{3600}\} \ \forall k \in K
$$
\n
$$
(4.37)
$$

Nas Equações (4.37), a variável viagens $Excedidas_k$  recebe a quantidade de viagens excedidas pela k-ésima frota de caminhões;  $tciclo_k$  é o tempo médio do ciclo da frota de caminhões k (min.);  $F_k$  é a quantidade de caminhões da frota de transporte k; Tempo é o tempo, em segundos, de turno. O lado direito desta equação calcula a diferença entre as viagens efetivamente realizadas pela k-ésima frota de caminhões na solução corrente e a quantidade máxima de viagens que a frota pode realizar.

A verificação  $w_{d,i,k} > 0$  é feita para evitar valores negativos, pois quando há uma incompatibilidade entre o ponto de descarga d e o sub-bloco i, independentemente da frota k, a posição da matriz solução armazena  $-1$ .

A função  $f_b^{cb}(s)$ , calculada pela Equação (4.38), penaliza a solução s se forem realizadas viagens entre um sub-bloco pertencente ao bloco b e um ponto de descarga incompatível ou realizada por uma frota de caminhões incompatíveis com a carregadeira alocada em b. Nesta equação,  $\rho$  é o peso atribuído às viagens que se enquadram em um dos dois casos.  $xblock_{bc}$  recebe 1 se o equipamento de carga c está alocado ao bloco b ou 0 caso contrário.  $number_0$  informa a qual bloco o sub-bloco i pertence;  $y_{d,k,c}$  recebe 1 se há compatibilidade entre o ponto de descarga  $d$ , o caminhão  $k$  e o equipamento de carga  $c$  ou  $0$  caso contrário.

$$
f_b^{cb}(s) = \sum_{\substack{c \in C \ |\ xbb{block}c = 1}} \sum_{k \in K} \sum_{d \in D} \sum_{\substack{i \in SB \ |\ b = number \ o \ c_i}} ((1 - y_{d,k,c}) \times w_{d,i,k} \times \rho) \tag{4.38}
$$

## 4.2.6 Algoritmo proposto

Esta seção apresenta o algoritmo metaheurístico proposto para resolver o PPOLMCA, bem como o detalhamento de suas componentes.

#### 4.2.6.1 Método Construtivo

Esta subseção apresenta o algoritmo responsável por construir uma solução inicial que será refinada pela metaheurística Late Acceptance Hill-Climbing, descrito na seção 4.2.6.2. Como método de construção foi escolhido o *Greedy Randomized Adaptive Search Pro* $cedure - GRASP$  (Feo e Resende, 1989). Caracterizado como um método de múltiplas partidas, o GRASP em cada uma de suas iterações é dividido em duas fases: a primeira consiste na construção de uma solução viável utilizando um algoritmo guloso randomizado, apresentado em Greedy Randomized Construction; a segunda fase consiste na busca por um ótimo local na vizinhança dessa solução através de uma busca local, apresentada posteriormente. Ao final é retornada a melhor solução encontrada. O método de busca local utilizado é apresentado pela Subseção 4.2.6.1.3. O Algoritmo 4.1 apresenta os passos desse procedimento.

```
Algoritmo 4.1: GRASP
    Entrada: tempoLimite, N, \theta, f(.)Saída: s*
 1 tempoAtual \leftarrow 0;
 2 enquanto tempoAtual \le tempoLimite faça
 \begin{array}{c} \texttt{3} \quad \texttt{S} \leftarrow \texttt{Greedy\_Randomized\_Construction}(\theta); \end{array}\begin{array}{c} 4 \end{array} s \leftarrow Busca_Local(s, \tau, N);
 5 se f(s) \geq f(s^*) então
 6 | s^* \leftarrow s;
 7 \mid \text{fim}8 Atualize tempoAtual;
9 fim
10 Retorne s* ;
```
O algoritmo recebe como parâmetros uma função  $f$  (descrita na Seção 4.2.5), que calcula a qualidade das soluções, um conjunto de vizinhanças  $N$  utilizado na busca local, um parâmetro para definir o grau de aleatoriedade das soluções construídas, chamado de  $\theta$ , além do parâmetro tempoLimite, que determina o tempo de execução do GRASP.

O algoritmo possui um laço de repetição na Linha 2, que é responsável pela criação

e refinamento de uma solução a cada iteração, até que o tempo limite de execução seja atingido.

Na Linha 3 a solução é construída de forma parcialmente gulosa. Na linha 4 a solução contruída é entregue à busca local, responsável por encontrar um ótimo local a partir desta solução. O algoritmo de busca local utilizado é explicado em **Busca Local** 

Ao final do laço de repetição, ou seja, depois que a solução foi construída e melhorada, acontece a atualização da melhor solução encontrada, onde, caso a última solução criada tenha um melhor valor de avaliação que a melhor solução conhecida até então, esta última solução passa a ser a melhor conhecida. Essas atualizações são apresentadas pelas linhas 5 e 6.

#### Greedy Randomized Construction

A fase construtiva do GRASP funciona da seguinte forma: primeiramente, classificamse todos os candidatos da lista de candidatos  $(LC)$  a participar da solução, segundo um critério guloso. Em seguida, constrói-se uma Lista Restrita de Candidatos, doravante denominada LRC, que contém os elementos melhores ranqueados, ou seja, os melhores classificados segundo um critério de avaliação. A função  $q : C \to \mathbb{R}$  avalia o benefício de selecionar um candidato  $c \in C$ , onde  $C$  é um conjunto de candidatos. O valor da função q aplicada a um candidato é utilizado como critério de seleção, os elementos pertecentes à LRC precisam satisfazer a condição expressa pela inequação (4.39), sendo  $q_{min}$  e  $q_{max}$ , o mínimo e o máximo valor obtido pela função q aplicada ao conjunto C, respectivamente.  $\theta$  é um parâmetro que deve pertencer ao intervalo [0, 1].

$$
LRC = \{c \in C \mid g(c) \le g_{min} + \theta(g_{max} - g_{min})\}\tag{4.39}
$$

Quanto mais próximo de 0 for  $\theta$ , mais guloso é o procedimento, dado que apenas a melhor solução estará na lista; em contrapartida, quanto mais próximo de 1, mais aleatório é o procedimento, já que ele pode escolher qualquer possível candidato para que seja adicionado à solução sem usar critérios para isso.

Para tratar o problema proposto, a fase de construção foi subdividida em duas fases. A primeira tem a função de alocar as carregadeiras aos blocos, e a segunda, de alocar as viagens que cada frota de caminhão deverá realizar entre um ponto de descarga  $d$  e um sub-bloco s, respeitando sempre as restrições operacionais da mina. Uma fase utilizada uma LRC referente aos blocos e, a outra utiliza uma LRC referente às carregadeiras. Nestas listas s˜ao adicionados, em ordem decrescente de qualidade, os candidatos a entrar na solução que está sendo criada. Exemplo, considerando um bloco  $b$  escolhido previamente, se o objetivo for alocar algum equipamento de carga, a lista conter´a todas as carregadeiras compatíveis com esse bloco e que satisfaça a condição imposta pela Equação 4.39.

A seguir, em Avaliação dos blocos, explica-se o critério usado para classificar a qualidade dos blocos que atenderão às descargas. Em **Alocação das carregadeiras** aos blocos é detalhado o critério utilizado para classificar a alocação das carregadeiras aos blocos. Finalmente, em Alocação das viagens de caminhão, é mostrada como  $\acute{\text{e}}$  feita a alocação das viagens das frotas de caminhão de cada descarga  $d$  para cada sub-bloco s.

4.2.6.1.1 Avaliação dos blocos Devido ao fato de os blocos serem formados por um conjunto de sub-blocos que podem apresentar materiais diferentes com teores diferentes, deve-se levar em consideração que os materiais presentes nesses sub-blocos podem ser descarregados em diversos pontos de descargas. Logo, é necessário levar em consideração as características das descargas para que se possa efetivamente classificar os blocos, isto é, atribuir uma nota para cada bloco, de forma a ranqueá-los.

Para que isso ocorra, é criada uma descarga hipotética, onde as características dos materiais esperados por ela são ponderações das características das descargas de minério originais. As equações  $(4.40)$  e  $(4.41)$  apresentam como são calculados os limites inferiores e superiores das variáveis de controle esperados pela descarga hipotética (DH), respectivamente. Nas equações  $(4.40)$  e  $(4.41)$ ,  $num\_bridators$  corresponde ao número de pontos de descarga de minério existentes no cenário.

$$
\sum_{\substack{d \in D \mid \\ \text{Cov}(d, 40)}} \text{Linf}_{d,v} = \frac{\sum_{\substack{d \in D \mid \\ \text{Pritadores}}} \text{Linf}_{d,v}}{\text{Num}\_\text{britadores}} \quad \forall v \in V
$$
\n
$$
(4.40)
$$

$$
LsupDH_v = \frac{\sum_{\substack{d \in D \mid \\ \text{Britador}_d = 1}} Lsup_{d, v}}{num\_britadores} \quad \forall v \in V \tag{4.41}
$$

Uma vez criada a descarga hipotética, todos os sub-blocos são avaliados em relação a ela utilizando o critério descrito na seção 4.2.2.

Por meio dessas avaliações, atribui-se uma nota a cada bloco b, que é resultado da aplicação de uma média ponderada. Para isso, faz-se um somatório das notas dos sub-blocos pertencentes ao bloco em relação à descarga hipotética, sendo, essa nota multiplicada pela massa do sub-bloco. Isso é feito para que a nota de cada sub-bloco pertencente ao bloco leve em consideração a massa de material no bloco. Além disso,  $\acute{\text{e}}$  feito o somatório das massas dos sub-blocos (equação  $(4.42)$ ). Se esse somatório for igual a 0, o bloco recebe uma nota elevada, no caso, ∞, para desestimular seu uso. Caso contrário, a nota do bloco é o resultado do somatório das notas de seus subblocos multiplicado pela massa existente, dividido pelo somatório das massas. Os valores obtidos são as notas dos blocos, calculados pelas equações (4.43).

$$
massaB_b = \sum_{\substack{i \in SB\\b = number \choose b = number}} (PmaxM_i + PmaxE_i) \tag{4.42}
$$

$$
\sum_{i \in SB| \atop notasBlocos_b} (not asSubBlocos_i \times (PmaxM_i + PmaxE_i))
$$

 $\forall b \in B \quad (4.43)$ 

4.2.6.1.2 Alocação das carregadeiras aos blocos Nesta parte do algoritmo construtivo são realizadas as alocações das carregadeiras aos blocos, em outras palavras, define-se quais blocos serão lavrados naquele turno, além de qual carregadeira lavrará cada bloco escolhido. Essa tarefa é de suma importancia para a qualidade da solução gerada pelo algoritmo, sendo que a fase seguinte, explicitada na subseção  $4.2.6.1.3$ , dependerá desta.

O Algoritmo 4.2 apresenta os passos das alocações das carregadeiras aos blocos.

Na linha 1 a solução s é inicializada. Esta inicialização acontece da forma que foi explicada na seção 4.2.1.

Logo em seguinda, é obtido o conjunto composto por todas as carregadeiras dis-

Algoritmo 4.2: Greedy Randomized Construction Carr

```
Entrada: θ
   Saída: s
1 s \leftarrow Inicializa_Solucao();
 2 carr_Disponiveis \leftarrow Pega_Carr_Disp(s);
3 Blocos_Com_Subblocos_Livres \leftarrow Pega_Blocos_Com_Subblocos_livres(s);
4 qte_Carr_Est \leftarrow Calcula_Qte_Carr_Est(s);
5 num_carr_alocadas \leftarrow 0;
6 enquanto num_carr_alocadas < carr_Disponiveis enum_carr_alocadas < |Blocos_Com_Subblocos_Livres| faça
7 bloco Escolhido ← Escolhe Bloco(\theta, \text{qte-Carr\_Est});
\vert carregadeira Escolhida ← Escolhe Carr(bloco Escolhido, carr Disponiveis);
9 \mid alocou \leftarrow Aloca Carr Bloco(bloco Escolhido, carregadeira Escolhida s);
10 se alocou então
11 | carr_Disponiveis ← carr_Disponiveis – carregadeira_Escolhida;
_{12} | Blocos_Com_Subblocos_Livres \leftarrowBlocos Com Subblocos Livres − bloco Escolhido;
13 \vert qte Carr Est \leftarrow qte Carr Est -1;
14 | num_carr_alocadas \leftarrow num_carr_alocadas +1;
15 fim
16 fim
17 Retorne s ;
```
#### Modelagem Heur´ıstica 55

poníveis, ou seja, as carregaderias que se encontram em condições de uso e que não estão alocadas a nenhum bloco, guardando este conjunto na variável  $car\_{Disponiveis.}$ 

Posteriormente, armazena-se em *Blocos Com Subblocos Livres* os blocos que possuem sub-blocos livres, pois, caso a quantidade de blocos seja menor que a quantidade de carregadeiras disponíveis, não será possível alocar todas as carregadeiras.

Ap´os isso, calcula-se a quantidade de carregadeiras que ser˜ao destinadas a blocos com quantidade significativa de estéril. Uma quantidade de estéril é considerada significativa se for igual ou superior a  $25\%$  da massa total do bloco. Isso  $\acute{e}$  feito para que se tenha material suficiente a ser extraído para satisfazer a REM.

A equação (4.44) retorna o número de carregadeiras a serem alocadas a blocos com quantidade significativa de estéril.

$$
qte-Carr\_Est = \left[ (|carr\_Disponives| \times REM) \right] \tag{4.44}
$$

Na linha 6 o algoritmo tem um laço de repetição, onde em cada iteração uma carregadeira é adicionada a um bloco. Isso é realizado até que todas as carregadeiras disponíveis já tenham sido alocadas ou até que todos os blocos que possuem sub-blocos livres já possuam carregadeiras.

Entrando no laço de repetição, a primeira operação a se fazer é escolher um bloco disponível, isto é, um bloco que ainda não foi escolhido para receber uma carregadeira. E nessa parte do procedimento que aplica-se um parâmetro  $\theta$  para definir a aleatoriedade da escolha. Esse parâmetro determina quais candidatos farão parte da lista restrita de candidatos criada para armazenar os blocos melhores classificados, denominada  $LRC_{Blocos}$ . Para a construção da  $LRC_{Blocos}$  é usada a equação 4.39, onde o conjunto C é conjunto Blocos Com Subblocos Livres e  $g(b) = \text{notas}B$ locos<sub>b</sub>  $\forall b \in$  $B$ locos Com Subblocos Livre. É importante ressaltar que nas primeiras posições dessa lista são colocados os blocos com quantidade significativa de estéril, até que  $qte_C \text{Carr}_E s t$ se torne igual a 0, situação que indica que já foram alocadas as carregadeiras destinadas a lavrar esses blocos. Ap´os isto, os blocos que n˜ao possuem uma quantidade significativa de estéril são adicionados à  $LRC_{Blocos}$ .

Construída a  $LRC_{Blocos}$ , escolhe-se aleatoriamente um dos elementos pertencentes a ela, ou seja, um bloco para que nele seja alocada uma carregadeira.

Ap´os a escolha do bloco, na linha 8, escolhe-se uma carregadeira para que seja alocada a ele. Esta escolha ´e feita da seguinte forma: para cada carregadeira pertencente ao conjunto *carr Disponiveis*, verifica-se qual delas apresenta a menor penalização,  $MC$ , para alocá-la ao bloco escolhido. De acordo com esse critério, a carregadeira que possuir a menor penalização será alocada ao bloco.

Escolhidos o bloco b e a carregadeira j, pode-se fazer a representação da alocação na solução que está sendo construída. Isso é feito na linha 9, onde para cada sub-bloco i pertencente a  $b$ , e para cada ponto de descarga d compatível com i, representa-se na matriz w a alocação, ou seja, como foi explicado na seção 4.2.1, a posição  $w_{d,i,0} = j \; \forall i \in$  $S | i \in b, \forall d \in D$ , sendo d compatível com i. Caso o bloco possua ao menos um sub-bloco livre o método retorna Verdadeiro; caso contrário, retorna Falso. Esse valor de retorno  $\acute{e}$  armazenado na variável *alocou*.

Em seguida, na linha 10, é verificado se foi possível alocar a carregadeira ao bloco. Se a condição for satisfeita, retira-se a carregadeira recém alocada do conjunto de carregadeiras disponíveis, reduz-se a quantidade de carregadeiras que devem ser destinadas a blocos com quantidade significativa de estéril e atualiza-se o valor da variável num carr alocadas, como por ser observado nas linhas 11, 13 e 14, respectivamente. Caso a condição não seja satisfeita, o procedimento mantém a carregadeira como disponível, dado que ela não foi alocada; assim, não se modifica o *status* da carregadeira.

Após esta iteração do procedimento, ele retorna ao começo do laço de repetição e os passos apresentados anteriormente são repetidos até que todas as carregadeiras estejam alocadas ou até que todos os blocos com sub-blocos livres já tenham recebido carregadeiras.

Ao final, a solução s com as carregadeiras já alocadas é retornada.

4.2.6.1.3 Alocação das viagens de caminhão Uma vez alocadas as carregadeiras aos blocos, inicia-se o processo de alocar as viagens de caminhão que serão realizadas entre os sub-blocos e os pontos de descarga compatíveis com eles. Os passos para que isso seja feito são listados no Algoritmo 4.3.

Na linha 1 são alocadas, pelo método *Aloca Viagens Est*, as viagens para os subblocos de estéril, os detalhes dessa alocação são apresentados na subseção 4.2.6.1.3. Esse método retorna o número de viagens que foram alocadas para sub-blocos de estéril, sendo esse valor armazenado na variável  $num\_V iagens\_Jah\_Feitas$ .

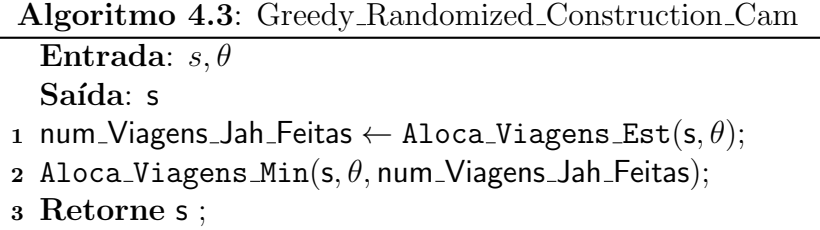

Logo depois, na linha 2, alocam-se as viagens para os sub-blocos de minério. Essa alocação é apresentada na subseção 4.2.6.1.3.

Alocação das viagens de caminhão para sub-blocos de estéril As primeiras viagens a serem alocadas são para sub-blocos de estéril. Isso é feito para que a REM seja sempre respeitada. Para isso, contruiu-se o Algoritmo 4.4, que mostra os passos necessários para essa alocação.

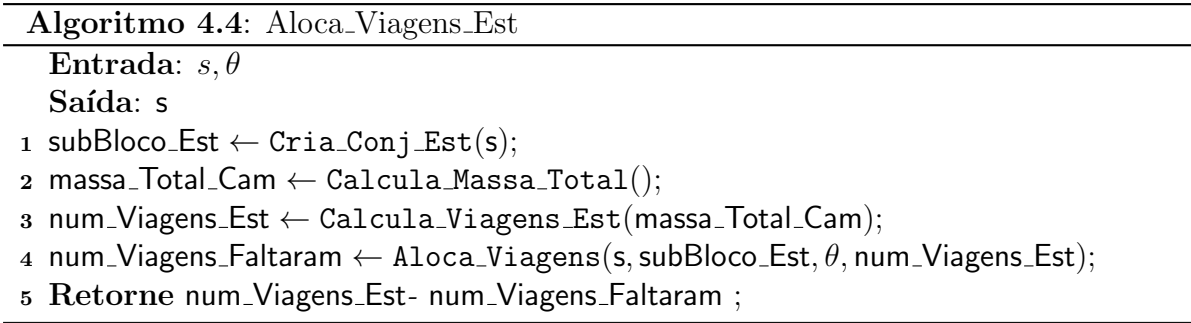

O algoritmo recebe como parâmetros uma solução s, onde estão representadas as alocações das carregadeiras, e um parâmetro  $\theta$ , que determina o quão guloso o algoritmo será.

Na linha 1, é criado um conjunto  $subBlock$  que contém todos os sub-blocos de estéril com massa e que possuem uma carregadeira alocada ao bloco ao qual pertencem e que estão livres, ou seja, para que sejam lavrados não dependem da extração de outro sub-bloco. Ao final, o conjunto é ordenado descendentemente segundo a massa de cada sub-bloco.

Em seguida, na linha 2, calcula-se a massa total que pode ser lavrada por todos os caminhões de todas as frotas que estão disponíveis. Esse cálculo é apresentado na equação  $(4.45)$ , sendo  $maxViagensTurno_k$  a quantidade de viagens que a frota de caminhões k pode realizar no turno e  $Cmax_k$  a maior capacidade da frota de caminhão  $k$ , seja para transportar minério ou estéril. Isso é feito para determinar qual a quantidade de viagens

que devem ser feitas para sub-blocos de estéril de forma que REM seja respeitada.

$$
massa\_Total\_Cam = \sum_{k \in K} (maxViagensTurno_k \times Cmax_k)
$$
 (4.45)

Logo depois calcula-se o número de viagens que podem ser realizadas para sub-blocos de estéril utilizando a variável  $massa\_Total\_Cam$  calculada anteriormente. Esse cálculo é armazenado na variável  $num\rightarrow\text{V} iagens\text{ }Est$ , obtida pela aplicação da equação (4.46).

$$
num\_{Viagens\_Est} = \lceil \frac{massa\_Total\_Cam - \frac{massa\_Total\_Cam}{1+REM}}{\max(Cmax)} \rceil \tag{4.46}
$$

Na linha 4, são feitas as alocações das viagens de caminhão para sub-blocos de estéril. Essa alocação é feita da seguinte forma: cria-se uma LRC, chamada  $LRC_{Est}$ , onde o conjunto C é o conjunto subBloco Est, citado anteriormente, e  $g(i) = \text{notasDescSub}_{DH,i} \,\forall i \in$  $subBloco\_Est$ , sendo  $DH$  a descarga hipotética. Uma vez contruída a LRC, escolhe-se aleatoriamente um dos elementos dela para receber viagens de caminh˜ao.

Após a escolha do sub-bloco de estéril, cria-se o conjunto *cam Compativel*, que contém todas as frotas de caminhão que são compatíveis com a carregadeira alocada ao bloco ao qual o sub-bloco pertence, além de compatíveis com o ponto de descarga escolhido naquele momento para receber a viagem. A escolha da descarga é feita levandose em consideração a massa que falta para que esta atinja a produção esperada. Para tanto, é escolhida dentre as descargas compatíveis com o sub-bloco, aquela que está mais distante da produção esperada por ela. Do conjunto cam Compativel, escolhese aleatoriamente uma frota de caminhão para executar a viagem. Logo em seguida, verifica-se se todas as restrições serão obedecidas antes que a viagem seja alocada. Caso seja possível, é necessário verificar se o sub-bloco não foi exaurido, ou seja, se a massa restante é menor que a maior capacidade de transporte apresentada dentre todas as frotas de caminh˜ao. Caso isso ocorra, os sub-blocos que dependem dele s˜ao liberados e caso algum deles esteja apto a receber viagens e seja de estéril, ele é adicionado ao conjunto subBloco Est podendo, dependendo da avaliação (nota), ser adicionado à LRC. Esse procedimento é repetido até que todas as viagens sejam alocadas ou não seja mais poss´ıvel alocar viagens de caminh˜ao.

Ao final, o método retorna a diferença entre o número de viagens que se podia alocar e o n´umero de viagens que n˜ao se conseguiu alocar, retornando, portanto, a quantidade de viagens alocadas. Isso ´e feito para que as viagens que n˜ao puderam ser adicionadas para sub-blocos de est´eril possam ser direcionadas para sub-blocos de min´erio.

Alocação das viagens de caminhão para sub-blocos de minério Uma vez alocadas as viagens para os sub-blocos de est´eril, adicionam-se as viagens destinadas ao transporte de minério. Os passos para que isso seja feito são apresentados no Algoritmo 4.5.

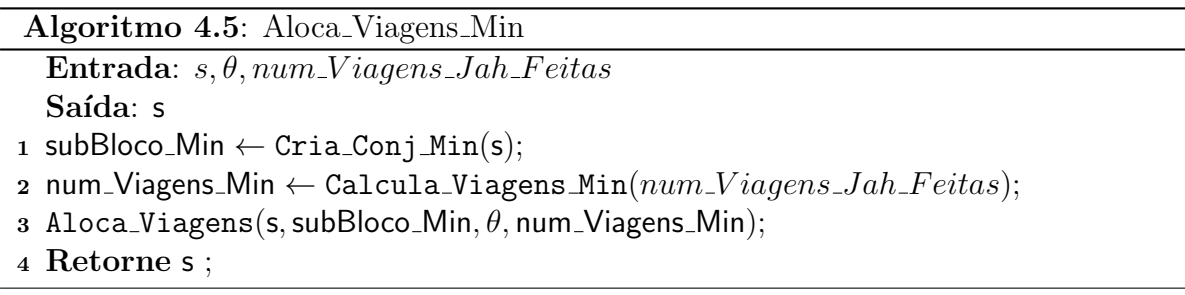

O método recebe como parâmetros uma solução s, que contém a alocação de carregadeiras e das viagens para sub-blocos de estéril, um parâmetro  $\theta$ , que determina o quão guloso o algoritmo será, além do parâmetro  $num\rightarrow Viagens\rightarrow Jah\rightarrow Feitas$ , que indica quantas viagens foram alocadas aos sub-blocos de estéril.

Na linha 1 é criado um conjunto subBloco  $Min$ , que contém todos os sub-blocos de minério que estejam disponíveis para lavra, que contenham massa, e que possuam uma carregadeira alocada ao bloco ao qual pertencem. Esse conjunto é, então, ordenado ascendentemente segundo a nota que cada sub-bloco recebeu em relação à descarga hipotética.

Em seguida, calcula-se a quantidade de viagens que deve ser destinada a sub-blocos de minério. Este cálculo é feito utilizando a equação (4.47).

$$
num\_{Viagens\_{Min} = \sum_{k \in K} (maxViagensTurno_k) - num\_{Viagens\_{Jah\_{Feitas}} (4.47)}
$$

Na linha 3 são feitas as alocações das viagens de caminhão para sub-blocos de minério. Essa alocação é feita da seguinte forma: cria-se uma LRC, chamada  $LRC_{Min}$  contendo os sub-blocos de minério melhores classificados, onde o conjunto  $C$  é o conjunto  $subBloco_M in$ , citado anteriormente, e  $g(i) = notasDescSub_{DH,i} \forall i \in subBloco_M in$ , sendo  $DH$  a descarga hipotética. Uma vez contruída a LRC, escolhe-se aleatoriamente um dos elementos dela para receber viagens de caminhão. De posse do elemento escolhido, cria-se o conjunto *cam Compativel* que contém todas as frotas de caminhão que são compatíveis com a carregadeira alocada no bloco ao qual o sub-bloco pertence além de ser compat´ıvel com a descarga escolhida naquele momento para receber a viagem. A escolha do ponto de descarga é feita levando em consideração a massa que falta para que esta atinja a produção esperada, pois é escolhido, dos pontos de descarga compatíveis com o sub-bloco, aquela que está mais distante da produção esperada para ela. Do conjunto *cam Compativel*, escolhe-se aleatoriamente uma frota de caminhão para executar a viagem. Logo em seguida, verifica-se se todas as restrições serão obedecidas antes que a viagem seja alocada. Caso seja possível, é necessário verificar se o sub-bloco não foi exaurido, ou seja, se a massa restante for menor que a maior capacidade de transporte apresentada dentre todas as frotas de caminh˜ao. Caso isso ocorra, os sub-blocos que dependem dele s˜ao liberados e caso algum deles esteja apto a receber viagens e seja de minério, ele é adicionado ao conjunto subBloco Min podendo, dependendo da nota, ser adicionado à LRC. Esse procedimento é repetido até que todas as viagens sejam alocadas ou n˜ao seja mais poss´ıvel alocar viagens de caminh˜ao.

Ao final retorna-se a solução s que, depois de todos esses procedimentos, está totalmente construída.

#### Busca Local

Métodos de busca local são utilizados como uma forma de explorar o espaço de busca causando pequenas modificações na solução a cada passo. Embora possuam um poder de exploração menor que o das metaheurísticas, pois ao encontrarem ótimos locais não conseguem escapar deles, representam uma boa alternativa para melhorar a qualidade da solução inicial gerada pela fase de criação do GRASP.

Neste trabalho utilizou-se como busca local o método da Subida Randômica, que é uma variante do método da Subida. No método da Subida, de posse de uma solução qualquer, verifica-se todos os vizinhos dessa solução, aceitando, ao final, aquele vizinho que dentre todos obtém o melhor valor de avaliação em relação à solução corrente. Embora este m´etodo garanta que o melhor vizinho seja escolhido, ele pode apresentar um desempenho indesejável, dado o fato de ser um método que explora toda a vizinhança. Como o objetivo é encontrar boas soluções em tempo hábil, foi utilizado o método da Subida Randômica, que difere do anterior por não verificar todos os vizinhos, trocando essa estratégia por escolher aleatoriamente apenas um dos vizinhos da solução. Caso este apresente um valor de avaliação melhor, ele é escolhido; do contrário, outro vizinho é selecionado aleatoriamente. O método é interrompido quando após a análise de  $\tau$ vizinhos, nenhuma melhora for encontrada. Como nesse método não é analisada a vizinhança completa, então não há garantia de que a solução retornada por ele seja um ´otimo local. O Algoritmo 4.6 aprsenta os passos do m´etodo utilizado.

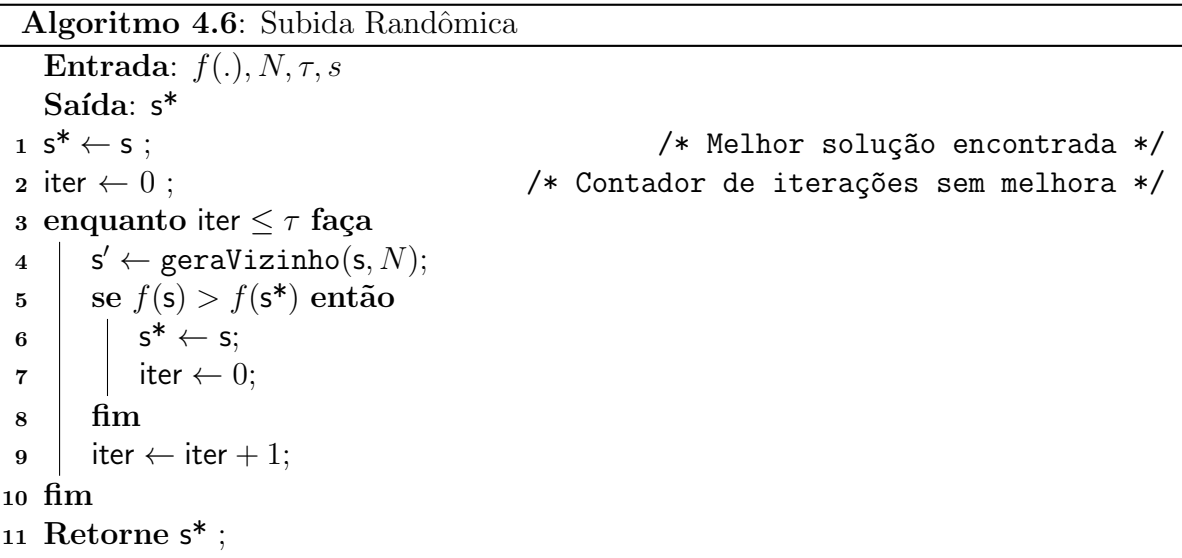

O algoritmo recebe como parâmetros a função  $f$ , que calcula a qualidade das soluções, um conjunto de vizinhanças N utilizado para geração dos vizinhos,  $\tau$ , que determina o número máximo de iterações sem melhora aceitos pelo método até que ele pare, além da solução inicial  $s$ .

Na linha 2, a solução recebida como parâmetro é guardada como sendo a melhor conhecida até então.

Logo em seguida inicia-se o laço de repetição no qual os vizinhos da solução serão aleatoriamente escolhidos e, caso haja melhora para algum vizinho, este passará a ser a melhor solução conhecida até então.

Uma vez no laço de repetição, gera-se um dos vizinhos aleatoriamente utilizando as estruturas de vizinhança recebidas por parâmetro. Neste trabalho, as estruturas utilizadas na busca local são as que foram explicadas na seção 4.2.3, modificando da forma que foram utilizadas na metaheurística GLAHC devido ao fato de, neste caso, a abordagem por vizinhança adaptativa não foi utilizada. Logo, a cada iteração todas as

estruturas de vizinhança possuem a mesma probabilidade de serem escolhidas.

Na linha 5 verifica-se se o vizinho escolhido aleatoriamente apresentou alguma melhora em relação à melhor solução conhecida. Em caso afirmativo, atualiza-se a melhor solução conhecida como a última solução gerada e a variável *iter* é atualizada com o valor zero, mostrando que nenhuma iteração sem melhora aconteceu. Isso é feito nas linhas 6 e 7. Caso a solução não apresente melhora em relação à melhor solução, a atualização não é feita e a variável *iter* é incrementada em uma unidade, mostrando que houve mais uma iteração sem melhora.

Esses passos são repetidos até que a variável *iter* seja igual a  $\tau$ , quando o laço é finalizado e a melhor solução encontrada até então é retornada.

#### 4.2.6.2 GRASP Late Acceptance Hill-Climbing (GLAHC)

O algoritmo proposto, nomeado GLAHC, combina as metaheurísticas GRASP e Late Acceptance Hill-Climbing – LAHC (Burke e Bykov, 2008). O GRASP, apresentado na seção anterior, é utilizado para gerar uma solução inicial. Já o LAHC é usado para refinar essa solução. O LAHC, tal como o nome sugere, é uma evolução do procedimento heurístico Hill-Climbing (HC), diferenciando-se deste na atualização da solução corrente. Ao contrário do HC, que compara o valor da solução candidata com o valor da solução corrente, no LAHC o valor da solução candidata é comparado com o valor de uma solução que era corrente há algumas iterações anteriores. O Algoritmo 4.7 apresenta seus passos.

O algoritmo recebe uma função  $f(.)$ , definida pela Equação (4.31), para avaliar a solução, um conjunto de vizinhanças  $(N)$ , um valor  $\theta$  que define o grau de aleatoriedade do GRASP, um tempo máximo para a execução do algoritmo (*tempoLimite*), o tamanho |L| de uma lista  $L = \{f'_0, f'_1, \cdots, f'_{|L|-1}\}\$ utilizada no algoritmo para armazenar os valores das  $|L|$  últimas soluções correntes e o intervalo de *atprob* iterações para atualizar as probabilidades de escolha de cada vizinhança.

Inicialmente (linha 1), uma solução inicial é construída conforme especificado na Subseção 4.2.6.1. Na linha 3 todos os elementos da lista são avaliados pela função de avaliação. Na linha 7 é atualizada a melhor solução conhecida, no caso, a solução inicial. A seguir, o algoritmo entra em um laço de repetição, que é interrompido quando o tempo limite é alcançado. Na linha 10 é escolhida uma vizinhança v com uma probabilidade  $prob<sub>v</sub>$  e gera-se aleatoriamente uma solução candidata a partir da solução corrente s. O Algoritmo 4.8 apresenta o procedimento que escolhe uma vizinhança e gera a partir dela

Algoritmo 4.7: GLAHC

Entrada:  $f(.)$ ,  $N$ ,  $\theta$ , tempoLimite, |L|, atprob Saída:  $s^*$  $1 s \leftarrow \text{GRASP}((tempoLimit \times 0.3), N, \theta, f(.))$  $2$  tempoAtual  $\leftarrow 0$ 3  $f'_k$  ←  $f(s)$   $\forall k \in \{0, ..., |L|-1\}$ 4 prob<sub>v</sub> ← 1/|N|  $\forall v \in N$ ; /\* Cria vetor de probabilidades para cada vizinhança  $v */$ 5 qtde<sub>v</sub>  $\leftarrow 0$   $\forall v \in N$ ;  $\prime\ast$  Quantidade de vezes que a vizinhança v foi escolhida \*/ 6 sucesso,  $\leftarrow 0 \quad \forall v \in N$  ; /\* Quantidade de soluções candidatas geradas pela vizinhança  $v$ , que passaram a ser a solução corrente  $*/$  $7 S^* \leftarrow S$ ;  $\rightarrow$   $\rightarrow$  Melhor solução encontrada \*/  $\mathbf{s}$  iter  $\leftarrow 0$ 9 enquanto  $tempoAtual \leq (tempoLimit \times 0.7)$  faça 10  $\vert s' \leftarrow \text{geraVizinho}(s, v, \text{prob})$ 11  $\qquad$  qtde<sub>v</sub>  $\leftarrow$  qtde<sub>v</sub> + 1 12  $vs \leftarrow$  iter mod |L| se f(s 0 ) ≥ f 0 <sup>13</sup> vs ent˜ao  $14$   $\vert$   $\vert$   $s \leftarrow s'$ 15 | sucesso<sub>v</sub> ← sucesso<sub>v</sub> + 1 16 | se  $f(\mathbf{s}) > f(\mathbf{s}^*)$  então 17  $\vert \vert$   $\vert$  s<sup>\*</sup>  $\leftarrow$  s  $18$  fim  $19$  fim 20 se iter mod atprob  $== 0$  então  $21$  | atualizar(prob, qtde, sucesso) ;  $\overline{\phantom{a}}$  /\* Aplica as equações (4.48) e  $(4.49) *$ / 22 dtde<sub>v</sub> ← sucesso<sub>v</sub> ← 0  $\forall v \in N$  $23 \text{ }$  fim 24  $f'_{vs} \leftarrow f(\mathsf{s})$ 25 iter  $\leftarrow$  iter  $+1$ 26 Atualize tempoAtual <sup>27</sup> fim <sup>28</sup> Retorne s\*

uma nova solução.

A linha 12 do Alg. 4.7 faz com que a lista  $L$  – que armazena os valores de função das  $\text{últimas } |L|$  soluções correntes – funcione de forma circular. Existe a necessidade da lista funcionar de forma circular, pois, a quantidade de soluções correntes geradas pode ser maior do que o tamanho da lista LRC. Como se trata de um problema de maximização,

Algoritmo 4.8: Procedimento: geraVizinho

Entrada: s, v, prob  $S$ aí $d$ a: s',  $v$ 1 probabilidade ← valor aleatório no intervalo [0, 1]; 2 soma  $\leftarrow 0$ ; 3 para todo *vizinhança*  $v' \in N$  faça  $\begin{array}{c} 4 \end{array}$  soma  $\leftarrow$  soma  $+$  prob<sub>*v'*</sub>; 5 se soma > probabilidade então 6  $\vert \quad v \leftarrow v';$  $7 \mid \cdot \mid$  break;  $\frac{1}{8}$  fim <sup>9</sup> fim 10 s' ← aplique o movimento v à solução s; 11 Retorne s';

na linha 13 é verificado se o valor da função  $f$  da solução candidata é maior ou igual ao valor da solução que era a solução corrente há algumas iterações  $(f'_{vs})$ . Caso seja, a solução corrente é atualizada (Linha 14) e a taxa de sucesso da vizinhança  $v$  é aumentada em uma unidade (Linha 15). Se após a atualização da solução corrente ela apresentar um valor de f maior que o da melhor solução conhecida (Linha 16), esta é atualizada (Linha 17).

A vizinhança é selecionada de forma autoadaptativa, isto é, à medida que as soluções vão sendo criadas, a probabilidade associada a cada vizinhança é ajustada. As vizinhanças que produzirem melhores soluções terão maior probabilidade de serem escolhidas. A atualização dessas probabilidades ocorre a cada *atprob* iterações (Linha 20). O bloco de avaliações deve ser um número suficientemente grande para que um número razoável de soluções candidatas tenham sido avaliadas; neste trabalho utilizamos atprob  $= 7000.$  O procedimento de atualização das probabilidades (Linha 21) utiliza as equações  $(4.48)$  e  $(4.49)$ . Após o cálculo dessas probabilidades o histórico armazenado nas variáveis qtde e sucesso é zerado (Linha 22). Na linha 24 a lista  $L$  é atualizada com o valor  $f$  da solução corrente.

$$
\varphi_v = \frac{sucess_{v} + 1}{qtde_v + 1} \,\forall v \in N \tag{4.48}
$$

$$
prob_v = \frac{\varphi_v}{\sum_{t \in N} \varphi_t} \forall v \in N \tag{4.49}
$$

# Capítulo 5

# Resultados Computacionais

Neste Capítulo são apresentados os resultados computacionais obtidos pelos algoritmos propostos. Na Subseção 5.1 são descritos os problemas-teste utilizados, e logo após, na Subseção 5.2 são apresentados e analisados os resultados obtidos para os problemas-teste.

O algoritmo GLAHC foi codificado em Java, compilado com o eclipse vers˜ao 4.0 e executado em um computador Intel core i5 1,70 GHz, com 6 GB de memória RAM e sistema operacional Windows 7 Home Premium 64 bits. Os testes foram realizados usando os seguintes valores de penalização da função objetivo, os quais são os mesmos de Martins (2013):  $Cr = \{1, 1, 1, 1, 1, 1, 0, 100, 10, 10, 0\}$ ,  $PesoProd = 1.000$ ,  $PesoRem =$  $P desvMmin = 10, \delta = \rho = \alpha = 100.000.$  No procedimento construtivo fixaram-se, por testes empíricos,  $\theta = 0$ , 4 para definir o tamanho da LRC e  $\tau = 1000$  para definir o número de iterações sem melhoras usado no Subida Randômica. Para executar o modelo matemático proposto foi utilizado o otimizador Lingo versão 10.0, em sua configuração padr˜ao.

Segundo Martins (2013),  $Cr_1$  refere-se a granulometria menor que 1mm e maior que 0.15mm. O peso  $Cr_2$  é utilizado na penalização pelo não cumprimento dos limites inferior e superior da variável de controle com granulometria menor que  $0.15$ mm.  $Cr_3$ refere-se ao teor de ferro global.  $Cr_4$  refere-se ao teor de sílica global.  $Cr_5$  refere-se ao teor de sílica na granulometria menor que 1mm e maior que  $0.15$ mm.  $Cr_6$  refere-se ao teor de sílica na granulometria menor que  $0.15$ mm.  $Cr<sub>7</sub>$  refere-se ao teor de sílica na granulometria maior que 1mm.  $Cr_8$  refere-se ao teor global de fósforo.  $Cr_9$  refere-se ao teor global de alumínio.  $Cr_{10}$  refere-se ao teor de alumínio na granulometria menor que 0.15mm.  $Cr_{11}$  refere-se ao teor de alumínio na granulometria maior que 1mm.

# 5.1 Problemas-teste

Nesta seção são apresentados os problemas-teste utilizados para testar os algoritmos desenvolvidos. Na Subseção 5.1.1, o conjunto de instâncias apresentadas em Martins  $(2013)$  é descrito.

# 5.1.1 Problema-teste InstBru1, de Martins (2013)

A Tabela 5.1 mostra as características de um cenário da mina sob estudo, o problemateste InstBru1, de Martins (2013). Nela são apresentadas as quantidades de blocos, sub-blocos, frotas de caminhões, equipamentos de carga e pontos de descarga. Também são informados a quantidade de variáveis (ou parâmetros) de controle (Par), REM esperada e a quantidade de horas do turno do planejamento. A seguir s˜ao apresentadas as características da mina no mês de junho de 2012.

| Quantidade de blocos:                 | 192  |
|---------------------------------------|------|
| Quantidade de pontos de descarga:     | 3    |
| Quantidade de sub-blocos:             | 300  |
| Quantidade de Parâmetros de Controle: | 11   |
| Quantidade de frotas de caminhões:    | 2    |
| REM:                                  | 0.35 |
| Quantidade de eq. de carga:           | 10   |

Tabela 5.1: Características do cenário InstBru1

A Tabela 5.2 mostra a produtividade horária mínima e máxima das frotas de equipamentos de carga, quais materiais elas podem extrair (minério  $(M)$  e/ou estéril  $(E)$ ) e a quantidade de equipamentos existentes em cada uma.

Tabela 5.2: Características das carregadeiras de InstBru1

| Carregadeiras | Produtividade mín. $(t/h)$ | Produtividade max. $(t/h)$ | Material comp. | Quantidade. |
|---------------|----------------------------|----------------------------|----------------|-------------|
| Frota 1       | . .400                     | 2.300                      | $\rm M/E$      |             |
| Frota 2       | 2.000                      | 3.000                      | M/E            |             |
| Frota 3       | 400                        | 420                        | М              |             |

A Tabela 5.3 apresenta as características das frotas de caminhões existentes. Nela há duas frotas de caminhões, sendo que a primeira possui 15 caminhões, os quais transportam 235 toneladas tanto de minério quanto de estéril. Já a segunda frota possui 8 caminhões com capacidade de 36 toneladas e que transportam somente minério.

| Frota   | .apena onon contavernementa aus nome av eanmille eo ar morri a<br>Capacidade estéril(t)   Capacidade minério(t)   Quantidade |     |  |  |
|---------|----------------------------------------------------------------------------------------------------|-----|--|--|
| Frota 1 | 235                                                                                                    | 235 |  |  |
| Frota 2 |                                                                                                    | 36  |  |  |

Tabela 5.3: Características das frotas de caminhões de InstBru1

A Tabela 5.4 mostra as características dos pontos de descarga de minério existentes na mina. Os três pontos de descarga de minério possuem demandas diferentes, e apesar de todas aceitarem os três tipos de materiais (Hematita  $(H)$ , Itabirito  $(I)$  e Canga  $(Can)$ ), os limites superior e inferior dos teores dos parˆametros de controle induzem cada ponto de descarga a receber um ou mais destes tipos de materiais. Também existe um ponto de descarga de estéril (pilha); entretanto, a quantidade de material descarregado nela deve satisfazer a REM.

Tabela 5.4: Características dos pontos de descarga de InstBru1

| Descargas  | Produção mínima $(t/h)$ | Material |  |
|------------|-------------------------|----------|--|
| Descarga 1 | 5.000                   | H/I/C    |  |
| Descarga 2 | 2.000                   | H/I/C    |  |
| Descarga 3 | 750                     | H/I/C    |  |

# 5.1.2 Problema-teste InstBru2

O problema-teste apresentado nesta seção foi criado a partir daquele da Subseção 5.1.1. Foram mantidos os pontos de descarga, bem como suas características. As alterações foram realizadas no conjunto de frotas de caminhões, nos teores das variáveis de controle de cada sub-bloco e na disponibilidade de lavra de alguns sub-blocos.

A Tabela 5.5 mostra, para esse cenário criado, a produtividade horária mínima e máxima das frotas de equipamentos de carga, quais materiais elas podem extrair (minério e/ou estéril) e a quantidade de equipamentos existentes em cada uma.

A Tabela 5.6 apresenta as caracter´ısticas das frotas de caminh˜oes existentes no cenário criado. Assim como na instância original, há duas frotas de caminhões, porém,

| Carregadeiras | Produtividade mín. $(t/h)$ | Produtividade max. $(t/h)$ | Material comp. | Quantidade. |
|---------------|----------------------------|----------------------------|----------------|-------------|
| Frota 1       | 1.400                      | 2.300                      | $\rm M/E$      |             |
| Frota 2       | 2.000                      | 3.000                      | M/E            |             |
| Frota 3       | 400                        | 420                        | М              |             |

Tabela 5.5: Características das carregadeiras de InstBru2

a primeira possui 20 caminhões, os quais transportam 250 toneladas tanto de minério quanto de estéril. Já a segunda frota possui 10 caminhões com capacidade de 40 toneladas e que transportam somente minério.

Tabela 5.6: Características das frotas de caminhões de InstBru2

| Frota   |     | Capacidade estéril(t)   Capacidade minério(t)   Quantidade |    |
|---------|-----|------------------------------------------------------------|----|
| Frota 1 | 250 | 250                                                        | 20 |
| Frota 2 |     | 40                                                         |    |

# 5.1.3 Problema-teste InstBru3

A instância apresentada nesta seção foi criada baseando-se na instância apresentada na Subseção 5.1.1. Foram mantidos os pontos de descarga e os teores das variáveis de controle esperados por elas. Porém, a quantidade miníma de material esperada por cada ponto de descarga foi alterada. Também foram realizadas alterações no conjunto de frotas de caminhões, nos teores das variáveis de controle de cada sub-bloco, na disponibilidade de lavra de alguns sub-blocos e na quantidade de equipamentos de carga.

A Tabela 5.7 apresenta as características de um cenário criado para avaliar os métodos desenvolvidos. Nela s˜ao apresentadas as quantidades de blocos, sub-blocos, frotas de caminhões, equipamentos de carga e pontos de descarga. Também são informados a quantidade de variáveis (ou parâmetros) de controle (Par), REM esperada e a quantidade de horas do turno do planejamento.

A Tabela 5.8 mostra a produtividade horária mínima e máxima das frotas de equipamentos de carga, quais materiais elas podem extrair (minério e/ou estéril) e a quantidade de equipamentos existentes em cada uma.

A Tabela 5.9 apresenta as características das frotas de caminhões existentes no

| Quantidade de blocos:                 | 192  |
|---------------------------------------|------|
| Quantidade de descargas:              | З    |
| Quantidade de sub-blocos:             | 300  |
| Quantidade de Parâmetros de Controle: | 11   |
| Quantidade de frotas de caminhões:    | З    |
| REM:                                  | 0.35 |
| Quantidade de eq. de carga:           | 8    |

Tabela 5.7: Características do cenário InstBru3

Tabela 5.8: Características das carregadeiras de InstBru3

| Carregadeiras | Produtividade mín. $(t/h)$ | Produtividade max. $(t/h)$ | Material comp. | Quantidade. |
|---------------|----------------------------|----------------------------|----------------|-------------|
| Frota 1       | 1.400                      | 2.300                      | M/E            |             |
| Frota 2       | 2.000                      | 3.000                      | M/E            |             |
| Frota 3       | 400                        | 420                        |                |             |

cenário InstBru3. Assim como no cenário original, há duas frotas de caminhões, porém, a primeira possui 20 caminhões, os quais transportam 240 toneladas tanto de minério quanto de estéril. Já a segunda frota possui 10 caminhões com capacidade de 36 toneladas e transportam somente minério.

Tabela 5.9: Características das frotas de caminhões de InstBru3

| Frota   |     | Capacidade estéril(t)   Capacidade minério(t) | Quantidade |
|---------|-----|-----------------------------------------------|------------|
| Frota 1 | 240 | 240                                           |            |
| Frota 2 |     | 36                                            |            |

A Tabela 5.10 mostra as características dos pontos de descarga de minério existentes na mina no cenário InstBru3. Os três pontos de mercado descargas de minério possuem demandas diferentes, e apesar de todas aceitarem os três tipos de materiais (Hematita  $(H)$ , Itabirito  $(I)$  e Canga  $(Can)$ , os limites superior e inferior dos teores dos parâmetros de controle induzem cada ponto de descarga a receber um ou mais destes tipos de materiais. Também existe um ponto de descarga de estéril; entretanto, a quantidade de material descarregado nela deve satisfazer a REM.

| Descargas  | Produção mínima $(t/h)$ | Material |
|------------|-------------------------|----------|
| Descarga 1 | 4.375                   | H/I/C    |
| Descarga 2 | 1.875                   | H/I/C    |
| Descarga 3 | 750                     | H/I/C    |

Tabela 5.10: Características dos pontos de descarga de InstBru3

# 5.2 Resultados obtidos e análises

Dado o caráter estocástico do algoritmo GLAHC, ele foi executado 30 vezes em cada um dos problemas-teste apresentados, tendo como tempo limite de execução 3 minutos. Os experimentos foram realizados utilizando-se diferentes tamanhos para a lista L. Os resultados obtidos pelo GLAHC foram comparados com aqueles gerados pelo otimizador LINGO 10.0 aplicado à formulação matemática de Martins (2013) em um tempo limite de 3 minutos de execução.

# 5.2.1 Resultados no problema-teste InstBru1

A Figura 5.1 apresenta o gráfico das atualizações das probabilidades de as vizinhanças serem escolhidas em uma das execuções do GLAHC utilizando  $|L| = 30$ . Cada atualização é obtida a partir de um bloco de 1000 avaliações de soluções.

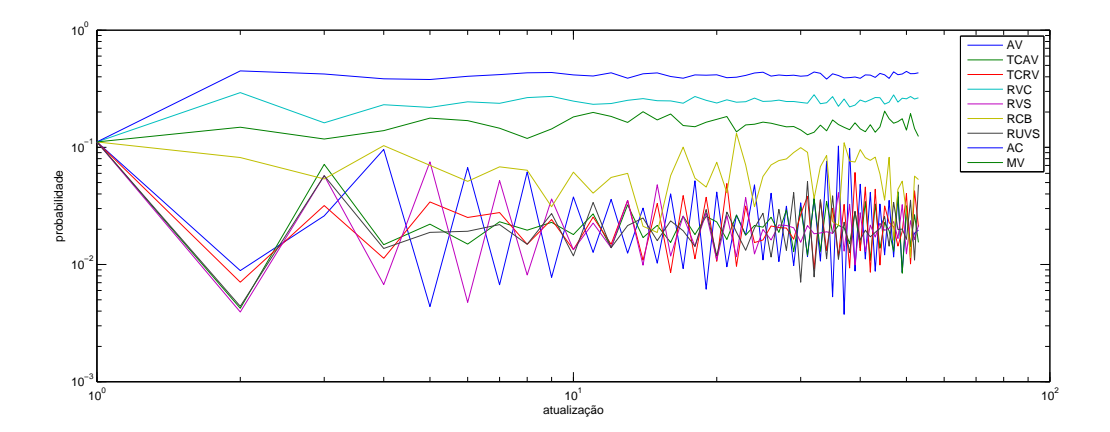

Figura 5.1: Atualizações das probabilidades de escolha das vizinhanças

Percebe-se, pela Figura 5.1, que os movimentos mais eficientes para produzir melhoria durante a busca são Adicionar Carregadeira a um Bloco (AV), Remover Viagens de uma Frota de Caminhões (RVC), Mover uma Viagem de um Sub-bloco (MV) e Remo-

ver Carregadeira de um Bloco (RCB). Os três primeiros movimentos citados apresentam probabilidades visivelmente superiores ao quarto, porém este último se destaca dos outros movimentos n˜ao citados. O movimento Adicionar Carregadeira a um Bloco se mantém com a maior probabilidade de ser escolhido, pois é um movimento que não causa decremento no valor da função de avaliação quando aplicado à solução. O movimento Remover Viagens de uma Frota de Caminhões causa maior perturbação na solução, o que aumenta a possibilidade de sair de ´otimos locais, ou seja, esse movimento atua como um mecanismo de diversificação. O Mover uma Viagem de um Sub-bloco causa perturbações mais suáveis, fazendo com que a busca se concentre nas proximidades da região de busca, ou seja, esse movimento atua como uma estratégia de intensificação. Já o Remover Carregadeira de um Bloco, assim como o  $RVC$ , gera uma grande perturbação,

possibilitando a alocação do equipamento de carga a outro bloco. Os quatro movimentos citados apresentam maiores probabilidades de serem escolhidos desde o in´ıcio da execução do refinamento. Os demais cinco movimentos são pouco atrativos pelo fato de impactarem pouco a qualidade da solução.

A Tabela 5.11 apresenta o custo encontrado pelo LINGO, bem como os melhores custos e os custos m´edios obtidos pelo GLAHC a partir de diversos tamanhos de sua lista L. O custo obtido pelo Lingo é o upper bound encontrado após a interrupção do otimizador aos 3 minutos de execução. A coluna "Gap" foi obtida pela expressão:  $Gap_r = (\bar{f}_r - f^*)/(f^*) \,\forall r \in \{1, 30, 500, 1000, 10000, 100000, 1000000\}$ , sendo  $f^*$  o melhor resultado conhecido, e  $\bar{f}_r$  o custo médio de 30 execuções do algoritmo GLAHC usando uma lista L de tamanho r.

|                          | Lingo                        |              | <b>GLAHC</b> |               |      |
|--------------------------|------------------------------|--------------|--------------|---------------|------|
| Tamanho da lista $( L )$ | Custo ( <i>upper bound</i> ) | Melhor Custo | Custo Médio  | Desvio Padrão | Gap  |
|                          |                              | 66.457,94    | 63.063,63    | 3.921,54      | 0.05 |
| 30                       |                              | 66.302,33    | 64.059,17    | 2.274,88      | 0.04 |
| 500                      |                              | 66.500,91    | 62.439,88    | 4.937,99      | 0.06 |
| 1000                     | 66.522,69                    | 66.411,10    | 62.824,15    | 4.339,56      | 0.06 |
| 10000                    |                              | 66.450,38    | 62.221,75    | 4.879,83      | 0.06 |
| 100000                   |                              | 65.865,71    | 62.211,08    | 5.423,13      | 0.06 |
| 1000000                  |                              | 66.426,72    | 61.864,45    | 7.169,20      | 0.07 |
| Média:                   | 66.522.69                    | 66.345.02    | 62.669.16    | 4.706.59      | 0.06 |

Tabela 5.11: Custos das soluções obtidas no problema-teste InstBru1

A Tabela 5.12 mostra a quantidade de min´erio produzido em cada ponto de descarga pela solução obtida pelo LINGO e pela melhor solução obtida pelo GLAHC. Os dois métodos conseguiram satisfazer a produção mínima exigida por cada ponto de descarga.

O LINGO produziu maior quantidade de min´erio na Descarga 2, enquanto a GLAHC produziu mais nas Descargas 1 e 3. Devido a qualidade dos blocos dispon´ıveis para lavra, alimentar a Descarga 1 não é muito vantajoso. Observando a Tabela 5.13 é poss´ıvel entender a escolha do LINGO em produzir mais na Descarga 2.

| Método       | Descarga   | Produção Mínima Esperada | Produção obtida |
|--------------|------------|--------------------------|-----------------|
|              | Descarga 1 | 40.000,00                | 40.655,00       |
| <b>LINGO</b> | Descarga 2 | 16.000,00                | 20.210,00       |
|              | Descarga 3 | 6.000,00                 | 6.480,00        |
|              | Descarga 1 | 40.000,00                | 45.650,00       |
| <b>GLAHC</b> | Descarga 2 | 16.000,00                | 16.215,00       |
|              | Descarga 3 | 6.000,00                 | 6.696,00        |

Tabela 5.12: Produção, em toneladas, nos pontos de descargas para o turno de 8 horas no problema-teste InstBru1

A Tabela 5.13 apresenta os desvios dos limites inferior e superior dos teores das variáveis de controle na mistura final recebida por cada ponto de descarga de minério. Foram apresentados os resultados obtidos pela solução encontrada pelo LINGO e pela melhor solução encontrada pelo GLAHC. Nesta tabela, o valor for positivo indica que o teor está acima do limite superior; caso ele seja negativo, o teor está abaixo do limite inferior. Ao somarmos os desvios, percebemos que o LINGO obteve um maior desvio dos limites de qualidade, porém, a maioria dos seus desvios estão relacionados à Descarga 3, que foi o ponto de descarga que recebeu menor quantidade de material. Por outro lado, o GLAHC possui boa parte dos desvios dos limites de qualidade na Descarga 1, que é o ponto de descarga que recebeu maior quantidade de minério. Como a penalização relacionada à qualidade aplicada na função de avaliação multiplica esses desvios pela produ¸c˜ao total no ponto de descarga, a GLAHC obteve um pior custo. Entretanto, esses valores de desvios são muito baixos.

A Tabela 5.14 mostra as características das melhores soluções obtidas pelo LINGO e GLAHC. Independentemente do tamanho da lista L, todos os melhores resultados obtidos pelo GLAHC tiveram essas mesmas caracter´ısticas, diferenciando apenas na qualidade do minério produzido. Todas as viagens possíveis para a frota 1 de caminhões foram designadas, enquanto que para a frota 2 foram designadas 180 pelo LINGO e 186 pelo GLAHC. Dado que o número máximo de viagens em um turno de 8 horas é 192, isso significa que o LINGO planejou 93,75% delas e o GLAHC 96,87%. O GLAHC teve um melhor aproveitamento dos equipamentos de transporte, além de utilizar um equipamento de carga a menos. Apesar de o GLAHC produzir mais minério, ele necessita

|              |            | Parâmetros |                       |          |          |                  |       |          |                  |       |                   |       |
|--------------|------------|------------|-----------------------|----------|----------|------------------|-------|----------|------------------|-------|-------------------|-------|
| Método       | Descarga   | Par1       | $\operatorname{Par2}$ | Par3     | Par4     | Par <sub>5</sub> | Par6  | Par7     | Par <sub>8</sub> | Par9  | Par <sub>10</sub> | Par11 |
| <b>LINGO</b> | Descarga 1 | 0.000      | $+0.008$              | 0.000    | 0.000    | 0.000            | 0.000 | 0.000    | 0.000            | 0.000 | 0.000             | 0.000 |
|              | Descarga 2 | 0.000      | $+0.008$              | 0.000    | 0.000    | 0.000            | 0.000 | 0.000    | 0.000            | 0.000 | 0.000             | 0.000 |
|              | Descarga 3 | 0,000      | 0.000                 | $-0.004$ | $+0.030$ | 0.000            | 0.000 | $-0.010$ | 0.000            | 0.000 | 0.000             | 0,000 |
| <b>GLAHC</b> | Descarga 1 | $+0.012$   | $+0.001$              | 0.000    | 0.000    | 0.000            | 0.000 | 0.000    | 0.000            | 0.000 | 0.000             | 0.000 |
|              | Descarga 2 | $+0.008$   | $+0.008$              | 0.000    | 0.000    | 0.000            | 0.000 | 0.000    | 0.000            | 0.000 | 0.000             | 0.000 |
|              | Descarga 3 | 0,000      | 0.000                 | $+0.020$ | 0,000    | 0,000            | 0.000 | 0,000    | 0.000            | 0.000 | 0.000             | 0.000 |

Tabela 5.13: Desvios dos limites de qualidade nos pontos de descarga de minério no problema-teste InstBru1  $(\%)$ 

de um m´etodo melhor para escolher os blocos que ser˜ao extra´ıdos, e diminuir assim, os desvios relacionados à qualidade do minério recebido pelos pontos de descarga.

Tabela 5.14: Características das melhores soluções no problema-teste InstBru1

| Método              | <b>LINGO</b> | <b>GLAHC</b> |
|---------------------|--------------|--------------|
| Min. prod.          | 67.345,00    | 67.561,00    |
| Est. prod.          | 23.735,00    | 23.735,00    |
| Equip. Carga usados | 8            |              |
| Viagens Frota Cam.1 | 360          | 360          |
| Viagens Frota Cam.2 | 180          | 186          |
| $R.$ EM             | 0.35         | 0.35         |
|                     |              |              |

# 5.2.2 Resultados no problema-teste InstBru2

Esta subseção apresenta os resultados obtidos para o cenário descrito na Subseção 5.1.3. A Tabela 5.15 apresenta o custo encontrado pelo LINGO, bem como os melhores custos e os custos m´edios obtidos pelo GLAHC a partir de diversos tamanhos de sua lista L. O custo obtido pelo Lingo é o *upper bound* encontrado após a interrupção do otimizador aos 3 minutos de execução. A coluna "Gap" foi obtida pela expressão:  $Gap_r = (\bar{f}_r - f^*)/(f^*)$ ∀r ∈ {1, 30, 500, 1000, 10000, 100000, 1000000}, sendo f ? o melhor resultado conhecido, e  $\bar{f}_r$  o custo médio de 30 execuções do algoritmo GLAHC usando uma lista L de tamanho r.

A Tabela 5.16 mostra a quantidade de min´erio produzido em cada ponto de descarga pela solução obtida pelo LINGO e pela melhor solução obtida pelo GLAHC. Os dois métodos conseguiram satisfazer a produção mínima exigida por cada ponto de descarga.

|                          | Lingo                        | <b>GLAHC</b> |             |               |       |  |
|--------------------------|------------------------------|--------------|-------------|---------------|-------|--|
| Tamanho da lista $( L )$ | Custo ( <i>upper bound</i> ) | Melhor Custo | Custo Médio | Desvio Padrão | Gap   |  |
|                          |                              | 86.224,28    | 84.159,08   | 2.444,74      | 0.043 |  |
| 30                       |                              | 87.131,46    | 81.837,23   | 4.501,64      | 0.069 |  |
| 500                      |                              | 85.900,56    | 82.570,11   | 3.188,82      | 0.061 |  |
| 1000                     | 87.961,97                    | 86.017,04    | 82.056,95   | 3.537,50      | 0,067 |  |
| 10000                    |                              | 85.916,68    | 82.358,70   | 3.377,53      | 0.063 |  |
| 100000                   |                              | 85.954,17    | 81.304,08   | 4.608,76      | 0.075 |  |
| 1000000                  |                              | 86.061,89    | 83.796,96   | 2.486,96      | 0,047 |  |
| Média:                   | 87.961,97                    | 86.172,30    | 82.583,30   | 3.449,4       | 0.06  |  |

Tabela 5.15: Custos das soluções no problema-teste InstBru2

O LINGO produziu maior quantidade de min´erio na Descarga 2, enquanto a GLAHC produziu mais nas Descargas 1 e 3. Devido a qualidade dos blocos dispon´ıveis para lavra, alimentar a Descarga 1 não é muito vantajoso. Observando a Tabela 5.17 é poss´ıvel entender a escolha do LINGO em produzir mais na Descarga 2.

Tabela 5.16: Produ¸c˜ao, em toneladas, nos pontos de descarga para o turno de 8 horas no problema-teste InstBru2

| Método<br>Descarga |            | Produção Mínima Esperada | Produção obtida |  |  |
|--------------------|------------|--------------------------|-----------------|--|--|
|                    | Descarga 1 | 40.000,00                | 40.655,00       |  |  |
| <b>LINGO</b>       | Descarga 2 | 16.000,00                | 46.000,00       |  |  |
|                    | Descarga 3 | 6.000,00                 | 9.600,00        |  |  |
|                    | Descarga 1 | 40.000,00                | 70.250,00       |  |  |
| <b>GLAHC</b>       | Descarga 2 | 16.000,00                | 16.000,00       |  |  |
|                    | Descarga 3 | 6.000,00                 | 9.600,00        |  |  |

A Tabela 5.17 apresenta os desvios dos limites inferior e superior dos teores das variáveis de controle na mistura final recebida por cada descarga de minério. Foram apresentados os resultados obtidos pela solução encontrada pelo LINGO e pela melhor solução encontrada pelo GLAHC. Nesta tabela, o valor for positivo significa que o teor foi acima do limite superior; caso ele seja negativo, significa que o teor ficou abaixo do limite inferior. Nesse problema-teste o GLAHC obteve um total de desvios dos limites de qualidade maior que o do LINGO.

A Tabela 5.18 mostra as características das melhores soluções obtidas pelo LINGO e GLAHC. Independentemente do tamanho da lista L, todos os melhores resultados obtidos pelo GLAHC tiveram essas mesmas caracter´ısticas, diferenciando apenas na qualidade do minério produzido. Todas as viagens possíveis para a frota 2 de caminhões
|              |            | Parâmetros            |          |          |          |                                                                                                    |                  |       |          |                  |                   |                   |
|--------------|------------|-----------------------|----------|----------|----------|----------------------------------------------------------------------------------------------------|------------------|-------|----------|------------------|-------------------|-------------------|
| Método       | Descarga   | $\operatorname{Par}1$ | Par2     | Par3     | Par4     | $\operatorname*{Par5}% \left( \mathcal{M}\right) \times\mathcal{M}_{\mathcal{M}}\left( \mathcal{M}\right)$ | Par <sub>6</sub> | Par7  | Par8     | Par <sub>9</sub> | Par <sub>10</sub> | Par <sub>11</sub> |
| <b>LINGO</b> | Descarga 1 | $+0.005$              | $+5.737$ | $+1.800$ | $+1.187$ | 0.000                                                                                                    | 0.000            | 0.000 | 0.000    | 0.000            | 0.000             | 0.000             |
|              | Descarga 2 | $+5.442$              | $+0.082$ | $+2,163$ | 0.000    | 0.000                                                                                                    | 0.000            | 0.000 | 0.000    | 0.000            | 0.000             | 0.000             |
|              | Descarga 3 | 0.000                 | 0.000    | $+0.548$ | $+4,981$ | 0.000                                                                                                    | 0.000            | 0.000 | $-0.009$ | 0.000            | 0.000             | 0.000             |
| <b>GLAHC</b> | Descarga 1 | $+3,324$              | $+3.400$ | $+1,015$ | $+1,825$ | 0.000                                                                                                    | 0.000            | 0.000 | 0.000    | 0.000            | 0.000             | 0.000             |
|              | Descarga 2 | $+3,715$              | $+3,127$ | $+1,237$ | 0,000    | 0.000                                                                                                    | 0.000            | 0.000 | 0.000    | 0.000            | 0.000             | 0.000             |
|              | Descarga 3 | 0.000                 | 0.000    | $-1,297$ | $+8,140$ | 0.000                                                                                                    | 0.000            | 0.000 | $+0.055$ | 0.000            | 0.000             | 0.000             |

Tabela 5.17: Desvios dos limites de qualidade nos pontos de descargas de minério no problema-teste Inst $Bru2$  (%)

foram designadas, enquanto que para a frota 1 foram designadas 99,58% delas pelo LINGO e a totalidade das viagens pelo GLAHC (Neste caso, o número máximo de viagens em um turno de 8 horas é 478).

Tabela 5.18: Características das melhores soluções no problema-teste InstBru2

| Método              | <b>LINGO</b> | <b>GLAHC</b> |  |  |
|---------------------|--------------|--------------|--|--|
| Min. prod.          | 95.600,00    | 95.850,00    |  |  |
| Est. prod.          | 33.500,00    | 33.750,00    |  |  |
| Equip. Carga usados | 10           | 10           |  |  |
| Viagens Frota Cam.1 | 478          | 480          |  |  |
| Viagens Frota Cam.2 | 240          | 240          |  |  |
| REM                 | 0.35         | 0.35         |  |  |
|                     |              |              |  |  |

#### 5.2.3 Resultados no problema-teste InstBru3

Esta seção apresenta os resultados obtidos pelo algoritmo GLAHC e otimizador LINGO para o cenário descrito na Subseção 5.1.3. A Tabela 5.19 apresenta o custo encontrado pelo LINGO, bem como os melhores custos e os custos m´edios obtidos pelo GLAHC a partir de diversos tamanhos de sua lista  $L$ . A coluna "Gap" foi obtida pela expressão:  $Gap_r = (\bar{f}_r - f^*)/(f^*) \,\forall r \in \{1, 30, 500, 1000, 10000, 100000, 1000000\}$ , sendo  $f^*$  o melhor resultado conhecido, e  $\bar{f}_r$  o custo médio de 30 execuções do algoritmo GLAHC usando uma lista L de tamanho r.

A Tabela 5.20 mostra a quantidade de min´erio produzido em cada ponto de descarga pela solução obtida pelo LINGO e pela melhor solução obtida pelo GLAHC. Os dois métodos conseguiram satisfazer a produção mínima exigida por cada ponto de inter-

|                          | <b>GLAHC</b><br>Lingo        |              |             |               |      |  |
|--------------------------|------------------------------|--------------|-------------|---------------|------|--|
| Tamanho da lista $( L )$ | Custo ( <i>upper bound</i> ) | Melhor Custo | Custo Médio | Desvio Padrão | Gap  |  |
|                          |                              | 84.971,58    | 78.932,58   | 4.774,39      | 0,09 |  |
| 30                       |                              | 86.479,51    | 81.729,54   | 3.674,30      | 0.06 |  |
| 500                      |                              | 86.150,20    | 81.487,50   | 3.889,67      | 0.06 |  |
| 1000                     | 86.918,32                    | 86.767,78    | 80.816,54   | 4.371,83      | 0.06 |  |
| 10000                    |                              | 86.211,69    | 82.042,07   | 3.289,54      | 0.07 |  |
| 100000                   |                              | 86.555,53    | 81.474,92   | 3.019,21      | 0.06 |  |
| 1000000                  |                              | 86.094,08    | 81.349,10   | 4.063,06      | 0.06 |  |
| Média:                   | 86.918,32                    | 86.175,77    | 81.118,89   | 3.868,86      | 0.07 |  |

Tabela 5.19: Custos das soluções no problema-teste InstBru3

rogação. O LINGO produziu maior quantidade de minério na Descarga 2, enquanto a GLAHC produziu mais nas Descargas 1 e 3. Assim como no problema-teste anterior, a Descarga 1 recebeu mais minério do que a Descarga 2 pelo GLAHC.

Tabela 5.20: Produção, em toneladas, nos pontos de descargas para o turno de 8 horas no problema-teste InstBru3

| Método       | Descarga   | Produção Mínima Esperada | Produção obtida |
|--------------|------------|--------------------------|-----------------|
|              | Descarga 1 | 35.000,00                | 35.250,00       |
| <b>LINGO</b> | Descarga 2 | 15.000,00                | 46.530,00       |
|              | Descarga 3 | 6.000,00                 | 6.588,00        |
|              | Descarga 1 | 35.000,00                | 66.740,00       |
| <b>GLAHC</b> | Descarga 2 | 15.000,00                | 15.040,00       |
|              | Descarga 3 | 6.000,00                 | 6.696,00        |

A Tabela 5.21 apresenta os desvios dos limites inferior e superior dos teores das variáveis de controle na mistura final recebida por cada ponto de descarga de minério. Foram apresentados os resultados obtidos pela solução encontrada pelo LINGO e pela melhor solução encontrada pelo GLAHC. Nesta tabela, o valor positivo significa teor acima do limite superior e o valor negativo, teor abaixo do limite inferior. Ao somarmos os desvios, percebemos que o LINGO obteve um maior desvio dos limites de qualidade. Porém, os desvios dos limites obtidos pelos LINGO estão relacionados com variáveis de controle que possuem um menor valor de penalização.

A Tabela 5.22 mostra as características das melhores soluções obtidas pelo LINGO e GLAHC. Independentemente do tamanho da lista L, todos os melhores resultados obtidos pelo GLAHC tiveram essas mesmas caracter´ısticas, diferenciando apenas na qualidade do minério produzido. A tabela mostra, ainda, a quantidade planejada a ser

|              |            | Parâmetros |          |          |          |       |       |          |          |       |       |       |
|--------------|------------|------------|----------|----------|----------|-------|-------|----------|----------|-------|-------|-------|
| Método       | Descarga   | Par1       | Par2     | Par3     | Par4     | Par5  | Par6  | Par7     | Par8     | Par9  | Par10 | Par11 |
| <b>LINGO</b> | Descarga 1 | $+0.627$   | $+0.980$ | 0.000    | 0.000    | 0.000 | 0.000 | 0.000    | 0.000    | 0.000 | 0.000 | 0.000 |
|              | Descarga 2 | $+0.015$   | $+1.618$ | 0.000    | 0.000    | 0.000 | 0.000 | 0.000    | 0.000    | 0.000 | 0.000 | 0.000 |
|              | Descarga 3 | 0.000      | 0.000    | 0,000    | $+1,125$ | 0,000 | 0.000 | $-1,000$ | $-0.009$ | 0.000 | 0.000 | 0.000 |
|              | Descarga 1 | $+1.115$   | $+0.379$ | 0.000    | $+0.867$ | 0.000 | 0.000 | 0.000    | 0.000    | 0.000 | 0.000 | 0.000 |
| <b>GLAHC</b> | Descarga 2 | $+1.309$   | 0.000    | 0.000    | 0.000    | 0.000 | 0.000 | 0.000    | 0.000    | 0.000 | 0.000 | 0.000 |
|              | Descarga 3 | 0,000      | 0,000    | $+0.227$ | $+0,776$ | 0,000 | 0,000 | 0,000    | $-0.009$ | 0,000 | 0,000 | 0.000 |

Tabela 5.21: Desvios dos limites de qualidade nos pontos de descarga de minério no problema-teste InstBru3 ( $\%$ )

extraída de minério e estéril pelo LINGO e GLAHC. Todas as viagens possíveis para a frota 2 de caminh˜oes foram designadas, enquanto para a frota 1 o LINGO planejou 76,25% e o GLAHC, 77,5%.

Tabela 5.22: Características das melhores soluções no problema-teste InstBru3

| Método              | <b>LINGO</b> | <b>GLAHC</b> |
|---------------------|--------------|--------------|
| Min. prod.          | 88.368,00    | 88.476,00    |
| Est. prod.          | 31.020,00    | 31.020,00    |
| Equip. Carga usados |              | 8            |
| Viagens Frota Cam.1 | 480          | 480          |
| Viagens Frota Cam.2 | 183          | 186          |
| REM                 | 0.35         | 0.35         |

### 5.3 Comparação dos otimizadores via simulação

Nesta seção são comparados os otimizadores GLAHC e LINGO no ambiente de simulação desenvolvido em Martins (2013). O simulador desenvolvido por esse autor funciona da seguinte maneira:

A interação entre o otimizador e o simulador ocorre no início e durante a execução da simulação. O simulador informa ao otimizador quais sub-blocos estão livres, baseandose na massa disponível para lavra, e quais blocos já possuem equipamentos de carga alocados a eles. O simulador solicita ao otimizador no início da simulação as seguintes informações: 1) a alocação dos equipamentos de carga aos blocos; 2) a quantidade de viagens que cada frota de caminhões realizará entre os sub-blocos e os pontos de descarga. O simulador recebe o planejamento fornecido pelo otimizador, assim como várias distribuições de probabilidade como dados de entrada (intervalo de tempo entre ocorrˆencias e dura¸c˜ao de chuva, neblina, manuten¸c˜ao dos equipamentos, etc).

A simulação executa até 90% das viagens planejadas e, em seguida, solicita novamente ao otimizador um novo planejamento, considerando a massa atualizada dos sub-blocos e a alocação atual dos equipamentos de carga. São executadas apenas  $90\%$  das viagens devido a diferença do ritmo de extração em cada bloco. Caso fossem realizadas todas as viagens, alguns equipamentos de carga ficariam ociosos nos instantes finais da simulação. O otimizador recebe a informação do posicionamento atual de cada equipamento de carga, de forma a evitar movimentações desnecessárias desses equipamentos. A Figura 5.2 apresenta as informações que são fornecidas nas interações entre simulador e otimizador. A simulação ocorre até atingir o tempo limite pré-definido ou até que todos os sub-blocos sejam completamente lavrados.

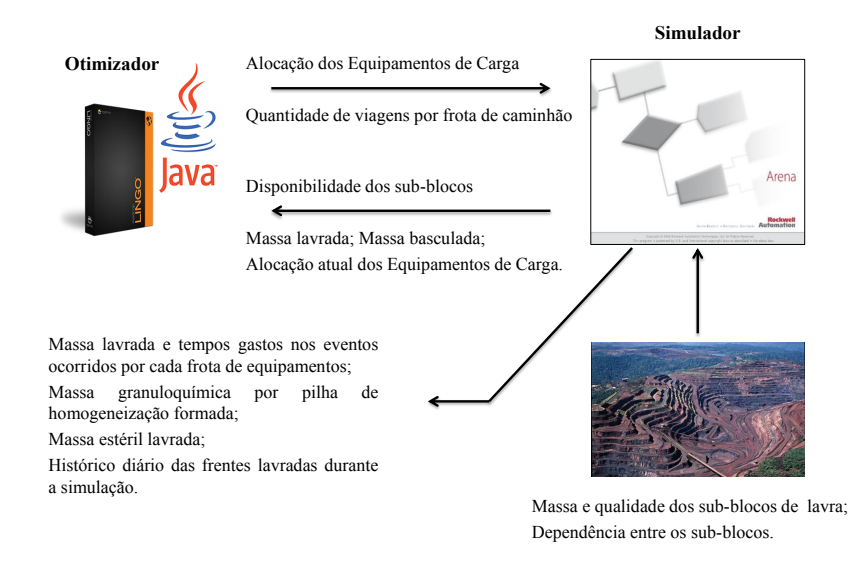

Figura 5.2: Interação entre Otimizador-Simulador

As figuras 5.3 a 5.5, a seguir, se referem ao planejamento de lavra de dez dias de operação e mostram o resultado da aplicação do simulador a três varíaveis de controle do cenário apresentado na Subseção 5.1.1. A Figura 5.3 apresenta o teor de alumínio nas partículas menores que 0.15mm por pilha de homogeneização. O eixo das abscissas corresponde às pilhas de itabirito formadas ao longo da simulação, cada qual com  $56.000$  toneladas. É importante ressaltar que cada pilha pode ser formada após várias interações com o simulador. A interação entre o otimizador e o simulador encerrou-se após a formação da décima sexta pilha, uma vez que não havia mais material a ser extraído. Há uma variabilidade muito grande dessa porcentagem gerada pelos dois otimizadores ao longo das produções parciais das simulações. Utilizando-se como métrica a ´area compreendida entre a curva formada pelos pontos definidos pela meta desejada e aqueles definidos pela percentagem de partículas menores que 0,15mm encontrada nas simulações pelo algoritmo, obtemos 4,574 unidades de área, enquanto que pelo otimizador LINGO essa ´area ´e de 4,393 unidades. Esse resultado mostra uma superioridade do LINGO em relação ao GLAHC. No entanto, observa-se que o LINGO fornece soluções que extrapolam o limite superior dessa variável de controle.

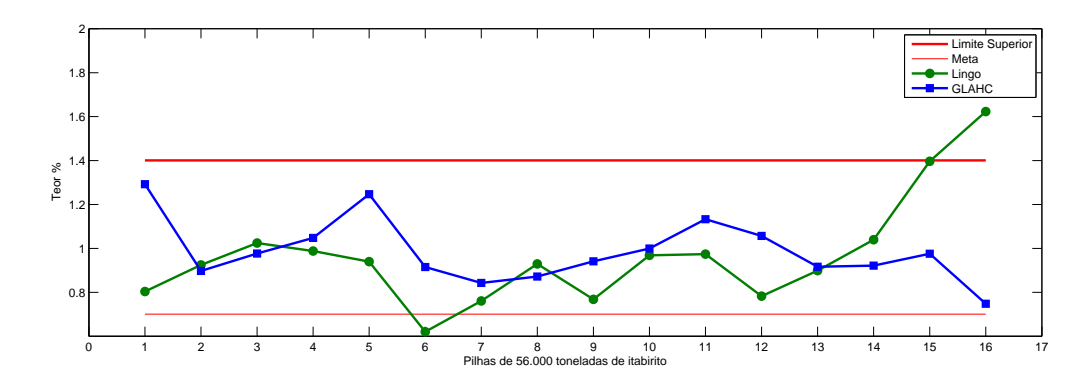

**Figura 5.3:** Teor de Alumínio nas partículas menores que 0.15mm por pilha de homogeneização

A Figura 5.4 ilustra a percentagem de ferro global por pilha de homogeneização durante dez dias de planejamento de lavra. Assim como na figura anterior, há uma variabilidade muito grande dessa porcentagem gerada pelo GLAHC ao longo das produções parciais das simulações. Utilizando-se como métrica a área compreendida entre a curva formada pelos pontos que definem a percentagem de ferro encontrada nas simulações pelo algoritmo GLAHC e os pontos relativos `a meta desejada, obtemos 25,435 unidades de área, enquanto pelo otimizador LINGO essa área é de 16,996 unidades. Isso mostra novamente um melhor comportamento do otimizador LINGO.

A Figura 5.5 ilustra a percentagem de partículas menores que 0.15mm por pilha de homogeneização também durante dez dias de planejamento de lavra e mostra uma variabilidade menor do LINGO em relação ao GLAHC com relação aos desvios de meta dessa variável de controle. De fato, utilizando como métrica a área compreendida entre a curva formada pelos pontos que definem a percentagem de partículas menores que  $0,15$ mm encontrada nas simulações pelo otimizador GLAHC e os pontos relativos à meta desejada, obtemos 45 unidades, enquanto pelo otimizador LINGO tal área é de

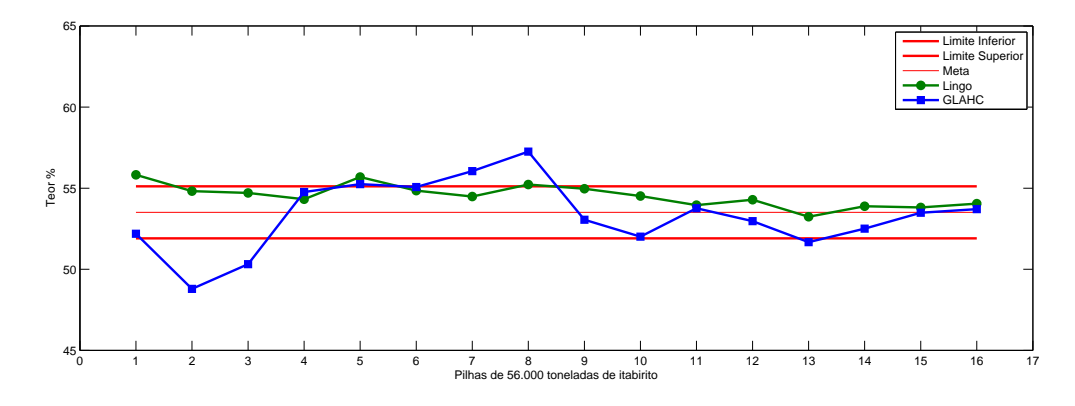

Figura 5.4: Fe global por pilha de homogeneização

19,99 unidades.

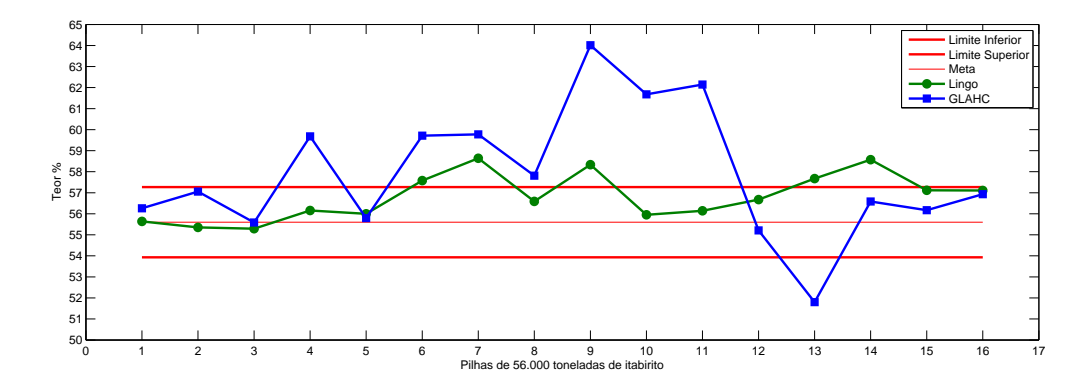

Figura 5.5: Porcentagem de partículas menores que 0.15mm por pilha de homogeneização

# Capítulo 6

### Conclusões e Trabalhos Futuros

A Seção 6.1 apresenta as conclusões obtidas a partir do desenvolvimento deste trabalho. A Seção 6.2 indica trabalhos que ainda podem ser desenvolvidos.

#### 6.1 Conclusões

Este trabalho tratou um problema real de Planejamento Operacional de Lavra de uma mineradora. Para resolvê-lo, foi desenvolvido um algoritmo heurístico, denominado GLAHC, baseado nas metaheurísticas Greedy Randomized Adaptive Search Procedures e Late Acceptance Hill-Climbing.

O GLAHC explora o espaço de soluções por meio de nove tipos diferentes de movimentos. Esses movimentos são escolhidos de forma autoadaptativa, de acordo com sucesso de sua utilização em iterações pregressas.

Para testá-lo foram utilizados três cenários, sendo o primeiro deles relativo a uma mina do quadrilátero ferrífero e os outros dois criados a partir de alterações do primeiro. Os resultados obtidos pelo GLAHC foram comparados com aqueles produzidos pelo otimizador LINGO 10.0 aplicado a um modelo de programação linear inteira mista da literatura, o qual foi alterado para contemplar novas restrições.

O algoritmo GLAHC se mostrou competitivo, uma vez que encontrou soluções de boa qualidade, conseguindo, quando comparado ao LINGO, produzir maior quantidade de minério e utilizar um número menor de equipamentos de carga, sem comprometer a qualidade do minério produzido. No entanto, é necessário realizar uma análise estatística

da influência de cada parâmetro do algoritmo e aperfeiçoar o movimento de seleção dos blocos a serem extraídos, com o intuito de produzir nas descargas materiais de melhor qualidade pelo GLAHC e diminuir a variabilidade das soluções por ele geradas.

O GLAHC se mostra como uma alternativa ao otimizador LINGO para resolver o problema em quest˜ao, tendo como vantagens a simplicidade em se incorporar novas restrições, que podem ser facilmente modeladas, além de apresentar um impacto financeiro menor quando comparado ao custo de aquisição do LINGO.

As contribuições fornecidas por esta dissertação são:

- Formulação de um modelo de programação linear inteira mista. O modelo utiliza alocação dinâmica de caminhões e considera várias descargas de minério. As descargas de minério podem receber diferentes combinações de materiais (Canga, Hematita e/ou Itabirito), provenientes de diferentes sub-blocos.
- Desenvolvimento de estruturas de vizinhança utilizadas para explorar o espaço de soluções do problema;
- Desenvolvimento de uma heurística para criação de uma solução inicial, objetivando a convergência mais rápida da solução para um possível ótimo global;
- Desenvolvimento de uma heurística de refinamento, responsável por melhorar a solução inicial criada. A probabilidade de escolha de cada vizinhança é ajustada de forma autoadaptativa.
- Comparação dos resultados obtidos pelo otimizador e pelo algoritmo heurístico GLAHC;

#### 6.2 Trabalhos Futuros

Como trabalhos futuros apontam-se os seguintes:

- avaliar a contribuição de cada módulo utilizado pelo GLAHC, a saber:
	- $-$  Heurística Construtiva;
	- $-$  Estruturas de Vizinhança;
	-
	-
	-

• avaliar a inclusão de outras estratégias de vizinhança, como por exemplo, vizinhanças que combinem algumas vizinhanças desenvolvidas.

# **Apêndice A**

# **Apêndices**

### A.1 Publicações

Neste apêndice são listados os trabalhos desenvolvidos nesta pesquisa que foram aceitos em periódicos ou apresentados em eventos científicos até esta data (11 de Agosto de 2014).

- Silva, A. A. ; Souza, M. J. F. ; Guimarães, V. L.: 2014, **Um algoritmo baseado** na metaheurística LAHC para resolver o Problema de Planejamento Operacional de Lavra em Minas a Céu Aberto. Anais do XXV Congresso Nacional de Matemática Aplicada e Computacional, XXV Congresso Nacional de Matemática Aplicada e Computacional, Natal, Rio Grande do Norte.
- Silva, A. A. ; Souza, M. J. F. ; Guimarães, V. L.; Martins, A. G.: 2014, Planejamento Operacional de Lavra: Um Estudo de Caso. Anais do XLVI Simpósio Brasileiro de Pesquisa Operacional, XLVI Simpósio Brasileiro de Pesquisa Operacional, Salvador, Bahia.
- Silva, A. A. ; Souza, M. J. F. ; Guimarães, V. L.: 2014, A heuristic algorithm with self-adaptive local search for solving the open-pit-mining operational planning problem. Anais da XL Conferencia Latinoamericana en Informática, XL Conferencia Latinoamericana en Informática, Montevidéu, Uruguai.

## Referências Bibliográficas

- Alexandre, R. F.: 2010, *Modelagem, simulação da operação e otimização multiobjetivo* aplicada ao problema do despacho de veículos em minas a céu aberto, Dissertação de mestrado, Programa de Pós-Graduação em Engenharia Elétrica, UFMG, Belo Horizonte.
- Alvarenga, G. B.: 1997, *Despacho otimo de caminhões numa mineração de ferro utili*zando algoritmo genético com processamento paralelo, Dissertação de mestrado, Universidade Federal de Minas Gerais, UFMG.
- Amaral, M. and Pinto, L. R.: 2009, Planejamento de operações de lavra em minas a céu aberto, Anais do XLI Simpósio Brasileiro de Pesquisa Operacional, XLI Simpósio Brasileiro de Pesquisa Operacional, Porto Seguro, Bahia, pp. 907–918.
- Amaral, M. and Pinto, L. R.: 2010, Planejamento de operações de lavra em minas a céu aberto com alocação de equipamentos de carga e de transporte, Anais do XLII Simpósio Brasileiro de Pesquisa Operacional, p. 177.
- Boland, N., Dumitrescu, I., Froyland, G. and Gleixner, A. M.: 2009, Lp-based disaggregation approaches to solving the open pit mining production scheduling problem with block processing selectivity, Computers and Operations Research 36, 1064–1089.
- Burke, E. and Bykov, Y.: 2008, A late acceptance strategy in hill-climbing for exam timetabling problems, PATAT 2008 Conference, Montreal, Canada.
- Chanda, E. K. C. and Dagdelen, K.: 1995, Optimal blending of mine production using goal programming and interactive graphics systems, International Journal of Surface Mining, Reclamation and Environment 9, 203–208.
- Costa, P. F.: 2005, Aplicações de técnicas de otimização a problemas de planejamento operacional de lavra em minas a céu aberto, Dissertação de mestrado, Universidade Federal de Ouro Preto, UFOP.
- Costa, P. F., Souza, M. J. F. and Pinto, R. L.: 2005, Um modelo de programação matemática para alocação estática de caminhões visando ao atendimento de metas de produção e qualidade, Revista da Escola de Minas 58, 77-81.
- Deb, K., Pratap, A., Agarwal, S. and Meyarivan, T.: 2002, A fast and elitist multiobjective genetic algorithm: Nsga-ii, IEEE Transactions on evolutionary computation 6(2), 182–197.
- Ezawa, L. and Silva, K. S.: 1995, Alocação dinâmica de caminhões visando qualidade, Anais do VI Congresso Brasileiro de Mineração, Salvador, BR, pp. 15–19.
- Feo, T. and Resende, M.: 1989, A probabilistic heuristic for a computationally difficult set covering problem, *Operations Research Letters*  $8(2)$ ,  $67 - 71$ .
- Feo, T. and Resende, M.: 1995, Greedy randomized search procedure, Journal of Global Optimization 6, 109–133.
- Fioroni, M. M., Franzese, G. A. L., Bianchi, J. T., Ezawa, L. and Pinto, R. L.: 2008, Concurrent simulation and optimzation models for mining planning, Simulation Conference Winter, United States.
- Hansen, P., Mladenovic, N. and Pérez, J. A. M.: 2008, Variable neighborhood search: methods and applications, 4OR: Quarterly Journal of the Belgian, French and Italian Operations Research Societies 6, 319–360.
- He, M. X., Wei, J. C., Lu, X. M. and Huang, B. X.: 2010, The genetic algorithm for truck dispatching problems in surface mine, Information Technology 9, 710–714.
- Martins, A. G.: 2013, Simulação das operações de lavra da mina de brucutu utilizando um modelo de programação linear para alocar os equipamentos de carregamento, Dissertação de mestrado, Universidade Federal de Ouro Preto, UFOP.
- Merschmann, L. H. C.: 2002, Desenvolvimento de um sistema de otimização e simulação para análise de cenários de produção em minas a céu aberto, Dissertação de mestrado, Programa de Engenharia de Produção/COPPE, UFRJ, Rio de Janeiro.
- Mladenović, N. and Hansen, P.: 1997, Variable neighborhood search, Computers and Operations Research 24(11), 1097–1100.
- Papadimitriou, C. H. and Steiglitz, K.: 1998, Combinatorial Optimization: Algorithms and Complexity, Dover Publications, Inc., New York.
- Pinto, L. R. and Merschmann, L. H. C.: 2001, Planejamento operacional da lavra de mina usando modelos matem´aticos, Revista Escola de Minas 54, 211–214.
- Qing-Xia, Y.: 1982, Computer simulation of drill-rig/shovel operations in open-pit mines, 1982 Winter Simulation Conference, pp. 463–468.
- Resende, M. and Ribeiro, C.: 2010, Greedy randomized adaptive search procedures: Advances, hybridizations, and applications, Handbook of metaheuristics 146, 283–319.
- Rodrigues, L. F.: 2006, Análise comparativa de metodologias utilizadas no despacho de caminhões em minas a céu aberto, Dissertação de mestrado, Programa de Pós-Graduação em Engenharia de Produção, UFMG.
- Souza, M., Coelho, I., Ribas, S., Santos, H. and Merschmann, L.: 2010, A hybrid heuristic algorithm for the open-pit-mining operational planning problem, *European* Journal of Operational Research  $207(2)$ , 1041–1051.
- UNCTAD: 2009, Iron ore market 2008–2010, TRUST FUND ON IRON ORE INFOR-MATION, United Nations Conference on Trade and Developmen, Genebra.
- White, J. W. and Olson, J. P.: 1986, Computer-based dispatching in mines with concurrent operating objetives, Mining Engineering 38, 1045–1054.
- Zitzler, E., Laumanns, M. and Thiele, L.: 2001, Spea2: Improving the strength pareto evolutionary algorithm, Technical Report 103, Computer Engineering and Networks Laboratory, Swiss Federal Institute of Technology, Zurich, Gloriastrasse.